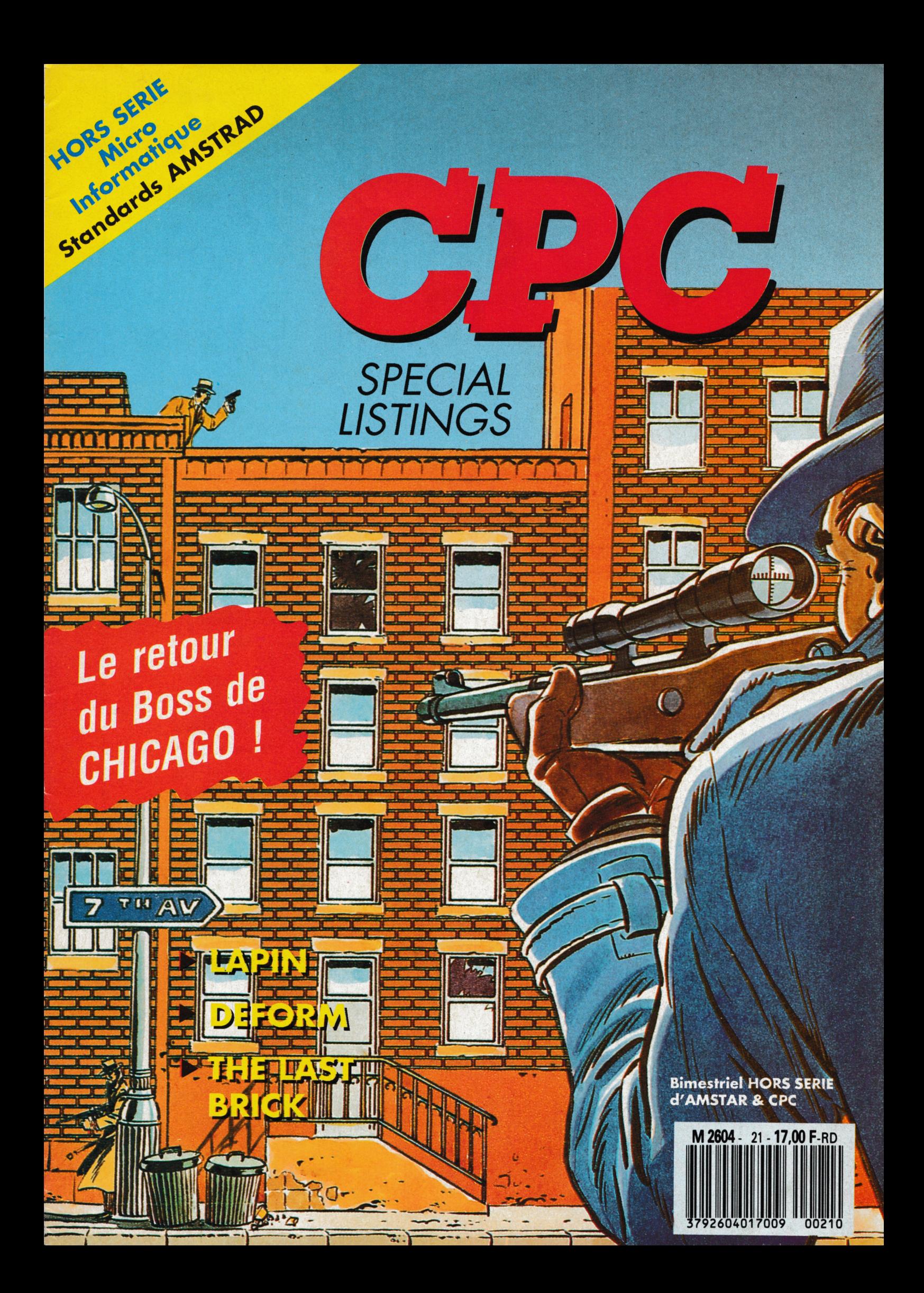

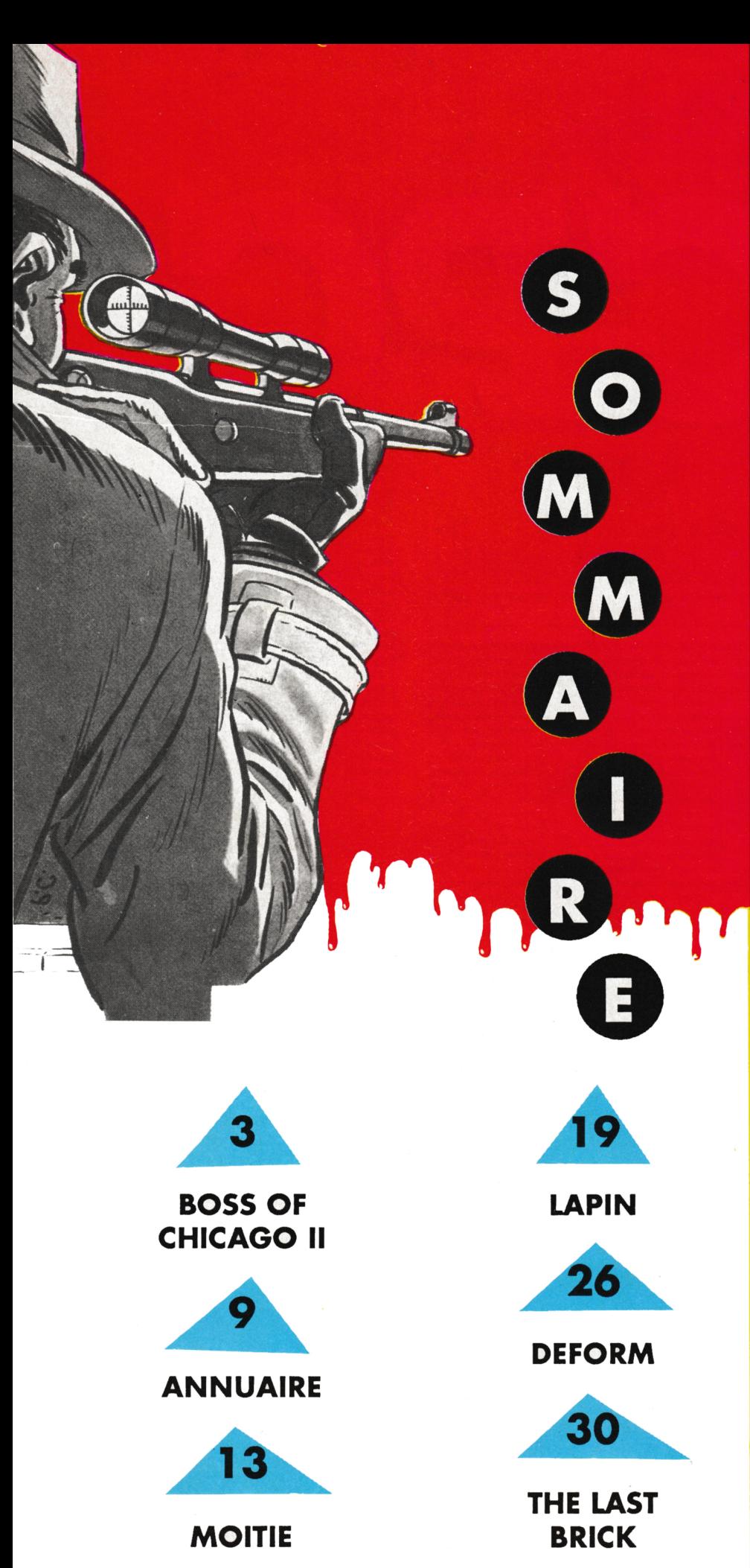

<span id="page-1-0"></span>Couver/ure *: PROHIBITION (Infogrames)*

*n^21***<sup>F</sup>**

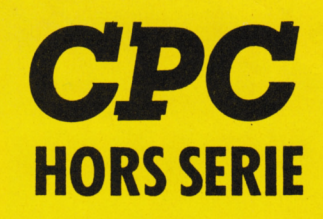

**La Haie de Pan - <sup>35170</sup> BRUZ** Tél. : 99.52.98.11 -Télécopie 99.52.78.57 Serveurs : 3615 ARCADES ET 3615 MHZ Terminal NMPP E83 Gérant, directeur de publication Sylvio FAUREZ

#### **REDACTION**

**Directeur de la Rédaction** Denis BONOMO **Rédactrice en chef** Catherine BAILLY **Rédacteur spécialisé** Olivier SAOLETTI

#### **FABRICATION**

**À Directeur de fabrication** Edmond COUDERT **Maquettiste** Jean-Luc AULNETTE IMPRESSION : Société Mayennaise d'impression 53100 MAYENNE

#### **ABONNEMENTS -**

**Abonnements -Secrétariat** Catherine FAUREZ-TéL : 99.52.98.11

**PUBLICITE** 

**IZARD Création (Patrick SIONNEAU)** 15, rue St-Melaine <sup>35000</sup> RENNES -Tél. : 99.38.95.33

**GESTION RESEAU**

**SORACOM** S. FAUREZ Tél. 99.52.78.57 Terminal E83

**Les articles et programmes que nous publions dans ce numéro bénéficient, pour une grande paît, du droit d'auteur. De ce fait, ils ne peuvent être limités, contrefaits, copiés parqudque procédéque ce soit, même paitiellementsans l'autorisation écrite de la Société SORACOM et de l'auteur concerné. Les opinions ex^nimées n'engagent que la responsabilité de leurs auteurs. Les différents montages présentés ne peuvent être réalisés que dans un but privé ou**  $s$ cientifique mais non commercial. Ces réserves s'appliquent **également aux logiciels publiés dans la revue.**

**HORS SERIE CPC ot ¿ditépule\* Edition« SORACOM, éditrice de AMSTAR & CPC, PCompatible« Magazine, ASTROLOGIEPratique, MEGAHERTZMagazine. RCS Rennea B319 816 302**

**AMSTRAD est une marque déposée. AMSTAR-CPC est une revue mensuelle totalement indépendante d\*AMSTRAD GB etd'AMSTRAD FRANCE.**

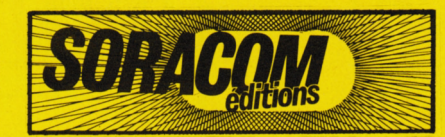

**• Grouiw de lhesse FAUREZ-biELLET**

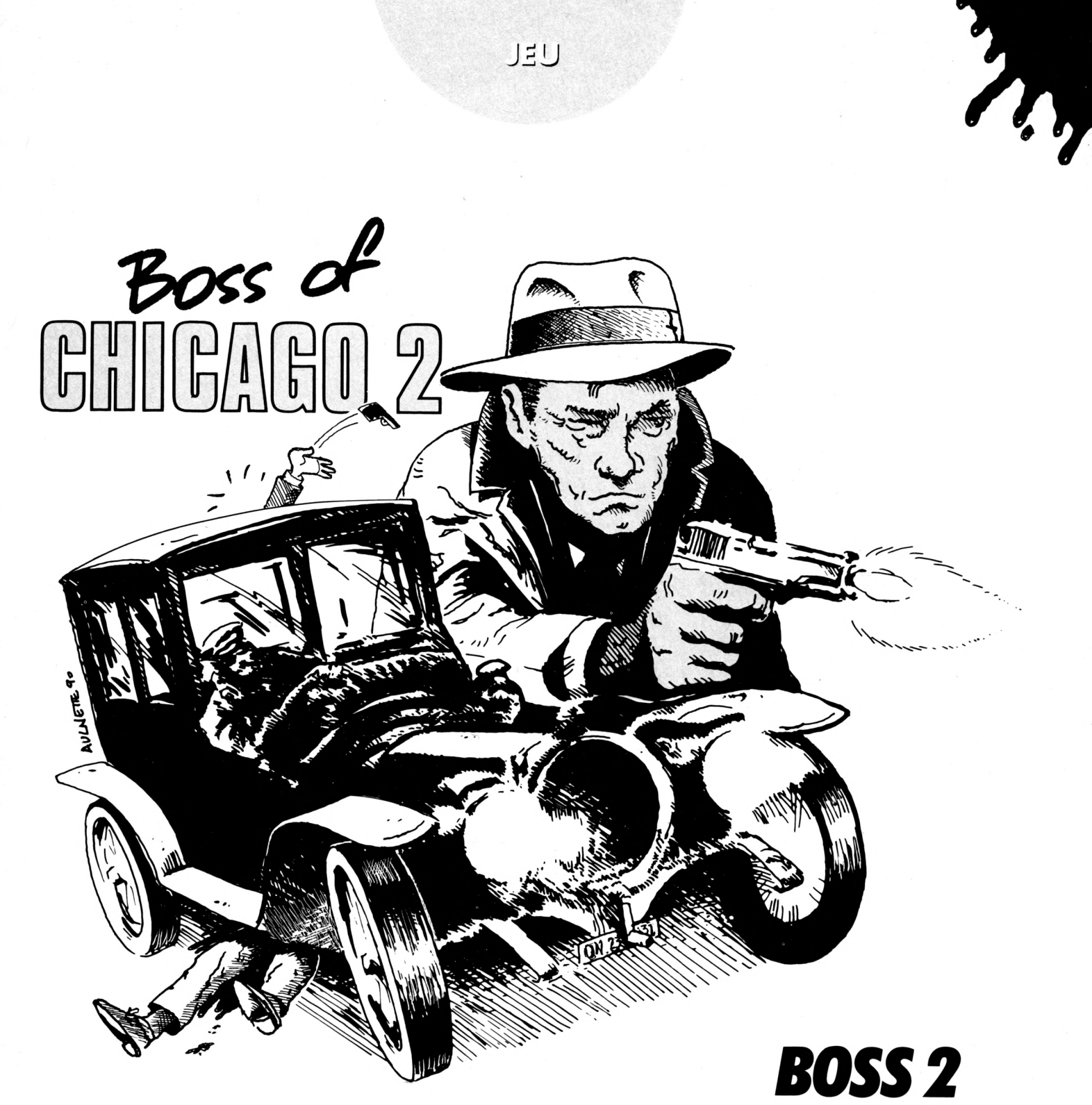

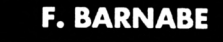

Valable pour CPC  $464 - 664 - 6128$ 

Le Boss est de retour et il n'est pas content : des individus louches essaient de lui ravir sa place. C'est pourquoi, aidé de son acolyte, (ça veut dire qu'on peut jouer à deux. Eh bien oui,

on peut jouer à deux !) il va livrer bataille. Résultat des courses : c'est un véritable jeu de massacre où les munitions sont limitées alors que les ennemis, non.

# 10 '\*\*\*\*\*\*\*\*\*\*\*\*\*\*\*\*\*\*\*\*\*\*

 $>LA$ 

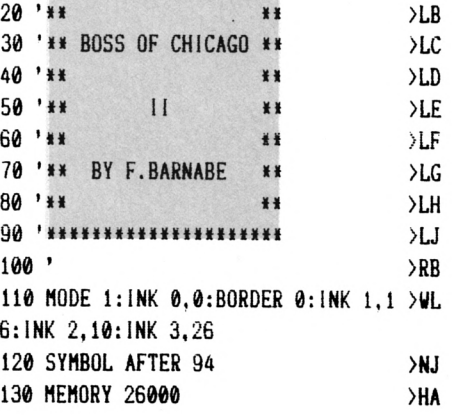

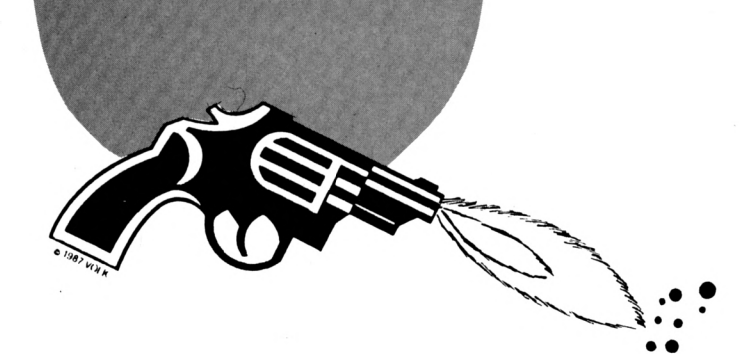

,0016,0016,0016

**SHF** 140 GOSUB 740 150 FOR 1=26192 TO 26203:READ A\$:PO >ZF KE I, VAL("&"+A\$):NEXT 160 DATA 1, 0, 40, 11, 5C, 66, 21, 0, C0, ED >GC , BO, C9 **SWH** 170 LOCATE 1,10 180 RESTORE 630:adresse=49340:taill >FA e=21:LIGNE=3:GOSUB 310 190 RESTORE 310:adresse=49822:taill >FJ e=15:LIGNE=7:GOSUB 310 200 PRINT CHR\$(23)+CHR\$(3);:TAG:ENV >ED  $1, 30, 0, 1, 127, -1, 15:$  SOUND 129, 0, 240  $, 15, 1, 0, 10$ 210 PLOT -2, 0, 2: MOVE 260, 394: PRINT" >NC BOSS OF": 220 PLOT -2.0.3:MOVE 256,398:PRINT" >NP BOSS OF": 230 PLOT -2,0,2:MOVE 200,50:PRINT"F >WG .BARNABE & CPC"; 240 PLOT -2,0,3:MOVE 196,54:PRINT"F >WD .BARNABE & CPC":  $YR$ 250 TAGOFF 260 RESTORE 260: FOR 1=26192 TO 2620 >BZ 3:READ A:POKE I.A:NEXT 270 DATA 1, 0, 64, 17, 0, 192, 33, 92, 102, >LR 237.176.201 280 FOR 1=26170 TO 26176:READ A\$:PO >2Q KE I, VAL("&"+A\$):NEXT >WD 290 DATA CD, 60, BB, 32, 41, 66, C9 300 RUN"!CHICAGO" >MP  $>RE$  $310'$ >RF 320 ' LECTEUR DATA >RG  $330'$ 340 FOR L=0 TO LIGNE:FOR Z=0 TO 7:F >CA OR W=0 TO taille: READ a\$ >RZ 350 IF LEN(a\$)>2 THEN 380 360 POKE adresse+W+Z\*2048+L\*80. VAL( >KX  $"k"+a$ \$)  $>$  XU 370 NEXT: NEXT: NEXT: RETURN **>UY** 380 b\$=MID\$(a\$, 3, LEN(a\$)-2) **>LE** 390 a\$=LEFT\$(a\$,2) 400 FOR C=W TO W+VAL(b\$)-1:POKE adr >MD esse+C+Z\*2048+L\*80. VAL("&"+A\$)  $2F$ 410 NEXT: W=W+VAL(b\$)-1:GOTO 370  $>$ RG  $420'$ 430 ' DATA 1 >RH >RJ 440 ' 450 DATA 004, 2, 6, 0010, 004, 2, E, 005, XKK  $F, 4, 003, 004, 8, 1, 8, 004, F, A, 0, 0, 6, 004$ ,6,7,004,2,004,A 460 DATA 004, 3, C, 004, 7, F, 9, 8, 1, 4, 00 >QV 6, 8, 005, F, 0, 2, 4, 004, 30, 20, E, 004, 60,

 $002, 4, C0, 005, C0, C, 004, F0, C0, 0, 9, E0$ 470 DATA 004, 30, C1, 8, C, 003, F0, 80, 0, >HF 16, F0, 004, 10, 1, 3, 3, 003, 60, 80, 002, E0 , 004, 4, 3, B, 7, 0, E, 5, 30, 8, 0, 7, 20, 004,  $4, F, 3, 7, 1, E, 4, 8, 4, 0, 7, 8$ 480 DATA 005, A, 2, F, 3, C, 9, 8, D, 8, F, 8, >CP  $0.04, 1, 9, 4, 0, 1, 0, B, 2A, 6, F, F, 0, 0.04, 1,$  $2, 5, E, 3, D, B, 2A, 6, 7, E, 0, 003, 1, 49, 0, 9$ ,A, 3, D, 9, 1D, 7, 7, C, 0 490 DATA 003, 6, E0, 0, F, 8, 3, D, C, 2E, 6, >CE B, 8, 0, 002, 1, 9, 68, 3, F, 0, 3, 1, F, 15, 6, 6 ,002,002,7,E,6,7,E,8,F,7,0E2,4,003,  $0, 1, F, 19, 89, F, A, 0, F, B, D, E, 8C, 003$ 500 DATA 0,7,9,E0,CD,F,A,0,F,7,D,E, >BL  $6,003,1,C,10,E0,45,F,8,4,F,3,E,6,E,$ 003, 7, 002, F0, 46, C, 1, C, E, B, F, 6, E, 003  $, 6, 0, 0, 70, 2, 0, 3, 8, E, 0F2, A, E, 003$ 510 DATA 004, 2, 1, E, 0, E, 7, F, A, C, 003, >HR 005, F, 8, 4, E, 0F2, A, C, 003, 004, F, C, 3, C  $, 0, F, F, A, C, 003, 003, 3, F, 3, F, C, F0, 7, F$ , A, E, 003 520 DATA 003, 5, 0, 7, F, C, F0, 7, F, A, E, 0 > ZQ 03, 003, A, B, D, F, C, E0, 7, F, E, C, 003, 003  $, C, 9, B, 7, C, 0, 7, F, A, E, 003, 003, 1, 9, 4,$  $F, C, 0, 7, F, A, C, 003$ 530 DATA 003, 1, 3, B, F, C, 0, 7, F, E, 4, 00 >UB  $3,003,2,3,5,F,C,0,5,B,B,4,003,003,2$  $, 7, B, F, C, 0, 5, A, F, 4, 003, 003, 4, 7, 7, F,$  $E, 0, A, A, D, 4, 003$ 540 DATA 003, 8, 6, D, F, E, 0, A, A, 9, 4, 00 >FB 3,002, 1, 8, 5, B, F, E, 0, A, A, 9, 2,003,002  $,1,8,F,7,F,E,0,A,A,9,A,003,002,3,0,$  $E, F, F, E, 0, A, D, 5, A, 003$ 550 DATA 002, 3, 0, F, 7, F, E, 0, E, D, 5, A, >GA  $0.03, 0.02, 7, 1, E, F, F, E, 0, C, D, 5, A, 0.03, 0.01$  $02, E, 1, D, F, F, E, 0, F, 5, 5, A, 003, 002, 3,$  $3, A, 0F3, 0, D, 5, 5, 9, 003$ 560 DATA 003, F, D, 0F3, 0, D, 053, 003, 00 >AH 3, 3, B, OF3, 1, 5, 6, 5, 5, 003, 003, 3, OF4, 1  $, 1, A, 5, 5, 003, 003, 7, F, 0, F, F, 1, 5, A, 5,$ 5,003 570 DATA 003.6.4.5.3.E.1.5.A.5.5.00 >RH  $3,004,2,5,8,0,1,6,C,5,2,8,0,0,004,2$  $, 6, \Lambda, 0, 2, 6, C, 5, 2, 8, 0, 0, 004, 1, 2, \Lambda, 0,$  $2, A, C, 5, 2, 8, 0, 0$ 580 DATA 004, 1, 2, A, 0, 2, A, 8, 5, 2, 8, 0, >GC  $0, 005, A, A, 0, 2, 8, 8, 7, A, 8, 002, 004, 1, 1$  $, C, 0, 2, F, 0, 4, 7, 8, 0, 0, 005, 4, 002, 3, 00$ 2,7,6,003 590 DATA 005, F, C, 0, 2, F, 8, 3, F, 003, 00 >UY 4, 3, F, C, 002, F, 8, 3, F, 8, 002, 004, 3, C, 0 02, 7, E, 002, 7, C, 0, 0, 008, 7, 8, 006, 0016

>RG 600 ' >RH 610 ' DATA 2  $620'$ >RJ 630 DATA 006, 88, 77, 0014, 0, 0, 11, CC, 2 >EG 2, 0, CC, 003, 77, 0, FF2, 002, 77, 0, 0, 11, C  $F, 0, 0, 0, 67, 3F, 33, 8, CF, 77, 0, 11, 8F, CC$ , CF, 11, 88, 11, 8F, CC, 0, 67, 3B, 8, 0, 0, EF , B, 33, C, CF, 77, C, 33, 8E, C, CF, 11, 8E, 33  $,8E,C,0,EF,8,8C$ 640 DATA 0, 11, EF, 8, 33, C, CF, 77, C, 77, >JQ 8E, 0, CF, 11, 8E, 77, 8E, 0, 11, EF, 8, 46, 0, 11, EF, 8, 33, C, CF, 77, C, 77, 8E, 0, CF, 11, 8E, 77, 8E, 0, 11, EF, 8, 46 650 DATA 0, 33, EF, 8, 33, C, CF, 77, C, FF, >MP 8E, 0, CF, 11, 8E, FF, 8E, 0, 33, EF, 8, 23, 0, 33, EF, 8, 33, FF, CF, 77, C, FF, 8E, 0, FF, DD , 8E, FF, 8E, 0, 33, EF, 8, 23 660 DATA 0, 33, EF, 8, 33, FF, CF, 77, C, FF >RZ , 8E, 0, FF, DD, 8E, FF, 9F, EE, 33, EF, 8, 23, 0, 11, EF, 8, 33, F, CF, 77, C, 77, 8E, 0, CF, 1 1, 8E, 77, 8E, 2F, 11, EF, 8, 47 670 DATA 0, 11, EF, 8, 33, C, CF, 77, C, 77, >JD 8E, 0, CF, 11, 8E, 77, 8E, 23, 11, EF, 8, 46, 0  $, \theta, EF, 8, 33, C, CF, 77, C, 33, 8E, \theta, CF, 11,$ 8E, 33, 8E, 23, 0, EF, 8, 8E 680 DATA 0, 0, 67, 3В, 33, С, СF, 77, С, 13, >ЕА 8E, CC, CF, 11, 8E, 11, 8E, CF, 0, 67, 3B, 4, 0  $, 0, 17, C$ F, 33, C, CF, 77, C, 0, 7F, C, CF, 11, 8E, 0, 77, C, 0, 17, CF, 8 690 DATA 0, 0, 3, E, 11, C, 47, 3, C, 0, 7, 8, >AA 47, 0, 8E, 0, 7, 0, 0, 1, E, 0, 005, 4, 3, 005, 3  $, 0, 6, 007$ 700 DATA 0022,008,11, FF5,008,009, FF >WL 5, 8C, 007, 009, 7, 6F, 8, CF, F, E, 007, 0010 ,67,8,CF,009,0010,67,8,CF,009,0010, 67,8,CF,009,0010,67,8,CF,009 710 DATA 0010, 67, 8, CF, 009, 0010, 67, 8 > ZG , CF, 009, 0010, 67, 8, CF, 009, 0010, 67, 8, CF, 009, 0010, 67, 8, CF, 009, 0010, 67, 8, C F, 009, 009, FF4, EF, 008, 009, 77, FF4, 8, 0 07,009,3,0F4,C,007  $720'$ >RK 730 ' SYMBOL, ...  $\mathsf{F}$  $740'$  $>$ TR 750 SYMBOL 96, &FF, &FF, &EF, &E3, &C7, & >ML **F7.&FF.&FF** 760 SYMBOL 97, &FF, &FF, &FF, &FF, &FF, & >NN FF, &FF, &FF 770 SYMBOL 98, &AA, &55, &AA, &55, &AA, & >LR 55, &AA, &55 780 SYMBOL 236, &18, &42, &0, &81, &81, & >JN

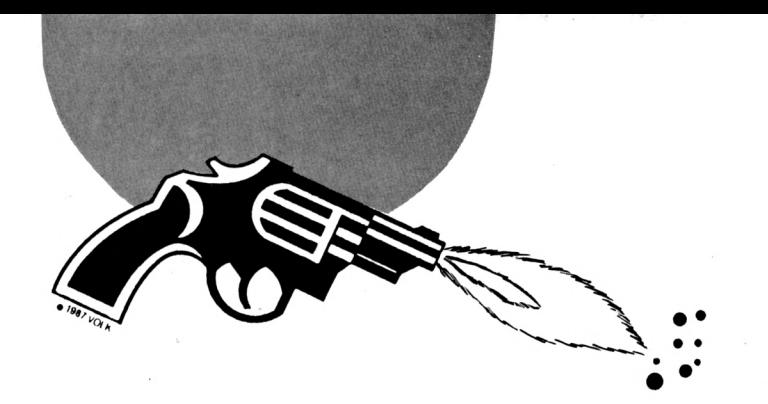

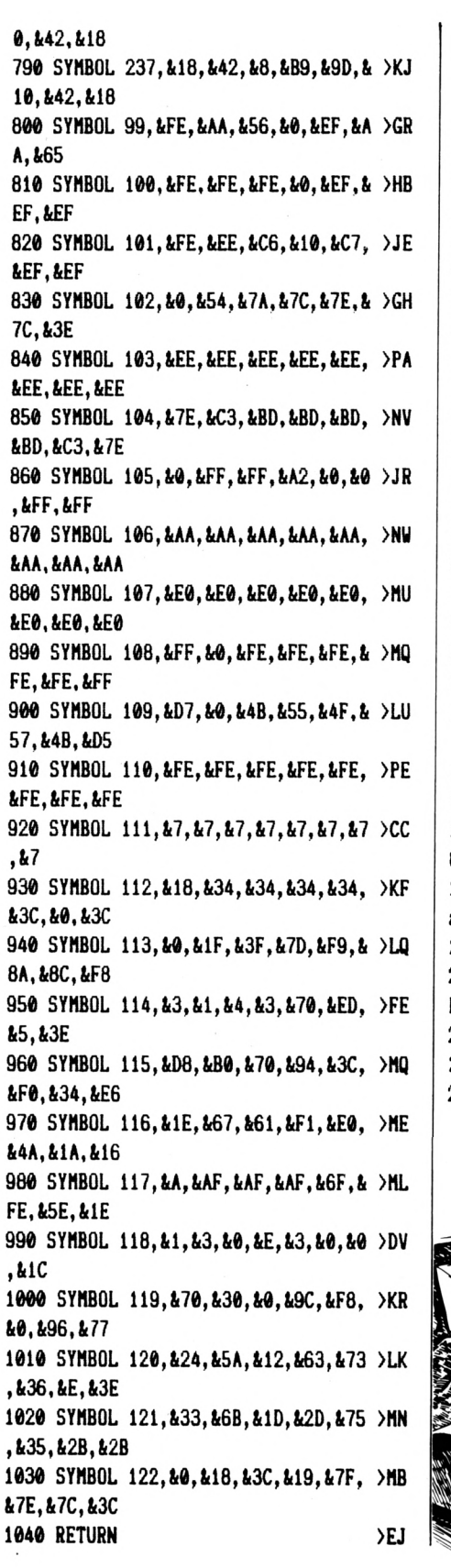

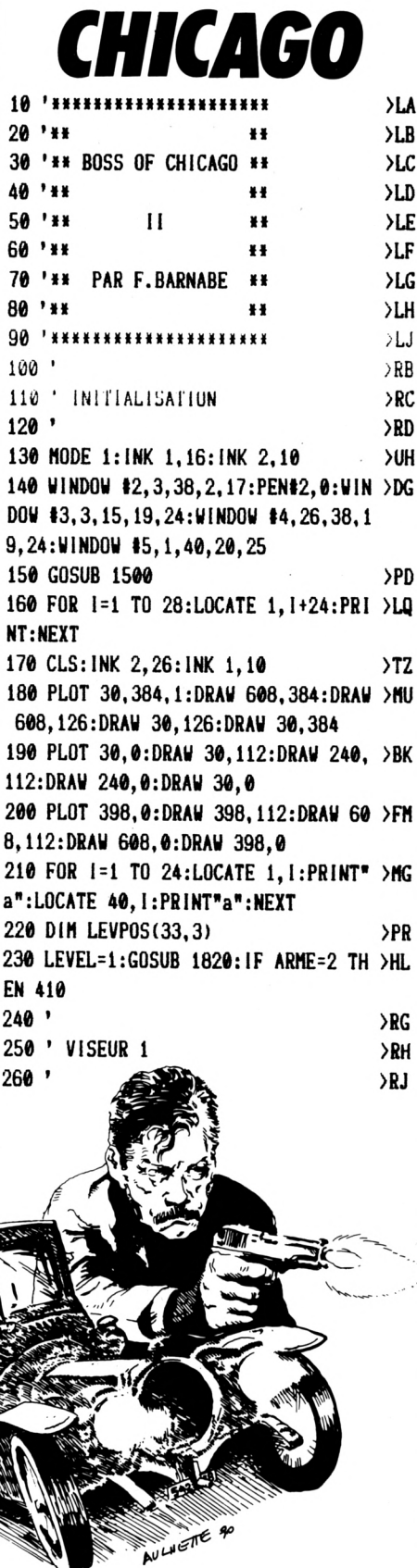

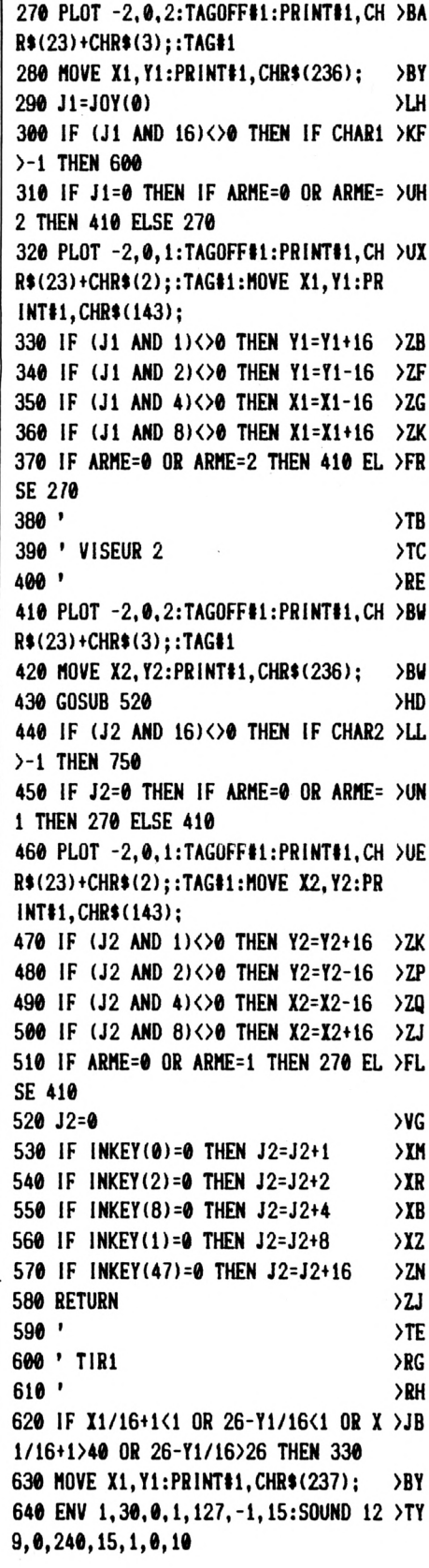

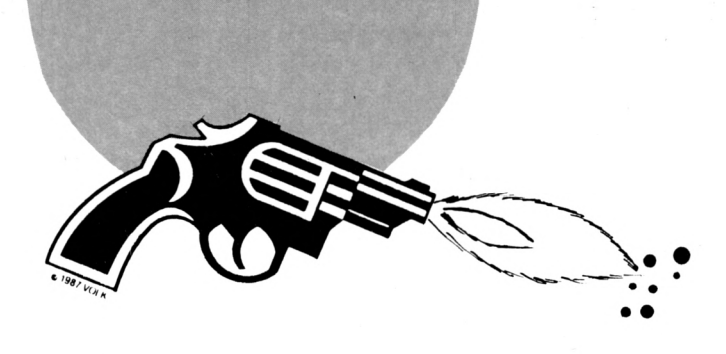

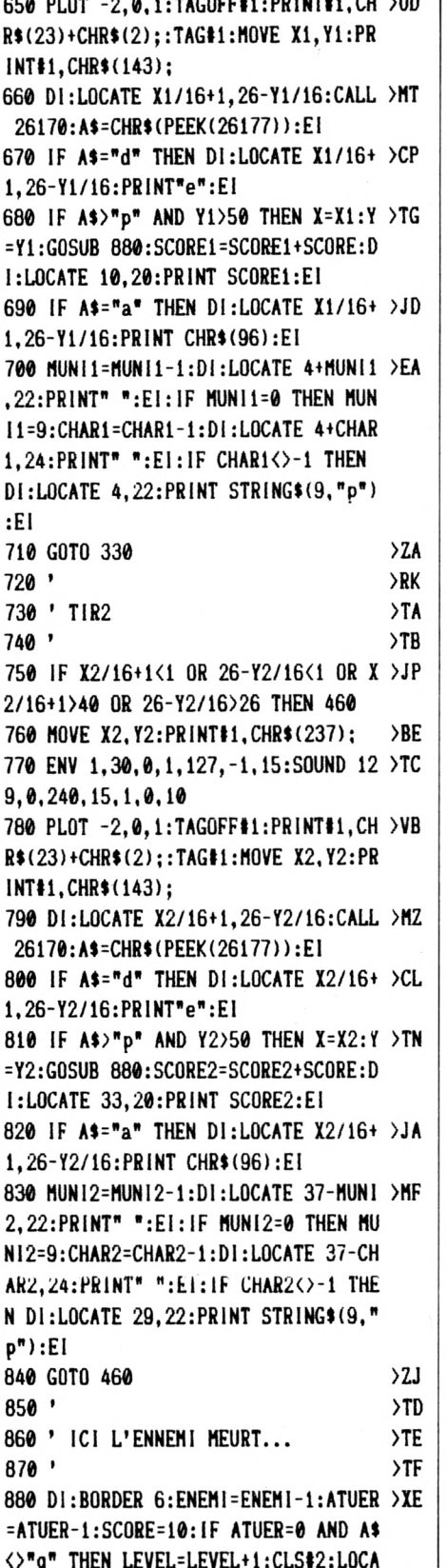

TE #2, 1, 1: PRINT#2, REMAIN(0): GOSUB 1 820:El:SCORE=15:RETURN 890 IF A\$="r" THEN LOCATE X/16+1, 26 >VZ -Y/16:PRINT"ff":LOCATE X/16+1,27-Y/ 16:PRINT"ff":BORDER 0:EI:RETURN 900 IF A\$="s" THEN LOCATE X/16, 26-Y >PJ /16:PRINT"ff":LOCATE X/16,27-Y/16:P RINT"ff":BORDER 0:EI:RETURN 910 IF A\$="t" THEN LOCATE X/16+1, 25 >VR  $-Y/16:PRINT"$ ff":LOCATE X/16+1,26-Y/ 16:PRINT\*ff":BORDER 0:EI:RETURN 920 IF AS="u" THEN LOCATE X/16, 25-Y >PL /16:PRINT"ff":LOCATE X/16,26-Y/16:P RINT"ff":BORDER 0:EI:RETURN 930 IF AS="v" THEN LOCATE X/16+1, 26 >TL -Y/16:PRINT" ":LOCATE X/16+1,27-Y/ 16:PRINT" ":BORDER 0:El:RETURN 940 IF AS="w" THEN LOCATE X/16, 26-Y >LP /16:PRINT" ":LOCATE X/16,27-Y/16:P RINT" ":BORDER 0:EI:RETURN 950 IF A\$="x" THEN LOCATE X/16+1, 25 >TN -Y/16:PRINT" ":LOCATE X/16+1.26-Y/ 16:PRINT" ":BORDER 0:EI:RETURN 960 IF A\$="y" THEN LOCATE X/16, 25-Y >LR /16:PRINT" ":LOCATE X/16,26-Y/16:P RINT" ":BORDER 0:EI:RETURN 970 IF A\$="z" THEN LOCATE X/16+1, 26 >GG -Y/16:PRINT"f":BORDER 0:El:SCORE=15 :RETURN 980 IF A\$="q" THEN 1440 >PQ  $990'$  $>1$ 1000 ' LA, IL REVIT  $\Sigma$ 1010 '  $\Sigma$ 1020 GOSUB 1100:CH=INT(RND\*33)+1  $\lambda$ AA 1030 X3=LEVPOS(CH, 1): Y3=LEVPOS(CH, 2 >FX  $\lambda$ 1040 IF LEVPOS(CH, 3)=4 THEN LOCATE >DK X3, Y3: PRINT"q": RETURN 1050 LOCATE X3, Y3: CALL 26170: B\$=CHR >KZ \$(PEEK(26177)): IF B\$<>" " AND B\$<>" f" THEN RETURN 1060 IF LEVPOS(CH, 3)=1 THEN LOCATE >ZV X3, Y3: PRINT"z": ENEMI = ENEMI +1: RETURN 1070 LOCATE X3+1, Y3: CALL 26170: B\$=C >NY HR\$(PEEK(26177)): IF B\$<>" " AND B\$< >"f" THEN RETURN 1080 IF LEVPOS(CH, 3)=2 THEN LOCATE >RD X3, Y3: PRINT" vw": LOCATE X3, Y3+1: PRIN T"xy":ENEMI=ENEMI+1:RETURN 1090 IF LEVPOS(CH, 3)=3 THEN LOCATE >RN X3, r3: PRINI" rs": LUCATE X3, Y3+1: PRIN

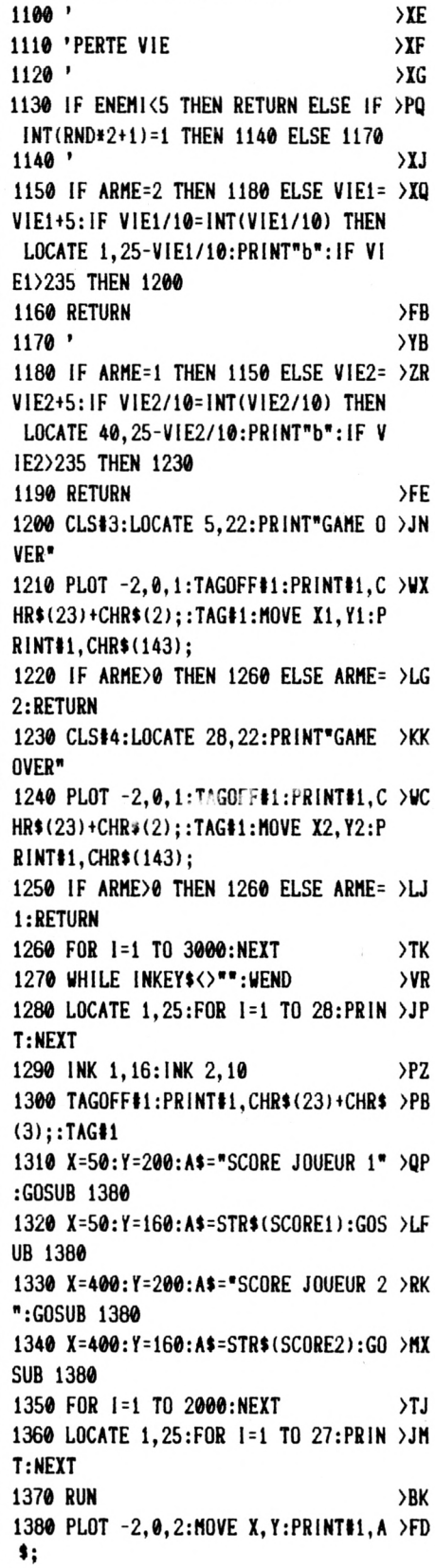

T"tu":ENEMI=ENEMI+1:RETURN

 $>$ YB

 $1710'$ 

```
1390 PLOT -2,0,3:MOVE X-4,Y+4:PRINT >JK
#1, A$:
1400 RETURN
                                       >EJ
1410'\chi1420 ' ENCORE DES CHARGEURS...
                                      >xk
1430 '
                                      >YA
1440 ENEMI=ENEMI+1:ATUER=ATUER+1:SC >NA
ORE=50
1450 LOCATE X/16+1, 26-Y/16: BORDER 0 >CN
1460 IF EFF=1 THEN PRINT"b":EI ELSE >QU
 PRINT" ":EI
1470 IF X=X1 AND CHAR1<10 THEN CHAR >FV
1=CHAR1+1:DI:LOCATE 3+CHAR1, 24: PRIN
T<sup>n</sup>q<sup>n</sup>: El
1480 IF X=X2 AND CHAR2<10 THEN CHAR >GO
2=CHAR2+1:DI:LOCATE 38-CHAR2, 24:PRI
NT''q'' : E11490 RETURN
                                      >FH1500 '
                                      \Sigma1510 ' PRESENTATION
                                      >XK
1520 '
                                      YA1530 RESTORE 1710:CLS
                                      Q1540 PRINT #1, CHR$(23)+CHR$(3);:TAG >EG
\ddagger1550 WHILE OK=0
                                      \lambdaCH
1560 GOSUB 1670: IF A$="1" OR A$="0" >FV
 OR A$="2" THEN OK=1:GOTO 1650
1570 PRINT#1, "(0) 2 JOUEUR KEY/JOY" >KU
;: GOSUB 1700: PRINT#1, "(0) 2 JOUEUR
KEY/JOY":
1580 GOSUB 1670: IF A$="1" OR A$="0" >FX
 OR A$="2" THEN OK=1:GOTO 1650
1590 PRINT#1, "(1) 1 JOUEUR JOYSTICK >PG
";:GOSUB 1700:PRINT#1,"(1) 1 JOUEUR
 JOYSTICK":
1600 GOSUB 1670: IF A$="1" OR A$="0" >FP
 OR A$="2" THEN OK=1:GOTO 1650
1610 PRINT#1, "(2) 1 JOUEUR CLAVIER" >KG
:: GOSUB 1700: PRINT#1, "(2) 1 JOUEUR
CLAVIER":
1620 GOSUB 1670: IF A$="1" OR A$="0" >FR
 OR A$="2" THEN OK=1:GOTO 1650
1630 MOVE 200, 50: PRINT#1, "F. BARNABE >LZ
 k CPC";
1640 GOSUB 1700:MOVE 196,54:PRINT#1 >ZA
, "F. BARNABE & CPC":
1650 WEND: ARME=VAL(A$)
                                      >RG
1660 RETURN
                                      >FG1670 GOSUB 1710:CLS#5
                                      >PK
1680 A$= INKEY$
                                      SHK
1690 PLOT -2,0,2:MOVE 150,50:RETURN >DD
1700 PLOT -2,0,3:MOVE 146,54:RETURN >DF
```
1720 ' MUSIQUE  $YC$  $1730'$ >YD 1740 ENT -1, 1, 1, 5, 2, -1, 5, 1, 1, 5: ENV ⇒xv  $1, 5, 3, 2, 9, -1, 20, 5, -1, 2$ 1750 FOR 1=1 TO 4:READ S, D: IF S=1 T >DM HEN RESTORE 1710:READ S, D 1760 IF S=0 THEN SOUND 1,0, D\*50, 4:S >LE OUND 2,0, D\*50,4 ELSE SOUND 1, S, D\*50 , 14, 1, 1: SOUND 2, S/2, D\*50, 13, 0, 1 1770 NEXT: RETURN >MD 1780 DATA 379.1.284.2.379.1.284.1.3 >BY 38, 2, 379, 1, 426, 1, 379, 3, 0, 0.1, 379, 1, 284, 2, 379, 1, 284, 1, 338, 2, 379, 1, 426, 1 ,379,3 1790 DATA 284, 1, 213, 2, 284, 1, 213, 1, 2 > RZ 53, 2, 284, 1, 319, 1, 284, 3, 379, 1, 284, 2, 379, 1, 284, 1, 338, 2, 379, 1, 426, 1, 379, 3 1800 DATA 0, 1, 358, 1, 284, 1, 239, 1, 253 >EY , 2, 239, 1, 213, 1, 190, 0.5, 213, 1, 239, 0. 5, 284, 2, 0, 1, 358, 1, 284, 1, 239, 1, 253, 2  $, 239, 1, 213, 1, 319, 3, 0, 1$ 1810 DATA 358, 1, 284, 1, 239, 1, 253, 2, 2 > DW 39, 1, 213, 1, 190, 0.5, 213, 1, 239, 0.5, 28  $4, 2, 0, 1, 1, 0$ 1820 ' >YD 1830 ' CHANGEMENT TABLEAUX  $YE$ 1840 '  $>YF$ 1850 BORDER 0  $\lambda$ IF 1860 IF (LEVEL-1)/5=INT((LEVEL-1)/5)YH ) THEN RESTORE 1860 1870 CLS#2:LOCATE 18,9:PRINT"LEVEL" >KD **LEVEL** 1880 FOR 1=1 TO 1000:NEXT  $YR$ 1890 CLS#2:CLS#3:CLS#4:FOR I=1 TO 1 >CA 6 1900 READ A\$:LOCATE 3, I+1: PRINT A\$: >GZ **NFYT** 1910 X1=256: Y1=254: X2=352: Y2=254: EN >JC EMI=0: CHAR1=4: MUNI1=9: CHAR2=4: MUNI2 =9: IF ARME=0 THEN ATUER=80 ELSE ATU **ER=50** 1920 FOR 1=1 TO 33:READ LEVPOS(1,1) >AZ , LEVPOS(1,2), LEVPOS(1,3): NEXT: READ EFF 1930 IF ARME<>2 THEN LOCATE 4, 22:PR >LR INT STRING\$(9, "p"):LOCATE 4, 24: PRIN T"qqqq":LOCATE 4,20:PRINT"SCORE:"SC **ORE1** 1940 IF ARME<>1 THEN LOCATE 29, 22:P >RE RINT STRING\$(9, "p"):LOCATE 34, 24: PR INT"qqqq":LOCATE 27,20:PRINT"SCORE:

"SCORE2 1950 IF ARME=2 THEN LOCATE 5,22:PRI >TC NT"GAME OVER" 1960 IF ARME=1 THEN LOCATE 28, 22: PR >UE INT"GAME OVER" 1970 EVERY 52-LEVEL\*2,0 GOSUB 1020  $> B T$ 1980 RETURN  $\angle$ GB 1990 '  $2B$ 2000 ' DATA TABLEAUX  $\Sigma$  $2010$  $YF$ 2020 DATA"bbbbbbb bfbfb >QH bb<sup>\*</sup> 2030 DATA"bbbbbbb bbbbb >QE bf" 2040 DATA"iiiiii  $bfbfb$  >RE bb\* 2050 DATA"ddddddf  $bbbb > 02$ bf\* 2060 DATA"ffdffdd bbbbbfbfb >XB aaaaaa" 2070 DATA"ffdffdf bfbfbbbbb >XE  $cca a a a a$ 2080 DATA"iidiidd aaaaaaaaafbfb >YA cc bb" 2090 DATA"ddddddfcddddk occdd >CP ddddccaaana" 2100 DATA"iiiiiiicddddk bbb occdd >EP ddddccaaana" 2110 DATA"ddddddfcddddahaaaaahaccdd >GF ddddccaaana\* 2120 DATA"ffdffddcdddaaaajjjaaaacdd >GX ddddccaaana" 2130 DATA"iidiidicddd aajjjaa cod /EJ ddddccaaana" 2140 DATA"iidiiddcddd aajjjaa ccd >EW ddddccaaana" 2150 DATA"ddddddfcddd iiiiiiiii ccd >FJ ddddccaaana" 2160 DATA"dddddddbbbb bbbbbbb bbb >DG hhhhhhhhhh<sup>\*</sup> 2170 DATA"ddddddfbbbbbbbbbbbbbbbbbbb >GW hhhhhhhhhh<sup>\*</sup> 2180 DATA 3,6,3,6,6,3,10,7,2,11,7,2 >QK  $12, 7, 2, 13, 7, 2, 15, 6, 2, 16, 6, 2, 17, 6, 2$ , 16, 9, 2, 21, 9, 2, 28, 7, 2, 29, 7, 2, 30, 7, 2 2190 DATA 20, 7, 1, 22, 7, 1, 24, 8, 1, 24, 6 >QZ , 1, 24, 4, 1, 24, 2, 1, 26, 2, 1, 26, 4, 1, 26, 6  $, 1, 26, 8, 1, 38, 3, 1, 38, 5, 1, 3, 6, 3, 6, 6, 3$ , 3, 12, 3, 6, 12, 3, 11, 16, 4, 28, 17, 4, 34, 1  $6, 4, 1$ 2200 DATA"" >QH 2210 DATA"aa iibiib"  $2E$ 

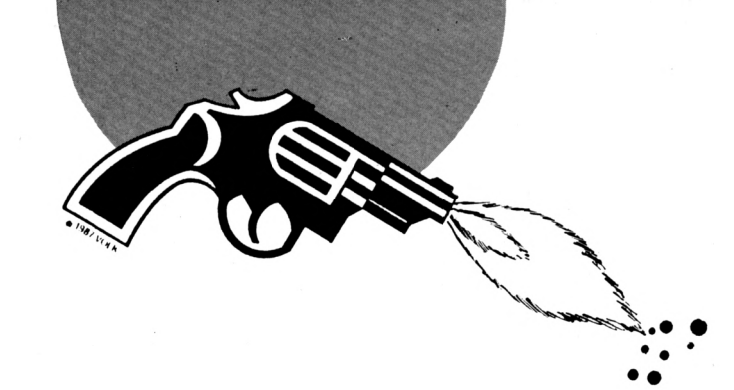

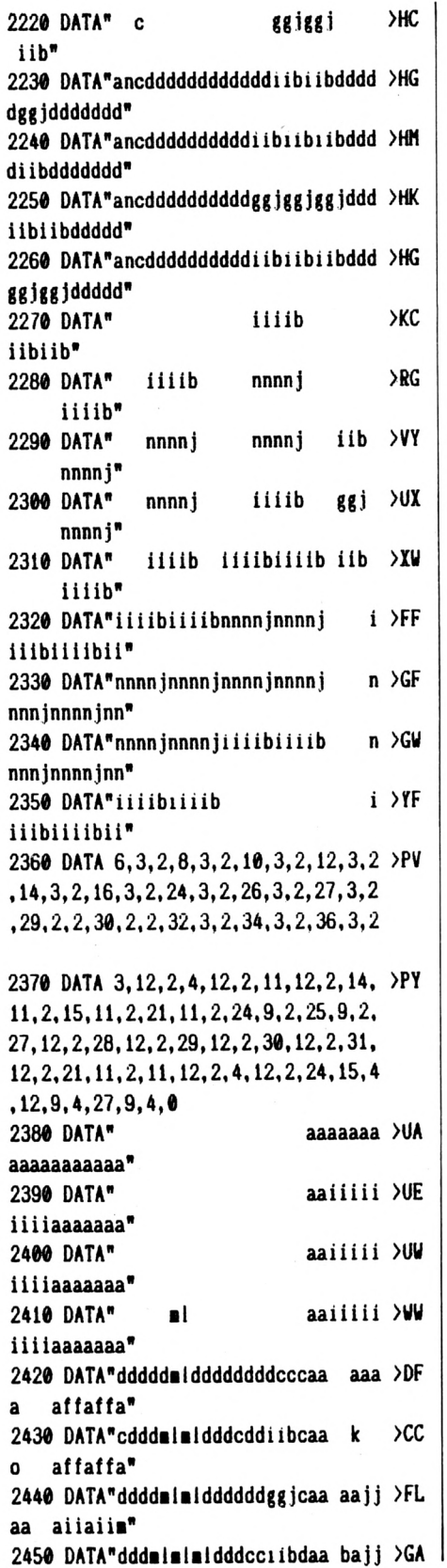

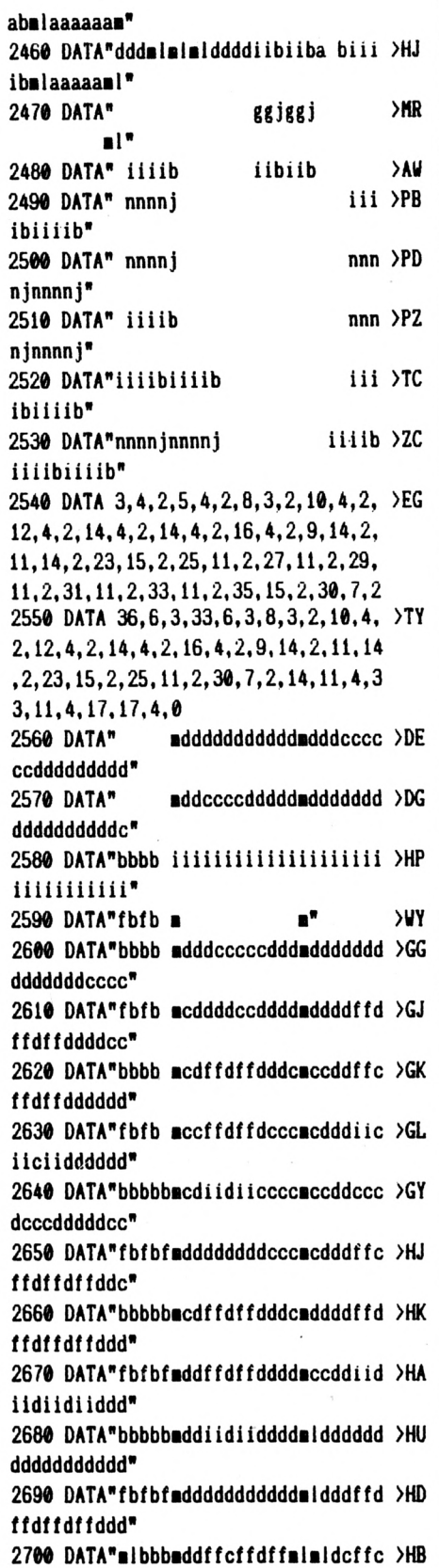

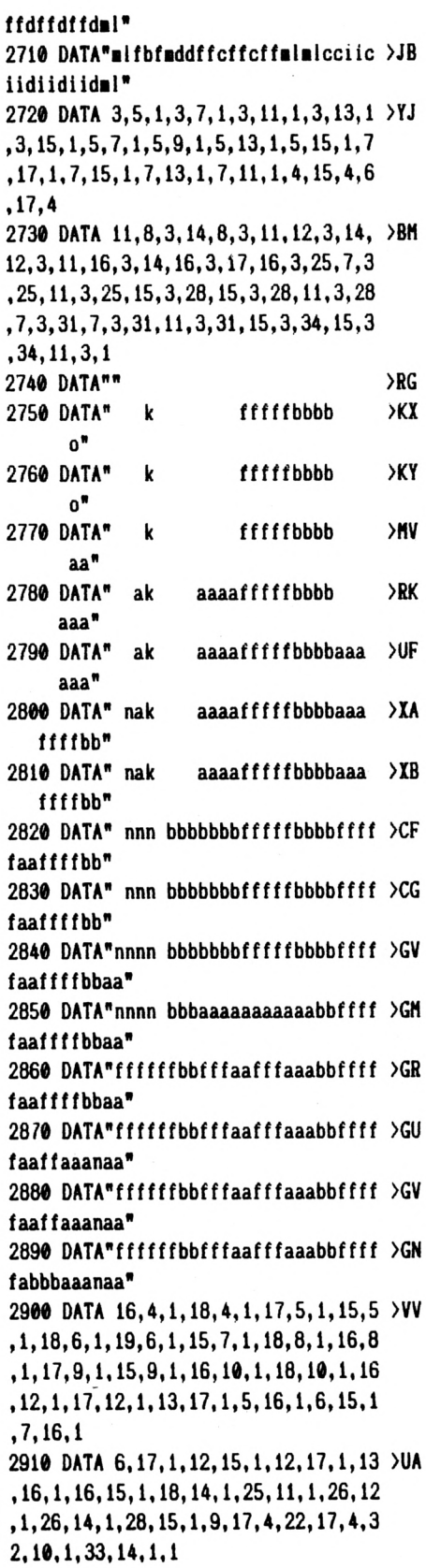

### UTILITAIRE

#### **Marc GIANETTI**

Valable pour CPC 664, 464 et 6128

Ce mois-ci, c'est la seconde partie de Annuaire qui est publiée : ANN1. Pour ce qui est de l'initialisation et du mode d'emploi, voir le numéro précédent.

# **ANNUAIRE**

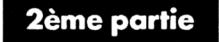

e programme présenté sauvegarde le fichier "MINITEL" après chaque modification. Si vous modifiez les quelques lignes suivantes, vous n'aurez plus à passer par le programme principal pour chacune d'elle et vous pourrez en faire plusieurs à suivre.

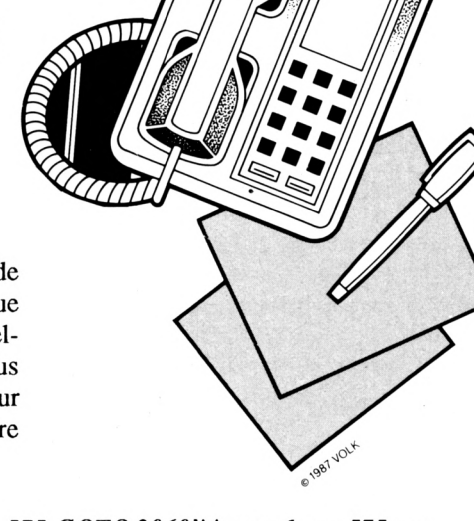

2100 ON r GOSUB 2200, 2400, 2700, 575: GOTO 2060<sup>\*\*\*</sup> remplacer 575 par 530

2800 GOSUB 170:GOSUB 750 2810 ON r GOTO 2770, 2820:GOTO 2800 2820 GOSUB 170:GOSUB 870:GOSUB 3130:RETURN 3140 WRITE#9,nfi:IF nfi=0 THEN 3180

### ann1

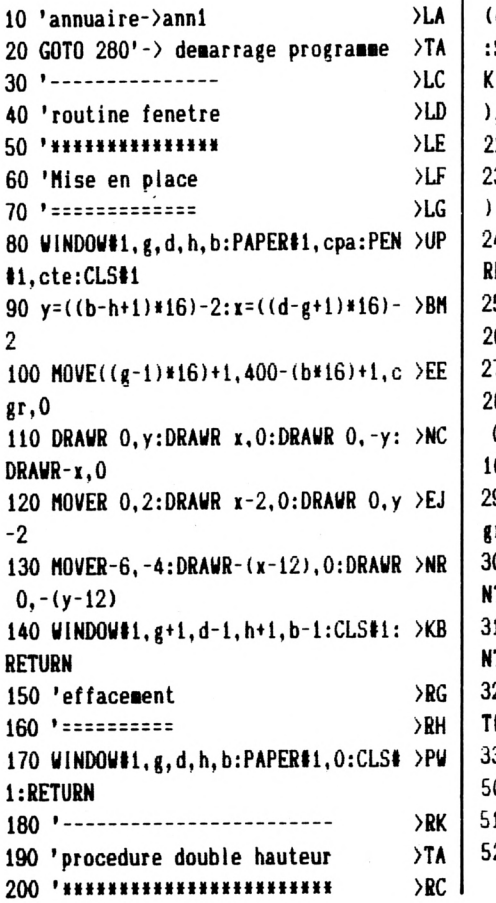

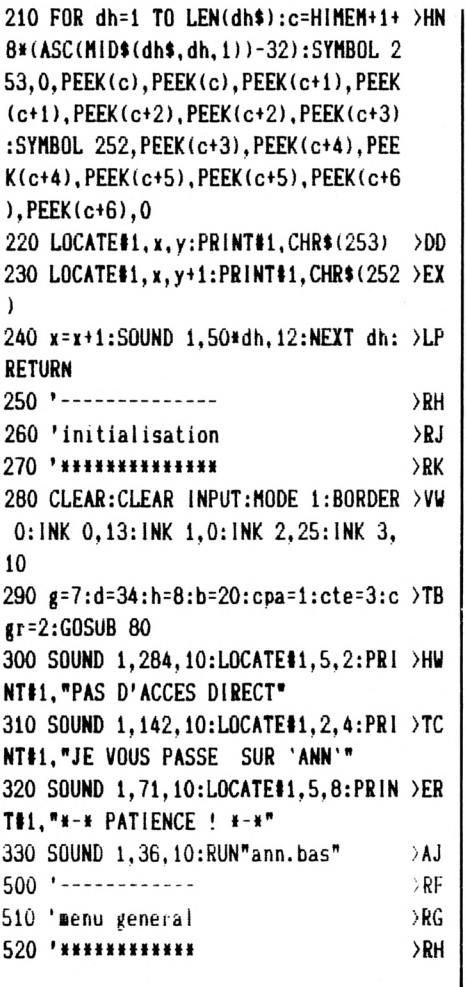

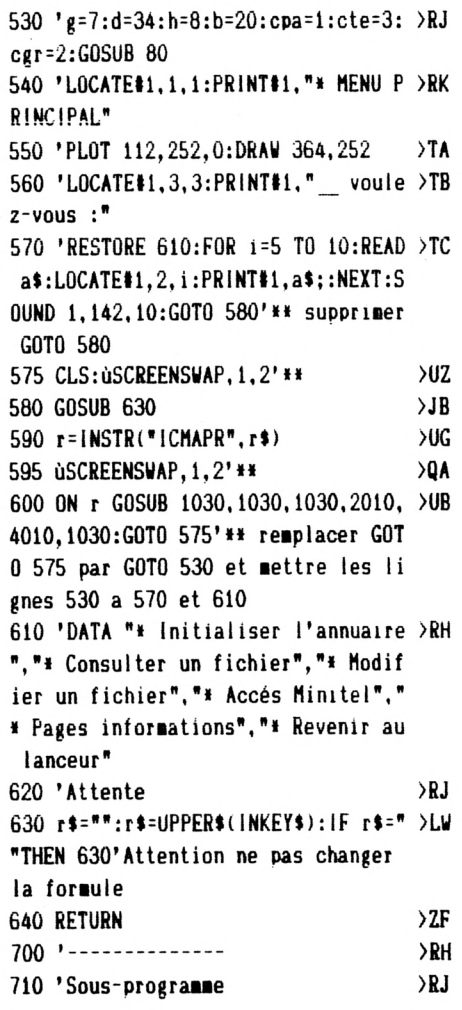

720 **'\*\*\*\*\*\*\*\*\*\*\*\*\*** ≻RK 730 'continuation, arret  $>7A$ 740 '====================  $>$ TB 750 g=6:d=35:h=22:b=24:cpa=3:cte=2: >UY  $cgr=1:GOSUB 80$ 760 SOUND 1,71,12:LOCATE#1,1,1:PRIN >ET T#1, "Voulez-vous continuer (D/N)?":  $\overline{\mathcal{L}}$ **770 GOSUR 630** 780 r=INSTR("ON", r\$) >PH 790 RETURN  $\lambda$ AB 800 'dimensionnement des tableaux  $\angle$ RJ 810 '============================= >RK 820 ERASE app\$, cod\$, seri\$, ser2\$, ser >LE  $3$ \$.cles 830 DIM app\$(20), cod\$(20), seri\$(20) >VZ , ser2\$(20), ser3\$(20), cle\$(20): RETUR N **BAO RETURN**  $2H$ 850 'patience >TD 860 '========  $>$ TE 870 g=11:d=30:h=21:b=24:cpa=1:cte=0 >VJ  $:cgr = 2:GOSUB 80$ 880 dh\$="PATIENCE ! S.V.P":x=2:y=1: >YU **GOSUB 190: RETURN** 1000 '------------------------------ >XD 1010 'Retour au programme principal >XE 1030 ERASE app\$, cod\$, ser1\$, ser2\$, se >ML  $r3$ \$, cle\$ 1040 GOSUB 870: CHAIN"ANN. BAS", 1100 >CW 2000 '------------- $\Sigma$ 2010 'pages minitel  $\Sigma$ F 2020 '\*\*\*\*\*\*\*\*\*\*\*\*\* >xg 2030 CLS:g=2:d=39:h=2:b=4:cpa=0:cte >YR  $=2:cgr=1:GOSUB 80$ 2040 LOCATE#1, 5, 1: PRINT#1, "\*-\* " A >BP CCES MINITEL " \*-\*" 2050 GOSUB 820:GOSUB 3030'->chargem >TW ent fichier minitel 2060 g=5:d=36:h=10:b=17:cpa=1:cte=3 >VN  $: **cgr** = 2: **GOSUB** 80$ 2070 LOCATE#1, 1, 1: PRINT#1, " Voule >HD z-vous : ":LOCATE#1, 4, 3: PRINT#1, "# C onsulter le fichier":LOCATE#1,4,4:P RINT#1, "\* Ajouter une fiche":LOCATE #1,4,5:PRINT#1, "# Suprimer une fich e":LOCATE#1, 4, 6: PRINT#1, "\* Retour a u menu principal": SOUND 1, 142, 10 ≻PJ 2080 GOSUB 630 2090 r=INSTR("CAS", r\$)  $> RX$ 2100 ON r GOSUB 2200, 2400, 2700: GOTO >ER 575'\*\* remplacer GOTO 575 par GOTO 530 2200 'Consulter le fichier  $\Sigma$ 2210 '====================  $>$  XH

2220 CLS:g=2:d=39:h=2:b=4:cpa=0:cte >YT  $=2 \texttt{:cgr=1:GOSUB } 80$ 2230 LOCATE#1, 1, 1: PRINT#1, "\*-\* " CO >QQ NSULTATION DU FICHIER " +-+"; 2240 i=0:IF nfi=0 THEN LOCATE 8.22: >UQ PRINT"\*-\* FICHIER VIDE ! \*-\*":SOUN D 1.284.12: RETURN 2250 FOR fi=1 TO 10  $\lambda$ <sub>LY</sub> 2260 i=i+1:y=5::GOSUB 2920:i=i+1:y= >RR 13:GOSUB 2920 2270 GOSUB 750  $30<sub>c</sub>$ 2280 ON r GOTO 2300, 2290: GOTO 2270 >AD 2290 fi=10 ЖG 2300 NEXT: RETURN  $MT$ 2400 'Ajouter une fiche  $\chi$ 2410 '================= >xk 2420 CLS:g=2:d=39:h=2:b=4:cpa=0:cte >YV  $=2$ : cgr=1: GOSUB 80 2430 LOCATE#1, 3, 1: PRINT#1, "\*-\* " A >HJ JOUTER UNE FICHE " \*-\*" 2440 IF nfi=20 THEN LOCATE 8,22:PRI >RU NT" \*-\* FICHIER PLEIN! \*-\*":SOUND 1,284,12:RETURN 2450 nfi=nfi+1:fi=nfi  $>$ RH 2460 LOCATE 3,5: PRINT"MINITEL": LOCA > ZW TE 25,5:PRINT"Fiche ";fi:FOR i=7 TO 12:LOCATE 1, i: PRINT CHR\$(18): NEXT 2470 g=7:d=34:h=22:b=24:cpa=1:cte=2 >VU :cgr=2:GOSUB 80 2480 LOCATE#1, 2, 1: PRINT#1, "3613, 36 >CP 14, 3615, ou autre"; 2490 SOUND 1,71,12:LOCATE 1,7:PRINT >VM CHR\$(18);:PRINT"N' d'appel : ... .":LOCATE  $16, 7:$  INPUT"", app\$ $(fi):$  IF  $LEN(\text{app$}(f1))$  >4 THEN 2490 2500 GOSUB 170 >PE 2510 SOUND 1, 71, 12: LOCATE 1, 8: PRINT >MP CHR\$(18);:PRINT"Code d'accès : ...  $\ldots$ .":LOCATE 16,8:INPUT"",cod\$(fi) :cod\$(fi)=UPPER\$(cod\$(fi)):IF LEN(c od\$(fi))>8 THEN 2510 2520 g=7:d=34:h=21:b=24:cpa=1:cte=0 >NE :cgr=2:GOSUB 80:LOCATE#1,6,1:PRINT# 1, "Vous disposez de":LOCATE#1, 1, 2:P RINT#1,"3 lignes de 25 caractères" 2530 SOUND 1, 71, 12: LOCATE 1, 9: PRINT >MY CHR\$(18); "Service: "; STRING\$(27, " ."):LOCATE 11, 9:LINE INPUT"", ser1\$(  $fi$ : IF LEN(seri\$( $fi$ )))27 THEN 2530 2540 SOUND 1, 71, 12: LOCATE 2, 10: PRIN >LQ T CHR\$(18); STRING\$(36,"."): LOCATE 2 ,10:LINE INPUT"",ser2\$(fi):IF LEN(s er2\$(fi))>36 THEN 2540 2550 SOUND 1,71,12:LOCATE 2,11:PRIN >LX T CHR\$(18); STRING\$(36,"."): LOCATE 2 ,11:LINE INPUT"",ser3\$(fi):IF LEN(s er3\$(fi))>36 THEN 2550

2560 GOSUB 170 **>0A** 2570 SOUND 1, 71, 12: LOCATE 5, 12: PRIN > ZH T CHR\$(18); "Mot clé : ........":LOC ATE 15, 12:LINE INPUT"", cle\$(fi):cle \$(fi)=UPPER\$(cle\$(fi)):IF LEN(cle\$(  $f_i)$ ) >8 THEN 2570 2580 IF nfi=20 THEN LOCATE 8,17:PRI >UR NT" +-\* FICHIER PLEIN ! +-\*": SOUND 1,284,12:GOTO 2620 2590 GOSUB 750  $>0$ H 2600 ON r GOTO 2610, 2620: GOTO 2590  $\lambda$ F 2610 GOSUB 170:GOTO 2450  $>**RC**$ 2620 GOSUB 170:GOSUB 870:GOSUB 3130 >LH : RETURN 2700 'Suprimer une fiche >YB 2710 '===================  $>$  YC 2720 CLS:g=2:d=39:h=2:b=4:cpa=0:cte >YY  $=2:cgr=1:GOSUB 80$ 2730 LOCATE#1, 2, 1: PRINT#1, "\*-\* " S >KL UPPRIMER UNE FICHE " \*-\* 2740 FOR i=1 TO 10:LOCATE 5, i+5:PRI >ZC NT USING"##":i::PRINT"\* ":cod\$(i):N **EXT** 2750 IF nfi<11 THEN 2770  $\lambda$ QZ 2760 FOR i=11 TO nfi:LOCATE 22.i-5: >DY PRINT USING"##";i;:PRINT"# ";cod\$(i ):NEXT 2770 g=2:d=39:h=22:b=24:cpa=1:cte=2 >VX  $:cgr = 2:GOSUB 80$ 2780 CLEAR INPUT: SOUND 1, 71, 12: LOCA > EG TE#1, 2, 1: PRINT#1, CHR\$(18); "Numéro d e la fiche à suprimer : ..":LOCATE# 1,34,1: INPUT#1, \*\*, i: IF 1>20 THEN 27 80 2790 app\$(i)="":cod\$(i)="":ser1\$(i) >MH  $=$ <sup> $n$ </sup>":ser2\$(i)="":ser3\$(i)="":cle\$(i)  $=$ <sup> $n$ </sup>":nfi=nfi-1 2800 GOSUB 170:GOSUB 870:GOSUB 3110 >LF :RETURN 2900 'lister la fiche >YD 2910 '===============  $YE$ 2920 LOCATE 3, y: PRINT CHR\$(18); "N' >ML d'appel : "app\$(i):LOCATE 3, y+1:P RINT CHR\$(18); "Code d'accés : "; cod  $(i)$ 2930 LOCATE 1, y+2: PRINT CHR\$(18); "S > YK ervice : ";ser1\$(i):LOCATE 11, y+3:P RINT CHR\$(18); ser2\$(i): LOCATE 11, y+ 4:PRINT CHR\$(18);ser3\$(i) 2940 LOCATE 8, y+5: PRINT CHR\$(18); "M >ZF ot cle :  $";$ cle $*(i)$ 2950 PRINT STRING\$(38, "#");:PRINT:R >LD **ETURN** 3000 '---------------------------≻XF 3010 'chargement fichier minitel  $Y<sub>G</sub>$ 3020 '\*\*\*\*\*\*\*\*\*\*\*\*\*\*\*\*\*\*\*\*\*\*\*\*\*\* >ХH 3030 GOSUB 870: OPENIN"MINITEL. ANN"  $>E<sub>A</sub>$ 3040 INPUT#9, nfi  $> LV$ 3050 FOR i=1 TO nfi  $>10<sup>2</sup>$ 

```
3060 INPUT#9, app$(i), cod$(i), seri$()LM
i), ser2$(i), ser3$(i), cle$(i)
                                     >LB
3070 NEXT
                                     >MB3080 CLOSEIN
                                     QB3090 GOSUB 170: RETURN
3100 '--------------------------
                                     \Sigma3110 'sauvegarde fichier minitel
                                     УXН
3120 '***************************
                                     YI3130 OPENOUT"MINITEL. ANN"
                                     >VR
                                     ١ц
3140 WRITE#9, nfi
3150 FOR i=1 TO 20:1F app$(i)=""THE >FU
N 3170
3160 WRITE#9, app$(i), cod$(i), seri$()LH
i), ser2(i), ser3(i), cle(i)ЖC
3170 NEXT
                                     22C3180 CLOSEOUT
3190 PRINT CHR$(21): ùERA, "MINITEL. B >YD
AK":PRINT CHR$(6)
                                     >EJ
3200 RETURN
4000 '------------
                                     \Sigma\Sigma4010 'informations
4020 '************
                                     YJ4030 CLS::g=2:d=39:h=2:b=4:cpa=0:ct >ZE
e=2:cgr=1:GOSUB 80
4040 LOCATE#1,6,1:PRINT#1, "*-* " | >AA
NFORMATIONS " +-*"
4050 LOCATE 1,5:PRINT" Ce programm >UY
e a été conçu de façon àce qu'une
personne ne connaissant rienà l'inf
ormatique ou à un ordinateurpuis
se l'utiliser sans problèmes."
4060 LOCATE 1, 10: PRINT" * Tous les >BC
 menus, écris clairements,
                               sont
appelés par une majuscule.
                                 Tn
utes les erreurs sont traitées."
4070 LOCATE 1, 14: PRINT" # Les char >VX
                               fichi
gements ou sauvegardes de
ers sont automatiques.
                                 lin
 fichier plein se charge ou se
 sauve en quinze secondes maximum.
4080 LOCATE 1,19:PRINT" * La routi >PE
ne 'AZERTY' (CPM-PLUS) est
                              compa
tible avec une imprimante.
                                 Po
ur les claviers francais il faut
 la supprimer."
4090 GOSUB 4360:0N r GOTO 4100,4390 >LV
:G0T0 4090
4100 FOR 1=10 TO 23:LOCATE 1, i: PRIN >UF
T CHR$(18):NEXT
4110 LOCATE 1, 10:PRINT" * Lors de >ZM
la première utilisation,
                              il fa
ut initialiser les programmes "A
NN" et "ANN1". Pour cela faire :"
4120 LOCATE 5, 13: PRINT"LOAD"ANN", p >BN
uis "GOTO 2400"*
4130 LOCATE 5, 14: PRINT"LOAD"ANN1", >CP
puis "GOTO 3100"*
4140 LOCATE 5, 15: PRINT"RUN"ANN" pou >AA
r relancer."
```
4150 LOCATE 7,18:PRINT"DES LORS TOU >JR T SERA SIMPLE !":LOCATE 9, 20: PRINT" \*-\* BON TRAVAIL !! \*-\*\* 4160 GOSUB 4360:0N r GOTO 4170,4390 >LY :GOTO 4160 4170 CLS#1:LOCATE#1, 6, 1: PRINT#1, "\*- >HE \* " DEPARTEMENTS " \*-\*" 4180 FOR i=4 TO 22:LOCATE 1. i: PRINT >TY CHR\$(18):NEXT 4190 LOCATE 1,5:PRINT"AIN ......... >WG .. 01 AISNE ......... 02ALLIER ... ..... 03 ALPES HTE PROV. 04HAUT AL PES .... 05 ALPES MARITIMES OGARDE CHE ....... 07 ARDENNES ...... 08A RIEGE ........ 09 AUBE .......... 10AUDE .......... 11 AVEYRON .....  $... 12$ ": 4200 PRINT"BELFORT (TERR) 90 BOUC >TG H. DU RHONE 13CALVADOS ...... 14 C ANTAL ........ 15CHARENTE ...... 16 CHARENTE MARIT. 17CHER .......... 18 CORREZE ....... 19CORSE DU SUD .. 2A HAUTE CORSE ... 2BCOTE D'OR  $\ldots$  21 COTES DU NORD . 22": 4210 PRINT"CREUSE ........ 23 DORD >TP OGNE ...... 24DOUBS ......... 25 D ROME ......... 26EURE .......... 27 EURE ET LOIR .. 28FINISTERE ..... 29 GARD ......... 30HAUTE GARONN E . 31 GERS .......... 32" 4220 GOSUB 4360:0N r GOTO 4230, 4390 >LN :G0T0 4220 4230 LOCATE 1.5: PRINT"GIRONDE ..... >AB .. 33 HERAULT ....... 34 ILLE ET VI LAINE 35 INDRE ......... 36INDRE E T LOIRE 37 ISERE ......... 38JURA .......... 39 LANDES ........ 40L OIR ET CHER .. 41 LOIRE ........ 42HAUTE LOIRE ... 43 LOIRE ATLANTI  $0.44$ ": 4240 PRINT"LOIRET ........ 45 LOT >NZ ........... 46LOT ET GARONNE 47 L OZERE ........ 48MAINE ET LOIRE 49 MANCHE ........ 50MARNE ......... 51 HAUTE MARNE ... 52MAYENNE .... ... 53 MEURTHE ET MOS 54MEUSE ... ...... 55 MORBIHAN ...... 56"; 4250 PRINT"MOSELLE ....... 57 NIEV >ZK RE ........ 58NORD .......... 59 0 ISE .......... 600RNE .......... 61 PAS DE CALAIS. 62PUY DE DOME... 63 PYRENEES ATLAN. 64HAUTES PYREN EES 65 PYRENEES ORIEN. 66" 4260 GOSUB 4360:0N r GOTO 4270,4390 >LB :G0T0 4260 4270 LOCATE 1,5: PRINT"BAS RHIN .... >BK .. 67 HAUT RHIN ..... 68RHONE .... ..... 69 HAUTE SAONE ... 70SAONE E

T LOIRE 71 SARTHE ........ 72SAVO IE ........ 73 HAUTE SAVOIE .. 74S EINE MARITIME 76 DEUX SEVRES ... 79SOMME ......... 80 TARN ........  $... 81$ ": 4280 PRINT"TARN ET GARONNE 82 VAR >XP ........... 83VAUCLUSE ...... 84 V ENDEE ........ 85VIENNE ........ 86 HAUTE VIENNE .. 87VOSGES ........ 88 YOMNE ......... 89" 4290 FOR i=15 TO 23:LOCATE 1, i:PRIN >UX T CHR\$(18):NEXT 4300 GOSUB 4360:0N r GOTO 4310, 4390 >LK :GOTO 4300 4310 FOR i=5 TO 23:LOCATE 1, i: PRINT >TV CHR\$(18): NEXT 4320 LOCATE 8,6:PRINT"\*-\* REGION PA >TT RISINNE \*-\*\* 4330 PRINT:PRINT"ESSONNE ....... 91 >QV HAUTS DE SEINE 92PARIS ......... 75 SEINE ET MARNE 77SEINE ST DEN IS 93 VAL DE MARNE .. 94VAL D'OIS E .... 95 YVELINES ...... 78" 4340 LOCATE 12, 15: PRINT" +-\* OUTRE-M >RT ER \*-\*":PRINT:PRINT"GUADELOUPE 971 GUYANNE 973MARTINIQUE 9 REUNION 974ST PIERRE 72 & MIQUELON 975 MAYOTTE 976" 4350 GOSUB 4360:0N r GOTO 4030, 4390 >LV :G0T0 4350 4360 SOUND 1,71,12:LOCATE 3,23:PRIN >PV T CHR\$(24);" "Suite" ou "Retour men u general" ";CHR\$(24)  $>0C$ 4370 GOSUB 630 4380 r=INSTR("SR", r\$)  $>0G$ >FK **4390 RETURN**  $5000$  '---------- $\Sigma$ H  $\sum$ 5010 'Impression 5020 '\*\*\*\*\*\*\*\*\*\* >xк 5030 g=3:d=38:h=21:b=24:cpa=1:cte=3 >VN :cgr=2:GOSUB 80 5040 SOUND 1,142,12:LOCATE#1,1,1:PR >JR INT#1," Voulez-vous imprimez :":LO CATE#1,7,2:PRINT#1,"# la Fiche # l'Adresse" 5050 GOSUB 630 >PJ >QV 5060 r=iNSTR("FA",r\$) 5070 ON r GOSUB 5120,5420:GOTO 5040 >BG 5100 'impression d'une fiche >XJ 5110 '====================== >xk 5120 GOSUB 170:g=6:d=35:h=22:b=24:c >AX pa=1:cte=0:cgr=2:GOSUB 80:LOCATE#1, 2,1:PRINT#1, "Impression de la fich e";fic;:SOUND 1,284,12 5130 PRINT#8, CHR\$(27); "à"; CHR\$(27); >JV "D";CHR\$(2);CHR\$(40);CHR\$(0) 5140 PRINT#8.CHR\$(13):" #========= >NH \*\*\*\*\*\*\*\*\*\*\*\*\*\*\*\*\*\*\*\*\*\*\*\*\*\*\*\*\*\*\*\*\*\*\*\*\*\*

```
5160 PBlNTie,CHB»(9);"! ";CHB»(27); >JT
                                       !"
"p*;CHB»(l);*o *;HID»(na»(flc),2);
                                       5300 PB1HT»8,CHB»(9);"! ";CHB»(27); >EH
CHB» (27) ;"p" ;(aiB4 (0) ;CHB» (9) ; " ! " :G0
                                       "E";"- ";CHB»(27);"F";renl»(flc);CH
TO 5190
                                       B»(9);"!"
5170 PB1NT»8,CHB»(9);"! *;CHB»(27); >YF
                                       5310 P8INTt8,CHB»(g);"! *;CHB«(27); >EK
"«";CHB»(l);*o ";CHB»(27);"E";na»(
                                       "E";"- ";CH8»(27);"F";ren2»(fic);CH
iic);CHB»(27);"F";CHB»(27);"U";CHB«
                                       B»(9);"!"
(0);CHB»(9):"!"
                                       5320 PBINT»8.CHB»(9);"! ";CHB»(27); >EM
5180 PB1HT»8,CHB»(9);"! ";CHB»(27); >HB
                                       "E";"- ";CHB«(27);"F";ren3»(fic);CH
                                       B»(9);"!"
*U*;CHB»(1);" ";CHB»(27);"E";
pna»(flc);(aiB»(27);"F";CHB»(27);"U"
                                       5330 PBIMT»8,CHB»(9);"! ";CHB»(27); >EP
;CHB*(0);CHB*(9);*!*
                                       "E";"- *;CHB»(27);"F*;ren4»(flc);CH
5190 PBINTt8,CHB»(9);"! *;CHB»(9);" >DB
                                       8»(9);*!"
!"
                                       5340 P81HT»B,CH8»(9);"! *;CHB»(27); >E8
5200 P8!!iTlfi,CHSÎ!9!;"! "¡"ADRESSE >RB
                                       "E";"- *;CHB»(27);"F*;ren5»(fic);CH
: "¡CHR»(27);"E";adl»(flc);CHB4(27)
                                       B»(9);"!"
                                       5350 PBINTI8,CHB*(g);"! *;CHB»(27); >EU
;"F";CHB»(9);"!"
5210 PRINTie,CHB»(9);"! *;"
                                 >KP
                                       "E";"- ";CHB»(27);"F";ren6»(flc);CH
  *;CHR»(27);"E";ad2»(flc);(3IR»(27)
                                       B»(9);"!"
;"F*;CHB»(9);"!*
                                       5360 PB1HTI8," »==== == >BW
5220 PBIHT»8,CHB»(9);"! ";"
                                 >NB
                                      ====================
  ";CHB»(27);"E";ad3»(flc);Clfll»(27)
                                       5370 GOSUB 750 >QG
;"F";CHB»(9);"!*
                                       5380 ON r GOTO 5120,5650:G0T0 5370 >AU
5230 PRINTt8,CHB*(9);*! *;CHB»(9);* >DL
                                       5400 'lapression d'adresse >ÏB
!"
                                      5410
                                                                       YC5420 CLS#l:LOCATEIl,l,l:PBINT»l."Ch >BZ
5240 PRINTI6,CHB*(9);*! ";"Téléphon >TJ
e doaicile :";CHB»(27);"E";tell»(fi
                                      oisslssez le forut d'enveloppe:*;:
c);ŒB»(27);"F";CH8»(9);"!"
                                       LOCATEI1,5,2:PRINTI1,"< Petit
i H
                                                                             (fie)
5250 PE1NT»8,CHR»(9);"! ";"Téléphon >RP
                                       oyen
1 Grand" :SOIWD 1,142,12
e travail :";Clffi»(27);"E";tel2»(fi
                                      5430 GOSUB 630 >QA
c);CHR»(27);"F";(aiB»(9);"!"
                                      5440 r=INSTR("PMG",r$) > > > RN
5260 PR1NT»8,CHB»(9);"! *;CHB»(9);" >DP
                                      5450 IF r=l THEN xx=15:tav=8:lop=21 >0«
                                                                             »(27);"F"
!"
5270 PBIHT»8,CHB»(9)¡"! ";CHfi»(27); >UC
                                      5460 IF r=2 THØI xx=19:tav=13:lop=2 >EB
"E";"x Benseigneaents :";CHB»(27);"
                                      5
F";(aiB»(9);"!"
                                      5470 IF r=3 THEM xx=32:taw=13:lop=2 >EY
                                                                             5650 GOSUB 170:G0SUB 870:CHAIN"ANN. >NK
5280 PBINT»8,CHB»(9);"! ";CH8»(27); >GL
                                      5
                                                                             BAS", 1075'0 reaplacer 1075 par 103
---------*;(affl»(27);"F"
                                      5480 IF LEFT$(nm$(fic),1)="#"THEN n >RZ |
                                                                             0
                      ABONNEZ-VOUS A CPC HS
                              \circ 30 F d'économie sur l'achat des disquettes CPC
                              \sim 12 F de réduction sur l'abonnement
                              o S% de remise sur le cataloque SORACOM
   OUI
je désire m'abonner à CPC HS pour 1 an au prix de 90 F (6 numéros). Par avion,
                   nous consulter. Les abonnements ne sont pas rétroactifs.
                                             __________________________________ Prénom :
   Nom : _____
   Adresse : ___
                         Ville :
   Code postal :
                                                                             • Bulletin valable jusqu'au 31 mai
   Date_______
Signature :
```
**;CHB»(9);"!\***

**5290 P8IHT»8,CHB»(9):\*! \*;CHB»(9)¡" >DT**

**5150 IF LEFT»(na»(flc),l)<>"l"THEN >FC**

**5170**

**>QD ■»(fic)=HiD»(M»(tic),2):G0T0 5550 5490 tet<="":GOSUB 170:g=5:d=36:h=2 >IE 2:b=24:cpa=3:cte=2:cgr=1:GOSUB 80:<sup>L</sup> OCATEtl,l,l:P81NTtl,"Voulez-vous un e entête (0/M) ?";:SOUND 1,71,12 5500 GOSUB 770 5510 ON r GOTO 5520,5550:GOTO 5500 >AL 5520 g=4:d=37:h=21:b=24:cpa=0:cte=l >VP :cgr=2:G0SUB 80 5530 LOCATEI1,1,1:P81NT»1,"Ecrire : >PC Hr,Une,Ht b Hae,Hrs,etc\* 5540 SOUND 1,71,12:LOCATEI1,13,2:PB >JP 1NTI1,CH8»(18);:P8INT»1,"............ "; :L0CATEIl,13,2:lNPUTIl,"",tet»:lF L EN(tet4»8 THEN 5540 5550 GOSUB 170:g=3:d=38:h=21;b=24:c >HB pa=l:cte=2:cgr=2:G0SUB 80 5560 LOCATEtl,l,l:PRIHTtl," Mettre >1G l'enveloppe guide <sup>à</sup> gauchedans l'ia priaante, puis <ESPACE>\*:SOUND 1,36 ,15:CALL fcBB06 5570 P81NTI8,CHR4(27);"à";CH8»(27); >CL "C\*;CH8»(lop);CHB»(27);"B";CHB»(tav );CHR»(0);CHR»(27);"8" 5580 PHINTt8,CHR»(lt):PHiNTI8,SPC(x >AE x-LEN(tet»));CH8»(27);"E";CHR«(27); \*G\*;tett; N « inatCfic);" \*;pni\*(fic) ;CHB»(27);"H" 5590 PBiNTI8:PBiNTI8,SPC(ixi5):adl4 >KK 5600 PBINTI8,SPC(xxi5);ad2t(fic) 5610 PBiNTt8:PBINTI8,SPC(xxi8);CHB» >HB (27);"G\*;ad3»(fic);Œ»(27);"H";CHB 5620 PBiNTt8,CHB»(12) >qA**  $5630$  **GOSUB** 170::**GOSUB** 750 >TT **5640 ON r GOTO 5550,5650:GOTO 5630 >AZ >BL**

> $\alpha$ tZ> □:

12

Je joins à cet envoi, mon règlement de 90 <sup>F</sup> au nom de : **EDITIONS SORACOM - La Haie de Pan - 35170 BRUZ.**

#### **EDUCATIF**

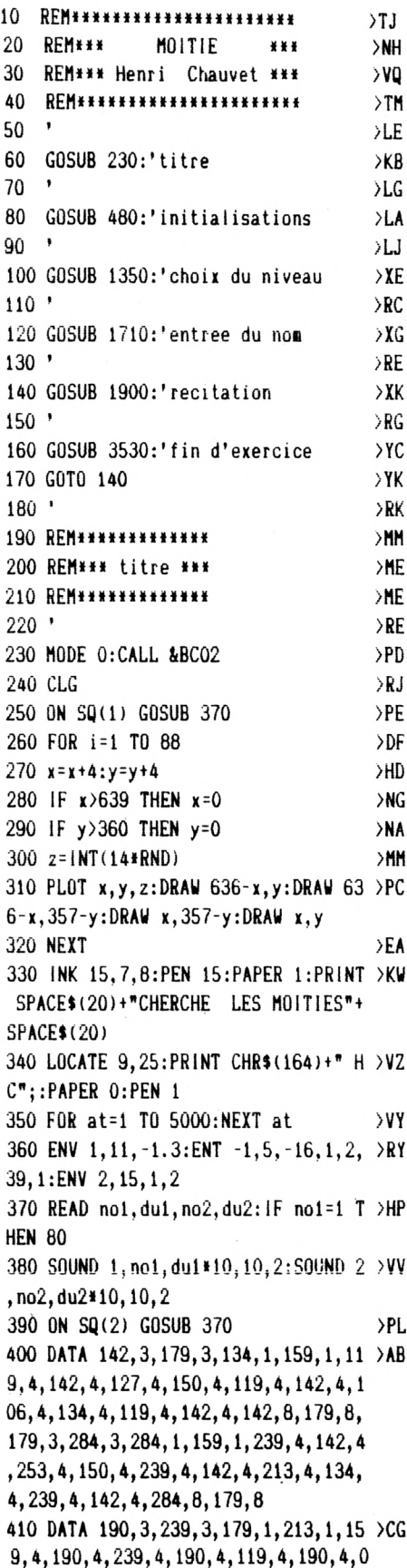

### **MOITIE Henri CHAUVET** Valable pour CPC 664 et 6128

Ce programme aborde un domaine qui est à la base de nombreux exercices de calcul mental :  $x5$ ,  $x50$ ,  $x0,25$ et même /2 (!). L'entraînement est progressif. En cas d'erreur, l'enfant est pris par la main et amené à trouver la bonne réponse. Il ne monte d'un niveau dans l'apprentissage que s'il s'en est montré apte. Il faudra du travail pour réussir au dernier échelon. A ce moment, l'élève est autorisé à disputer un championnat.

, .1, 0, .1, 119, 4, 190, 4, 179, 16, 284, 16,  $1, 1, 1, 1$ 420 RETURN  $2B$ 430 '  $>$ RH  $>$ VH 440 REM###################### 450 REM\*\*\* initialisations \*\*\*  $>$ YE 460 REM\*\*\*\*\*\*\*\*\*\*\*\*\*\*\*\*\*\*\*\*\*\*\*\*  $Y$ 470 '  $\mathbf{P}$ 480 DIM score(30), champ\$(30) >WD 490 MODE 1: WINDOW#1, 1, 40, 1, 3: WINDOW >PR #2, 10, 30, 9, 16: PAPER#2, 3: PEN#2, 2 500 RANDOMIZE TIME >NU 510 'chiffres et point ≻RG 520 des\$=CHR\$(8)+CHR\$(10):haut\$=CHR >HH  $$(11)$ 530 SYMBOL AFTER 200  $>$ PT 540 SYMBOL 200, 124, 124, 198, 198, 206, >MW 206, 214, 214 550 SYMBOL 201, 230, 230, 198, 198, 124, >DT 124 560 c\$(0)=CHR\$(200)+des\$+CHR\$(201)+ >GQ haut\$ 570 SYMBOL 202, 24, 24, 56, 56, 24, 24, 24 >DK ,24 580 SYMBOL 203, 24, 24, 24, 24, 126, 126 >AM

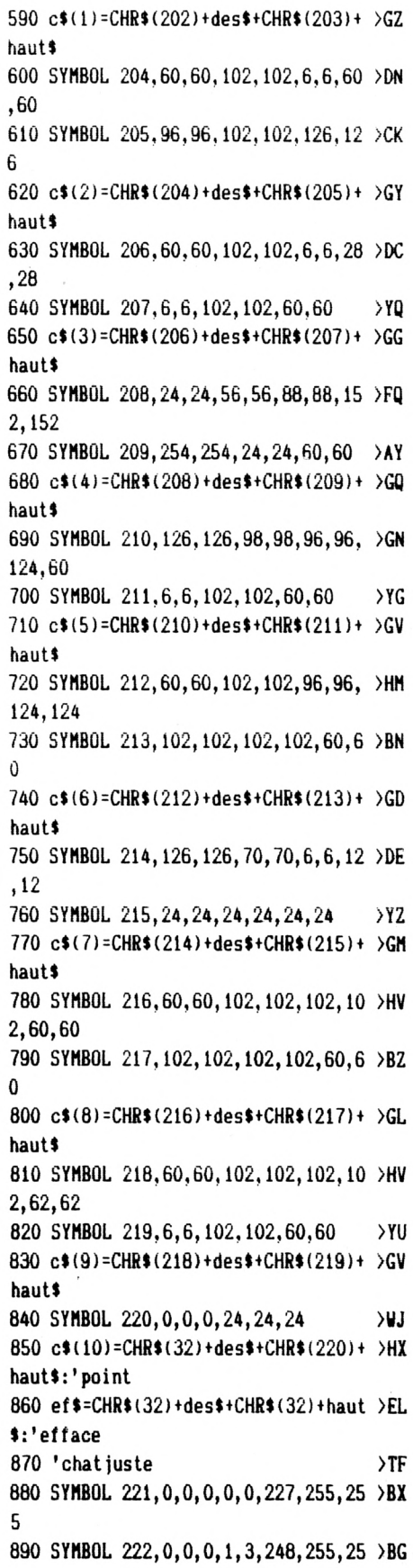

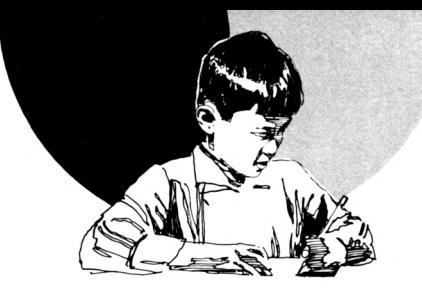

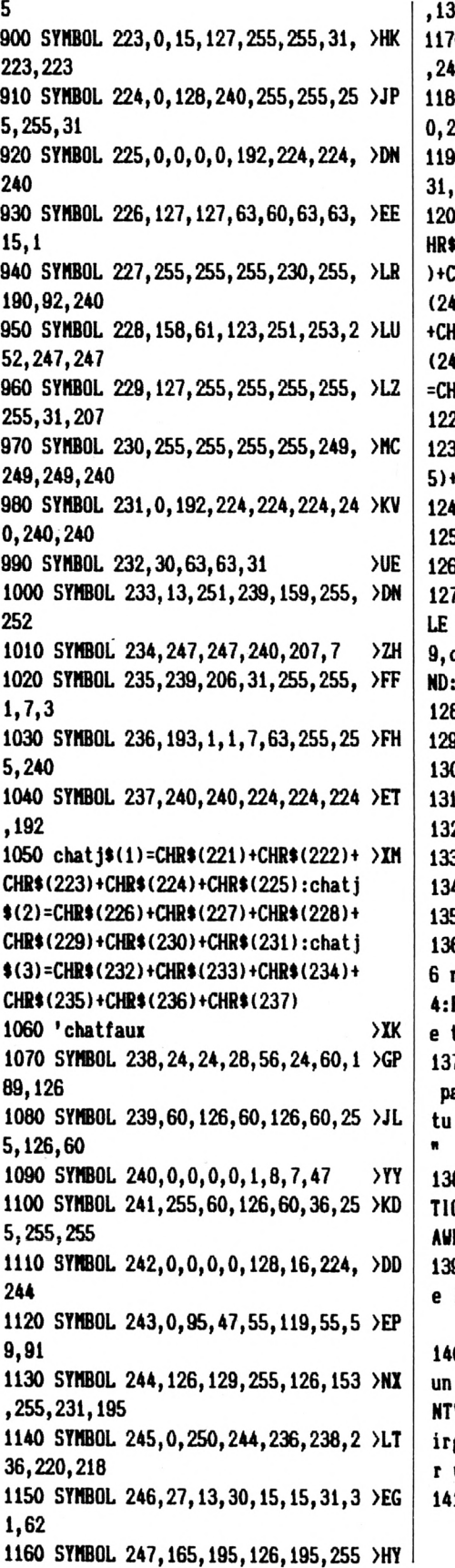

**,137,66 1170 SYMBOL 248,216,176,120,240,240 >NU ,248,248,124 1180 SYMBOL 249,31,60,60,248,120,12 >KB 0,248,172 1190 SYMBOL 250,248,60,60,31,30,30, >FX 31,53 1200 chatf»il)=CHH»t32)+CHR»t23a)+C >EB HRt(32):chatf»(2)=CHS4(32)^CHB4(239 )>CHR»(32):chatf«(3)=CHB«(240)iCHB« (241)iCHB»(242):chatf«(4)=CHS«(243) +CH8»(244)+CH8»(245):chatf4{5)=CHB4 (246)iCHB»(247)tCHB4(248):chati»(6) ={:iffit(249)+CH8t(32)iCHR»(250) 1220 'curseur >IH 1230 curtr»=CHR»(22)+CHR»(l)+CHR»(9 >YY**  $CHR$ \$(22)+CHR\$(0) **1240** *P PDC* **1250 ON ERROR GOTO 5210 >QC 1260 PRINT (>IRt(21) >NK 1270 nbchaap=0:0PENIN\*chaBpaoi\*':UHI >JR**  $NOT$  **EOF:nbchamp=nbchamp+1:lNPUT# 9,chaapt(nbchaap),score(nbchaap):UE ND:CLOSE1N:PR1NT CHRt(6) 1280 PRINT CHR»<6) 1290 RETURN 1300 ' 1310 REM«»\*i»ii«««««\*<s\*«« 1320 REM«»» choix du niveau «•> 1330 REM»»»»»»»\*««»»»«»»»»«»»»« 1340 ' 1350 PAPER O:CLS:iM( 3,17,16 1360 PEN 1:LOCATE 5,2:PR1NT''1<sup>1</sup> y a XTT 6 niveaux de dif(iculte.\*:LO(}ATE 2, 4:PRINT\*Tu pourras choisir celui qu e tu desires." 1370 LOCATE 2,6:PRINT"S1 tu réussis >JG pariaileaent au niveau 7,\*;:PR1NT" tu pourras disputer un chaipionnat. >lffl >FF >IG >VP >IK >VB >TA >UJ 1380 PEN 3:L0CATE 15,14;PRINT"ATTEH >UZ T10N":PL0T 220,174,3:DRAVR 150,0:DR AUR 0,20:DRAUR -150,0:DRAUR 0,-20 1390 PEN 2:L0CATE l,16:PRINT"Utllls >MX e les chiffres a droite du clavier et non ceux du haut." 1400 LOCATE 6,19:PRINT"Pour ecrire >ZU un noabre declaal,":LOCATE 2,20:PRI NT"utilise le point et non ps la <sup>v</sup> irgule":LOCATE 7,21:PRINT"(coBne su r une calculette)." 1410 GOSUB 5130 >UH**

**eieaples : 1,7 >LK eteiples : 10, >PC exeaples :** *Ik,* **>PU exeaples : 23, >PT exeaples : 36, >PT exeaples : 37, >PU exeaples : 3,2 >RB >UG >LÜ AND p >XL 1600 n»=lNlíEYt:p=p+l: IF n»="" 1420 CLS:INK 3,17 >LX 1430 PEN 2:L0CATE 1,1:PRINT"1 :P >AF EN 1:PRINT" noabres d'un chiffre" 1440 PEN 3:PRINT\* ,8..." 1450 PEN 2:PR1NT:P81NT"2 -";:PEN 1; >YB PRINT" 0 au chiffre des unites" 1460 PEN 3:PRINT" 60,70..." 1470 PEN 2:PR1NT:PR1NT"3 -";:PEN 1: >NP PRINT" dizaines paires, unites pir es" 1480 PEN 3:PR1NT" 38,46..." 1490 PEN 2:PRiNT:PRINT"4 -";:PEN 1: >UN PRINT" dizaines pires, unîtes lap ires"" 1500 PEN 3:PRINT" 49,87..." 1510 PEN 2:PRINT:P8INT"5 -";:PEN 1: >RE PRINT" dizaines iapires, unites p ires" 1520 PEN 3:PR1NT" 54,76..." 1530 PEN 2:PR1NT:PRINT"6 -";;PEN 1: >W PRINT" dizaines iapires, unites ia paires" 1540 PEN 3:PRINT" 55,93..." 1550 PEN 2:PR1NT:PRINT"7 -";:PEN 1: >JD PRINT" noabres quelconques de <sup>1</sup> a 9 9" 1560 PEN 3:PR INT' 0,45,78..." 1570 PEN 1:LOCATE l,25:PRlNT"Quel <sup>n</sup> >LD iveau choisis-tu ? ";:PEN 2:PRINT c urtrt 1580 p=0 1590 CLEAR INPUT MOD 20<4 THEN LOCATE 26,25:PRIMT" ":GOTO 1600:ELSE IF n»="" THEN LOCA TE 26,25:PRINT curtr):G0T0 1600 1610 IF nt="" THEN LOCATE 26,25:PRI >YL NT curtr«;:G0T0 1600 1620 IF n»="" OR lNSTR("1234567",n» >HK )=0 THEN PRINT CHRI(7);:GOTO 1600 1630 n=VAL(n4):L0CATE 25,2S:PRINT n >FZ ;:FOR at=l TO iOOO:NaT at 1640 CLS 1650 RETURN 1660 '** 1670 **REM\*\*\*\*\*\*\*\*\*\*\*\*\*\*\*\*\*\*\*\*\*\* 1680 REH»» entree du noa »< >AA >FF >TF >UA >VH**

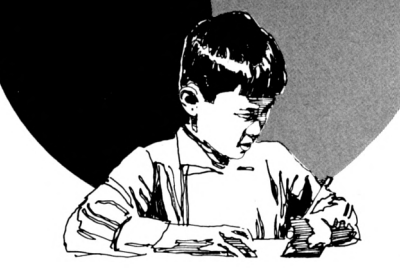

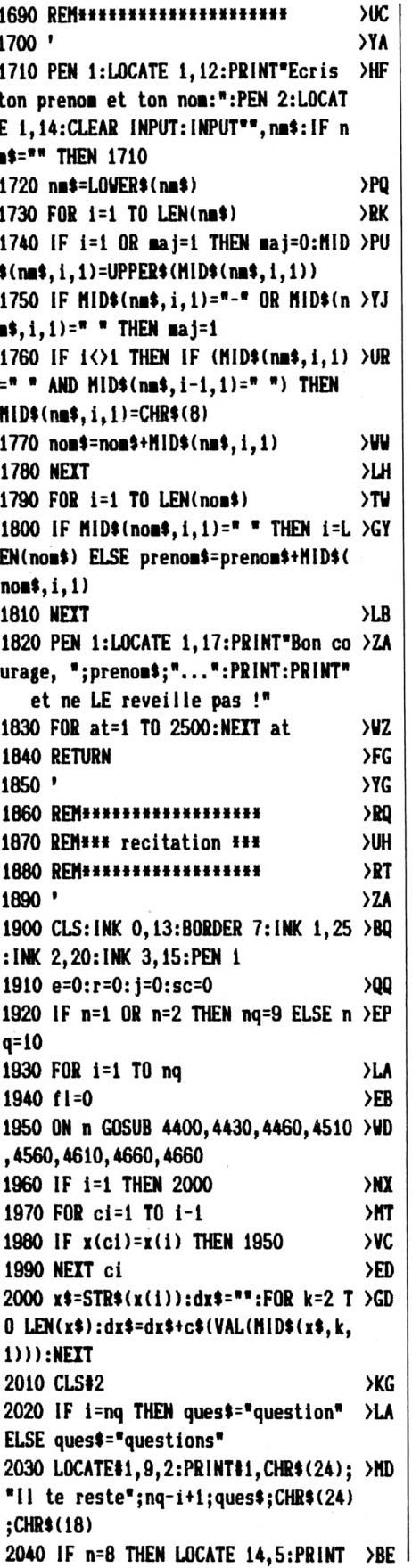

CHR\$(24);" CHAMPIONNAT ";CHR\$(24) E LSE LOCATE 16,5: PRINT CHR\$(24); " NI VEAU"; n; CHR\$(24) 2050 FOR chat=1 TO 3:LOCATE 18,21+c >KD hat:PRINT chatj\$(chat):NEXT 2060 LOCATE #2, 2, 3: PRINT#2, "moitie >RG de":LOCATE#2, 13, 2: PRINT#2, dx\$ 2070 LOCATE#2, 8, 6: PRINT#2, "---> ":x >KC =13:y=6:dh=1:GOSUB 4730:dh=0 2080 IF rep\$="troplent" THEN er=er+ >FZ  $1:x(er)=x(i):G0T0 2100$ 2090 IF VAL(rep\$)=x(i)/2 THEN GOSUB >YV 2130 ELSE GOSUB 2160 2100 NEXT i **>UJ** 2110 RETURN >EH 2120 'reponse juste  $\Sigma$ H 2130 j=j+1:LOCATE 18,19:PRINT"BRAVO >VF !":FOR at=1 TO 1000:NEXT at:LOCATE 18, 19: PRINT"  $\blacksquare$ 2140 RETURN  $>F_A$ 2150 'reponse fausse  $Y<sub>A</sub>$ 2160 LOCATE 17, 18: PRINT "ERREUR...": >PP FOR chat=1 TO 3:LOCATE 18, 21+chat:P RINT \* ":NEXT:FOR chat=1 TO 6: LOCATE 19.19+chat:PRINT chatf\$(chat ):NEXT:FOR ch=15 TO 1 STEP-1:SOUND 1,3000,10,ch,,,31:NEXT ch:FOR at=1 TO 1000:NEXT at 2170 CLS: INK 0, 10: BORDER 10: INK 1, 1 >WY 7: INK 2, 18: INK 3, 16 2180  $er=er+1:x(er)=x(i)$  $Y$ l 2190 ON n GOSUB 2740, 2900, 2230, 3240 >WY , 2230, 3240, 3430, 3430 2200 GOSUB 5130: BORDER 7: INK 1, 25: I > ZK NK 2, 20: INK 3, 15: PEN 1 2210 RETURN >EJ  $2220$  '  $\Sigma$ 2230 LOCATE 10, 1: PRINT CHR\$(24); ">> >RY > MOITIE DE ";x(i);"<<<";CHR\$(24):P EN 1: PRINT: PRINT: PRINT" Reflechis bi  $en:$ 2240 d=10\*INT(x(i)/10):u=x(i)-d  $22$ 2250 PRINT: PRINT"Tu sais que ";x(i)XQ );"=";d;"+";u 2260 f=0:PEN 3:PRINT:PRINT:PRINT"Do >TU nne la moitie de";d;"---> " 2270 PEN 2:x=28-(d=10):y=9:GOSUB 47 >EQ 30  $2280$  ad=VAL(r\$) >DB 2290 IF md<>d/2 THEN 2300 ELSE 2380 >AF 2300 f=f+1: IF f<2 THEN PEN 1:LOCATE >MP 1, y+1: PRINT"Faux, recompte."; CHR\$( 18):FOR at=1 TO 1500:NEXT at:LOCATE

28, y:PRINT CHR\$(18):PRINT CHR\$(18) :GOTO 2270 2310 PEN 1:LOCATE 1, y+1:PRINT"Non,  $\rangle$ BB  $c'est"; d/2; CHR$(18)$ 2320 FOR at=1 TO 1000:NEXT **SUF** 2330 FOR rep=1 TO 5 **XNJ** 2340 IF rep MOD 2=0 THEN PEN 0 ELSE >ED PEN<sub>2</sub> 2350 LOCATE 27, y: PRINT d/2;"  $"$ :FO  $\rightarrow$ WB R at=1 TO 200:NEXT 2360 NEXT  $\lambda$ LC 2370 G0T0 2390 >ND 2380 PEN 1:LOCATE 1, y+1: PRINT"BIEN >PK  $!$  "; CHR\$ (18) 2390 f=0:PEN 3:LOCATE 1, 12:PRINT"Do >RE nne la moitie de";u;"----> " 2400 PEN 2:x=29:y=12:GOSUB 4730  $>$ YH  $2410$  su=VAL(r\$)  $\sum_{i=1}^{n}$ 2420 IF mu()u/2 THEN 2430 ELSE 2510 >AL 2430 f=f+1:IF f<2 THEN PEN 1:LOCATE >MP 1, y+1: PRINT"Faux, recompte."; CHR\$( 18):FOR at=1 TO 1500:NEXT at:LOCATE 29, y: PRINT CHR\$(18): PRINT CHR\$(18) :GOTO 2400 2440 PEN 1:LOCATE 1, y+1: PRINT"Non, ΣΩQ  $c'est";u/2;CHR$(18)$ 2450 FOR at=1 TO 1000:NEXT ЖK 2460 FOR rep=1 TO 5 >MN 2470 IF rep MOD 2=0 THEN PEN 0 ELSE >EH PEN<sub>2</sub> 2480 LOCATE 28, y: PRINT u/2;"  $"$ :FO >WA R at=1 TO 200:NEXT 2490 NEXT **>LG** 2500 GOTO 2520 >MD 2510 PEN 1:LOCATE 1, y+1: PRINT\*BIEN >PE  $!$  "; CHR\$ (18) 2520 FOR at=1 TO 1500:NEXT:CLS:LOCA >EM TE 10, 1: PRINT CHR\$(24); ">>> MOITIE  $DE$ ";x(i);" $<<$ ";CHR\$(24) 2530 PEN 1:PRINT:PRINT"La moitie de >JG ";x(i);"est egale a" 2540 IF d/2=5 THEN esp\$=" " ELSE >HN  $esp$ \$=" 2550 PRINT:PRINT"la moitie de":d:"- >VL -------->";esp\$;:PEN 2:PRINT d/2 2560 PEN 1: PRINT"plus la moitie de" >NN  $: u:$ 2570 IF u<10 THEN PRINT"-"; >UF 2580 PRINT"---- >";: PEN 2: PRINT" + " >GJ ;u/2 2590 LOCATE 28, 8: PRINT"----";: IF x( >EA i) MOD 2<>0 THEN PRINT"--" 2600 f=0:PEN 3:LOCATE 1,9:PRINT"Cel >LX a fait combien ?  $---$ )\* 2610 PEN 2:x=30-(d=10):y=9:GOSUB 47 >EF

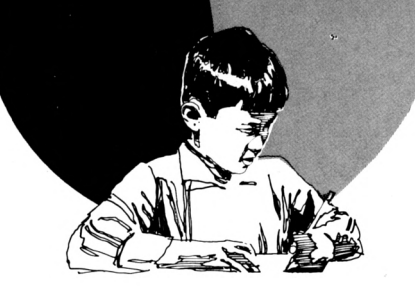

30

2620 r=VAL(r\$): IF r()x(i)/2 THEN 26 >MQ 30 ELSE 2710 2630 f=f+1:IF f<2 THEN PEN 1:PRINT" >TC Faux, recompte.":FOR at=1 TO 1500:N EXT at:LOCATE 30, y:PRINT CHR\$(18):P RINT CHR\$(18): GOTO 2610  $>$  FV 2640 PEN 1:LOCATE 1, y+1:PRINT"Non,  $c'est"; x(i)/2; CHR$(18)$ 2650 FOR at=1 TO 1000:NEXT УIМ 2660 FOR rep=1 TO 5 **SMO** 2670 IF rep MOD 2=0 THEN PEN 0 ELSE >EK PEN<sub>2</sub> 2680 LOCATE 29-(d=10), y: PRINT x(i)/ >HG  $2;$ ":FOR at=1 TO 200:NEXT **2690 NEXT** >LJ 2700 GOTO 2720 **SMH** 2710 PEN 1:LOCATE 1, y+1: PRINT"BIEN >FA !": 2720 IF f1=1 THEN RETURN  $>7V$ 2730 ' >YE 2740 FOR at=1 TO 1000:NEXT:CLS >YK 2750 PEN 1:LOCATE 11, 10: PRINT Retie >AV ns bien ceci:" 2760 PEN 2:LOCATE 1,8:PRINT STRING\$ >RD (40, 127): LOCATE 1, 16: PRINT STRING\$( 40, 127): FOR af=9 TO 15: LOCATE 1, af: PRINT CHR\$(127):LOCATE 40, af: PRINT CHR\$(127):NEXT:FOR at=1 TO 1500:NEX T 2770 PEN 3:LOCATE 9,14:FOR af=1 TO >MJ 13: PRINT MID\*("la moitie de", af, 1); :IF MID\$("la moitie de", af, i) <>" " THEN SOUND 1, 40, 10, 5 2780 FOR at=1 TO 120:NEXT  $\overline{2}$ **2790 NEXT >LK** 2800 PEN 2:FOR af=1 TO LEN(STR\$(x(i)TL ))):PRINT MID\$(STR\$(x(i)),af,1);:IF  $MID*(STR*(x(i)), af, 1)$   $\vee$  " THEN SO UND 1,40,15.5 2810 FOR at=1 TO 200:NEXT **STP 2820 NEXT** УLD 2830 PEN 3:FOR af=1 TO 5:PRINT MID\$ >EJ  $($  est<sup>\*</sup>,af,1);: IF MID\$ $($  \* est<sup>\*</sup>,af,1) <>" " THEN SOUND 1,40,10,5 2840 FOR at=1 TO 120:NEXT  $>$ TU **2850 NEXT**  $ML$ 2860 PEN 2:FOR af=1 TO LEN(STR\$(x(i))DN  $1/2$ ): PRINT MID\$(STR\$(x(i)/2), af, 1) ;: IF MID\$(STR\$(x(i)/2), af, 1) $\circ$ " " T HEN SOUND 1, 40, 15, 5 2870 FOR at=1 TO 200:NEXT:NEXT  $YP$ 2880 RETURN  $\angle$ GB 2890 '  $> 2B$ 

2900 IF x(i)=10 AND VAL(x\$)<>11 THE >FJ N 3220 2910 CLS:LOCATE 10, 1: PRINT CHR\$(24) >WF ;">>> MOITIE DE";x(i);"<<<";CHR\$(24 ١ 2920 IF VAL(x\$)=11 THEN f=0:LOCATE >TJ 1.13:PRINT"Tu dois trouver la moiti e de 10.":PRINT:GOTO 3090 2930 PEN 3:LOCATE 11, 4: PRINT"Comme >BT tu le sais, ":LOCATE 13,5:PRINT x(i)  $;""$ =";x(i)/10;"\* 10" 2940 LOCATE 18, 7: PRINT"donc": PEN 1: >DJ LOCATE 4, 8: PRINT" (moitie de";x(i);C  $HR*(8);") = (moit. de";x(i)/10;CHR*$  $(8);$ ")  $\pm 10$ " 2950 f=0:PEN 3:PRINT:PRINT:PRINT"Do >AM nne la moitie de"; x(i)/10; "---> " 2960 PEN 2:x=28:y=11:GOSUB 4730 >ZJ 2970 **ad=VAL(r\$)** >DH 2980 IF md<>x(i)/20 THEN 2990 ELSE >DL 3070 2990 f=f+1: IF f<2 THEN PEN 1:LOCATE >MM 1,y+1:PRINT"Faux, recompte.";CHR\$( 18):FOR at=1 TO 1500:NEXT at:LOCATE 28, y: PRINT CHR\$(18): PRINT CHR\$(18) :G0T0 2960 3000 PEN 1:LOCATE 1, y+1: PRINT"Non, >GR  $c'est";x(1)/20;CHR$(18)$ 3010 FOR at=1 TO 1000:NEXT  $>0$ 3020 FOR rep=1 TO 5 **>MF** 3030 IF rep MOD 2=0 THEN PEN 0 ELSE >EA PEN<sub>2</sub> 3040 LOCATE 27, y: PRINT x(i)/20;"  $\lambda$ H ":FOR at=1 TO 200:NEXT 3050 NEXT **>KK** 3060 GOTO 3080  $>$ MH 3070 PEN 1:LOCATE 1, y+1: PRINT"BIEN >PG !";CHR\$(18) 3080 f=0:LOCATE 1,14:PRINT"Maintena >GX nt, il faut calculer"; x(i)/20;"\* 10 3090 PEN 3:PRINT"Cela fait combien >LL  $?$ 3100 PEN 2:x=21:y=15:GOSUB 4730 >YA 3110 r=VAL(r\$): IF r()x(i)/2 THEN 31 >MZ 20 ELSE 3200 3120 f=f+1:IF f<2 THEN PEN 1:PRINT" >RZ Faux, recompte.": FOR at=1 TO 1500:N EXT at:LOCATE 20, y:PRINT CHR\$(18):P RINT CHR\$(18):GOTO 3100 3130 PEN 1:LOCATE 1, y+1: PRINT"Non, ≻FP  $c'est"; x(i)/2; CHR$(18)$ 3140 FOR at=1 TO 1000:NEXT **>UG** 

3150 FOR rep=1 TO 5 **SMK** 3160 IF rep MOD 2=0 THEN PEN 0 ELSE >EE PEN<sub>2</sub> 3170 LOCATE 20, y: PRINT x(i)/2;"  $"$  > 2.0 :FOR at=1 TO 200:NEXT 3180 NEXT >LD 3190 GOTO 3220  $>$ MH 3200 PEN 1:LOCATE 1, y+1: PRINT"BIEN >FV !": 3210 IF f1=1 THEN RETURN  $\mathsf{P}$ 3220 GOSUB 2740: RETURN >R∪  $3230$   $'$ **YA** 3240 LOCATE 10, 1: PRINT CHR\$(24); ">> >DD > MOITIE DE";x(i);"<<<";CHR\$(24):fl =1:PEN 3:LOCATE 11,6:PRINT"Comme tu le sais, ":PEN 1:LOCATE 13,8:PRINT  $x(i);$ "="; $x(i)-1;$ "+ 1":PEN 3 3250 LOCATE 13, 10: PRINT"II faut do >MN nc":LOCATE 6,12:PRINT"que tu trouve s la moitie de";:PEN 1:PRINT x(i)-1 :PEN 3:LOCATE 19,13:PRINT"et":LOCAT E 6,14:PRINT"que tu ajoutes la moit ie de ";:PEN 1:PRINT"1":GOSUB 5130 3260 x(i)=x(i)-1:IF x(i) MOD 10=0 T >MP HEN GOSUB 2900: ELSE CLS: LOCATE 10, 1 : PRINT CHR\$ $(24)$ : ">>> MOITIE DE": x $(i)$ );"<<<";CHR\$(24):PRINT:PRINT:PRINT: **GOSUB 2240** 3270 FOR at=1 TO 1000:NEXT at:CLS:L >RA OCATE 10,1:PRINT CHR\$(24); ">>> MOIT IE DE";x(i)+1;"<<<";CHR\$(24):PEN 1: PRINT:PRINT:PRINT"La moitie de";x(i ;"=";x(i)/2;CHR\$(8);", donc" 3280 PRINT: PRINT" la moitie de";x(i) >LL +1;"=";x(i)/2;"+ 0.5":LOCATE 23,7:P RINT"(la moitie de 1)" 3290 PEN 3:LOCATE 1, 10: PRINT"Calcul >TB e ";x(i)/2;"+ 0.5 --->":PEN 2:x=25 :y=10:GOSUB 4730 3300 x(i)=x(i)+1:r=VAL(r\$):IF r=x(i >QN 1/2 THEN 3380 3310 PRINT"Non, c'est";x(i)/2;CHR\$( >JZ 18) 3320 FOR at=1 TO 1000:NEXT at **>VN** 3330 FOR rep=1 TO 5 **XW** 3340 IF rep MOD 2=0 THEN PEN 0 ELSE >EE PEN<sub>2</sub> 3350 LOCATE 24, y: PRINT x(i)/2: FOR a >WM t=1 TO 200: NEXT at 3360 NEXT rep **>0A** 3370 GOTO 3390 **SNF** 3380 PEN 1:LOCATE 1, y+1: PRINT\*BIEN >PL !";CHR\$(18) 3390 FOR at=1 TO 1500:NEXT at:CLS ЖM

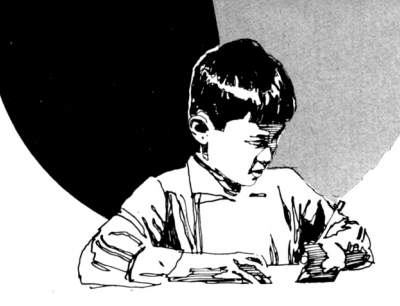

```
3400 GOSUB 2740
                                     \Sigma3410 RETURN
                                     >FB3420 '
                                     >YB
3430 IF x(i)<10 THEN GOSUB 2740:RET >FR
URN
3440 d=10*INT(x(i)/10):u=x(i)-d223450 IF u=0 THEN GOSUB 2900:RETURN >BH
3460 IF u MOD 2=0 THEN GOSUB 2230:R >GH
ETURN
3470 GOSUB 3240: RETURN
                                     >RX
3480 '
                                     >YH
3490 REN**********************
                                     YX>ED
3500 REM*** fin d'exercice ***
                                     YP3510 REM**********************
                                     Y<sub>C</sub>3520 '
3530 CLS: INK 0,0: INK 1,26: INK 2,14: >JN
INK 3,18
3540 IF n<8 THEN 3690
                                     > NX3550 IF j=10 THEN 3580
                                     \angle PA3560 PEN 1: LOCATE 3,4: PRINT"Tu n'a >PU
s pas reussi aux 10 questions.": PEN
 2:PRINT:PRINT"Ce n'est pas si faci
le qu'on le croit...": PRINT"Mais c'
est deja tres bien d'avoir accede":
PRINT<sup>*</sup>
                    au championnat."
3570 PEN 3: PRINT: PRINT: PRINT"
                                   U >PK
ne autre fois certainement...":GOTO
 3670
3580 LOCATE 10,5:PRINT"Ton score es >ER
t de":sc:trouve=0
3590 FOR i=1 TO nbchamp
                                     >RR
3600 IF UPPER$(nom$)=champ$(i) THEN >BU
 trouve=i:i=nbchamp
3610 NEXT i
                                     YF3620 IF trouve=0 THEN PEN 2:LOCATE >FR
8-LEN(prenom$)/2,6:PRINT"Bravo, ";p
renom$;", tu as reussi !":LOCATE i,
9:PRINT"Je t'inscris dans la liste
des champions": nbchamp=nbchamp+1:ch
amp$(nbchamp)=nom$:score(nbchamp)=s
c:G0T0 3660
3630 IF score(trouve)=sc THEN PEN 2 >YC
:LOCATE 10,9:PRINT"Tu as egale ton
record. ":LOCATE 13, 11:PRINT"FELICIT
ATIONS !!! ": GOTO 3670
3640 IF score(trouve)>sc THEN PEN 2 >VC
:LOCATE 8,9:PRINT"Ton record n'est
pas battu.":LOCATE 17, 11:PRINT"Domm
age !":LOCATE 7, 13: PRINT"C'est tout
 de meme tres bien":LOCATE 7,14:PRI
NT"d'etre arrive a ce niveau...":GO
T0 3670
3650 IF score(trouve)<sc THEN PEN 2 >JG
:LOCATE 9,9:PRINT"Tu as battu ton r
ecord. ":LOCATE 14, 11:PRINT"FELICITA
```
TIONS !!!":LOCATE 7.13:PRINT"Je l'i nscris tout de suite.":score(trouve  $>=$ sc 3660 OPENOUT\*champmoi\*:FOR i=1 TO n >YT bchamp: WRITE#9, champ\$(i), score(i):N EXT i:CLOSEOUT 3670 GOSUB 5130  $\Sigma$ H 3680 GOTO 3750 **SNK** 3690 PEN 1:LOCATE 12, 10: PRINT"Sur"; >AE nq;"questions," 3700 LOCATE 5, 12: PRINT"Tu as donne" >PD ; j; "reponses exactes." 3710 PEN 2:1F j=nq THEN LOCATE 1,17 >ZW :PRINT"Bravo ! Tu ne pouvais pas fa ire mieur...  $3720$  $YE$ 3730 ' fin de partie  $YF$ 3740 ' >YG 3750 PEN 3:LOCATE 5, 20: PRINT "Veux-t >JT u recommencer (O/N) ?";:PEN 2:PRINT  $\qquad \qquad \bullet$ 3760 suit\$=INKEY\$:IF suit\$="" THEN >GV 3760 3770 IF INSTR("ONon", suit\$)=0 THEN >TQ LOCATE 1, 1: PRINT CHR\$(7): GOTO 3760 3780 IF UPPER\$(suit\$)="0" THEN suit >EE \$="OUI" ELSE suit\$="NON" 3790 LOCATE 33, 20: PRINT suit\$  $YF$ 3800 FOR at=1 TO 1500:NEXT at:CLS >ah 3810 IF suit \*= "001" THEN 4100 **SWF** 3820 IF er=0 THEN LOCATE 1.5:PRINT" >WK Comme tu veux... ": FOR at=1 TO 1500: NEXT at:GOTO 4050 3830 LOCATE 1,5:PRINT"Comme tu veux >AK , ";prenom\$;"." 3840 IF er=1 THEN er\$="ton erreur." >MJ ELSE er\$="tes erreurs." 3850 PEN 1:LOCATE 5.7: PRINT"Mais av >WY ant que tu ne t'en ailles," 3860 PRINT" je voudrais te faire rev >ZC oir ";er\$ 3870 GOSUB 5130  $\Sigma$ 3880 FOR e=1 TO er >LU 3890 CLS >лк 3900 PEN 1:LOCATE 1,6:PRINT"Quelle >TU est la moitie de";x(e);"? " 3910 PEN 3:LOCATE 30, 6:LINE INPUT " >QR ", mx\$:mx=VAL(mx\$): IF mx=0 THEN PRIN T CHR\$(7):LOCATE 30,6:PRINT CHR\$(18  $): GOT0 3910$ 3920 IF mx <> x(e)/2 THEN 3930 ELSE 4 >CH 030 3930 INK 2, 15, 18: SPEED INK 10, 10: PE >WL N 2:LOCATE 18, 12: PRINT"FAUX": PEN 1:

PRINT: PRINT" Je sens que je va is eclater. ": PRINT: PRINT" SAUVE-TOI !!! ": FOR at=1 TO 1000 :NFIT at 3940 FOR son=800 TO 100 STEP-5: SOUN >AU  $D_1$ , son,  $2$ ,  $15$ : NEXT son 3950 SPEED INK 3,3:BORDER 7,11:ENV >TA 1, 15, -1, 15: SOUND 1, 0, 400, 15, 1, 0, 30: OUT 255, 8:0UT 256, 1 3960 FOR inn=1 TO 6:FOR in=1 TO 26: >YY INK 0, in:BORDER in:FOR at=1 TO 3:NE XT at:NEXT in:NEXT inn 3970 OUT 256, 0: BORDER 0: INK 0, 0: INK >FQ 2,14 3980 CLS:PEN 1:LOCATE 2,5:PRINT"J'e >RF spere que tu n'as pas eu trop peur. ":PRINT:PRINT:PRINT" En tout cas, tu dois retenir que" 3990 SPEED INK 5,100: INK 2,25,7: INK >HZ 3, 7, 25 4000 PEN 2:LOCATE 8, 16: PRINT "LA MO >RU ITIE DE";:PEN 3:PRINT x(e);:PEN 2:P RINT "C'EST"::PEN 3:PRINT x(e)/2 4010 FOR at=1 TO 50:NEXT **>RO** 4020 GOSUB 5130: INK 2, 14: INK 3, 18: B > VA ORDER 7:GOTO 4040 4030 PEN 2:PRINT:PRINT"Bien":FOR at >2C =1 TO 1500:NEXT at **4040 NEXT e SUK** 4050 MODE 0:SPEED INK 25,25:INK 2,2 >EP 5,7:1NK 3,7,25:PEN 2:LOCATE 6,10:PR INT"Au revoir":PEN 3:LOCATE (21-LEN (prenom\$))/2,16:PRINT prenom\$ 4060 FOR at=1 TO 10000:NEXT at  $Y<sub>0</sub>$ 4070 MODE 1:PAPER 0:PEN 1:BORDER 1: >MH CALL &BCO2 **4080 END**  $22A$ 4090 '  $>$ 4100 PEN 2:er=0  $\mathbf{M}$ 4110 IF n<8 THEN 4140 ЖF 4120 IF j>7 THEN LOCATE 15-LEN(pren >RC on\$)/2,5:PRINT"D'accord, ";prenon\$; ",":PRINT:PRINT" tu peux reprend re le championnat.": GOSUB 5130: RETU **RN** 4130 GOTO 4200 >MB 4140 IF j=ng THEN 4230  $\rangle$ PF 4150 IF n=1 OR (j=nq-1 AND n<4) OR >gn (j)8 AND n>3) THEN 4170 ELSE 4200 4160 ' >YD 4170 LOCATE 1,5:PRINT"D'accord, ";p >HM renom\$;",":PRINT:PRINT"mais tu rest es au niveau";n 4180 GOSUB 5130:RETURN >RW 4190 '  $YG$ 

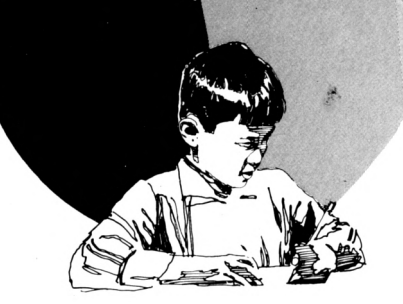

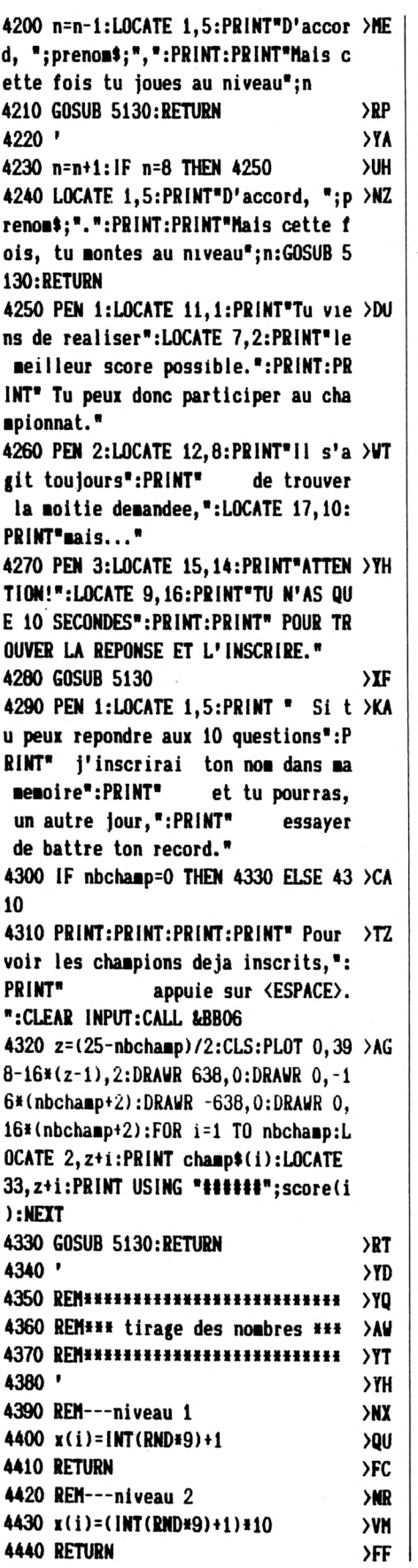

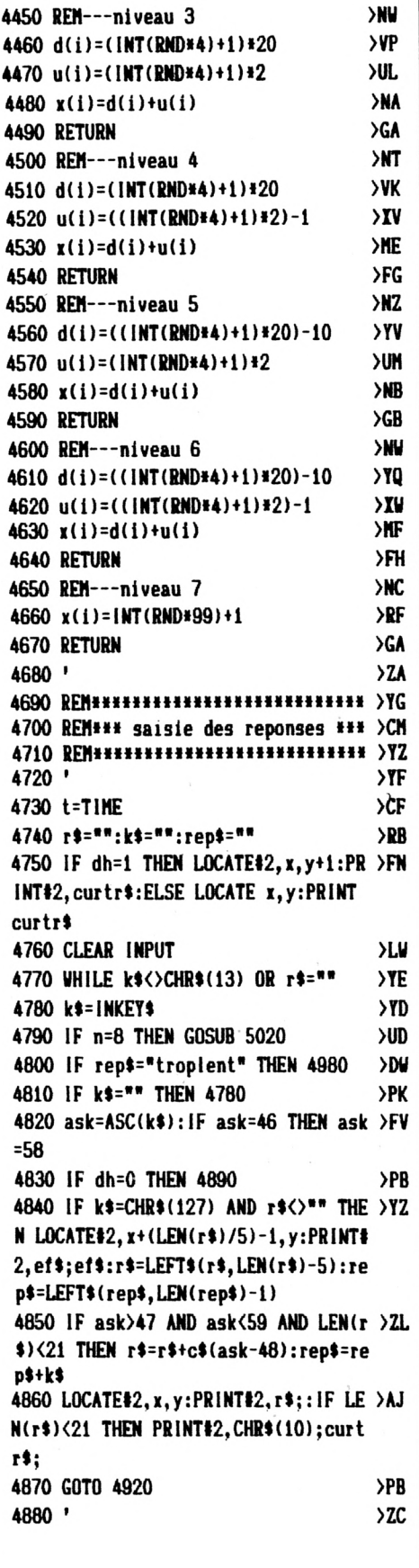

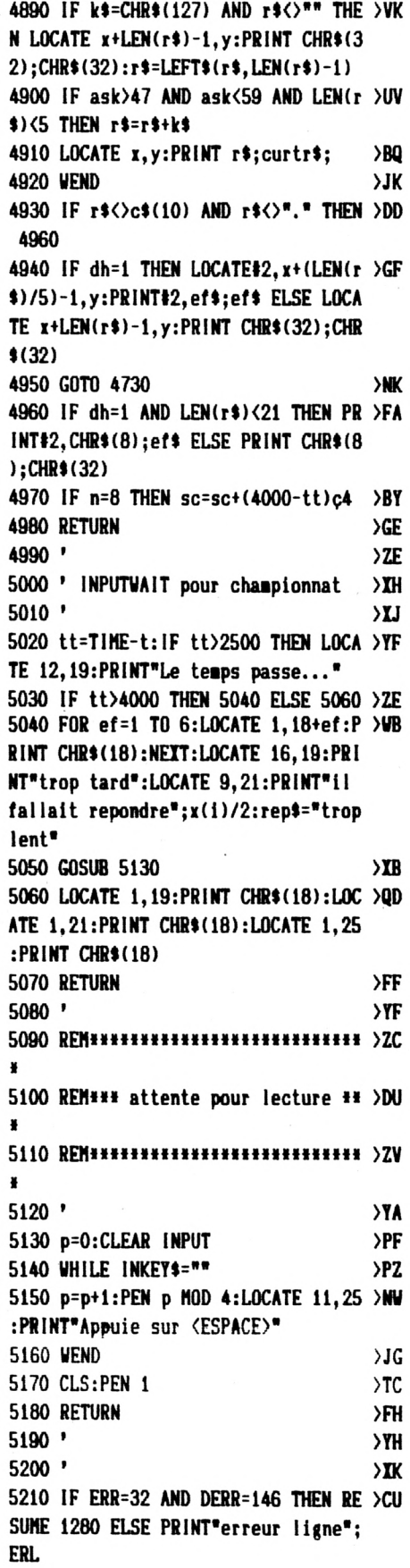

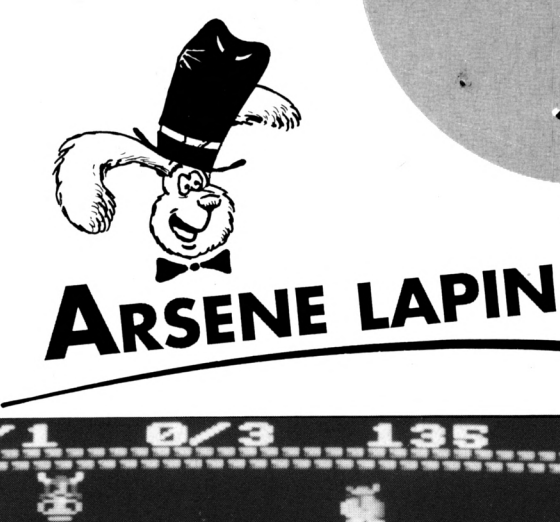

*LAPIN*

**•<sup>w</sup>WWWWW»wwWWWWWBB » «BW«W»OwW3%WwWíwWBBBBWWwSSÍíSÍ <sup>W</sup>BB-W ■\*\*\*' w Bit B» Bl\*** *'m* **BB BB Bit BB Bit BB Bit BB Bit BBBBBB BIWBB't BBBBBB> BIBBER TRANSPORT** WBBBBBBBBBB **BB «Bm»** Į **BB BIBBt «BBBBI «BBt JW «w <sup>a</sup>Rb\* «B <■»** W **«V «BV •\* «B «V BB** *9^*

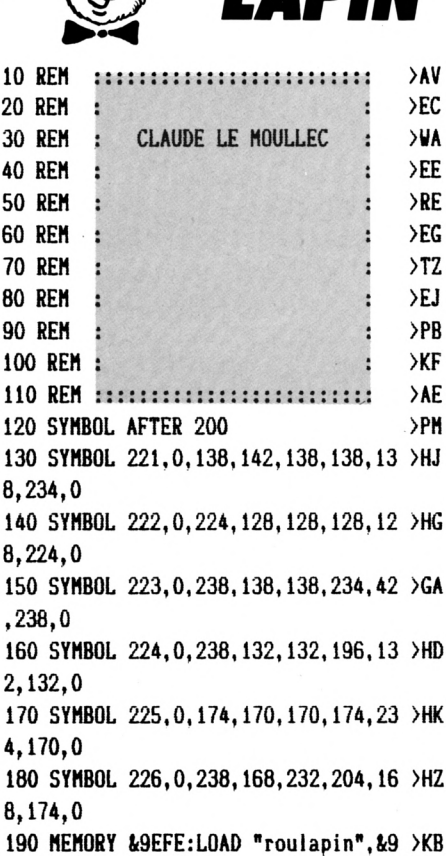

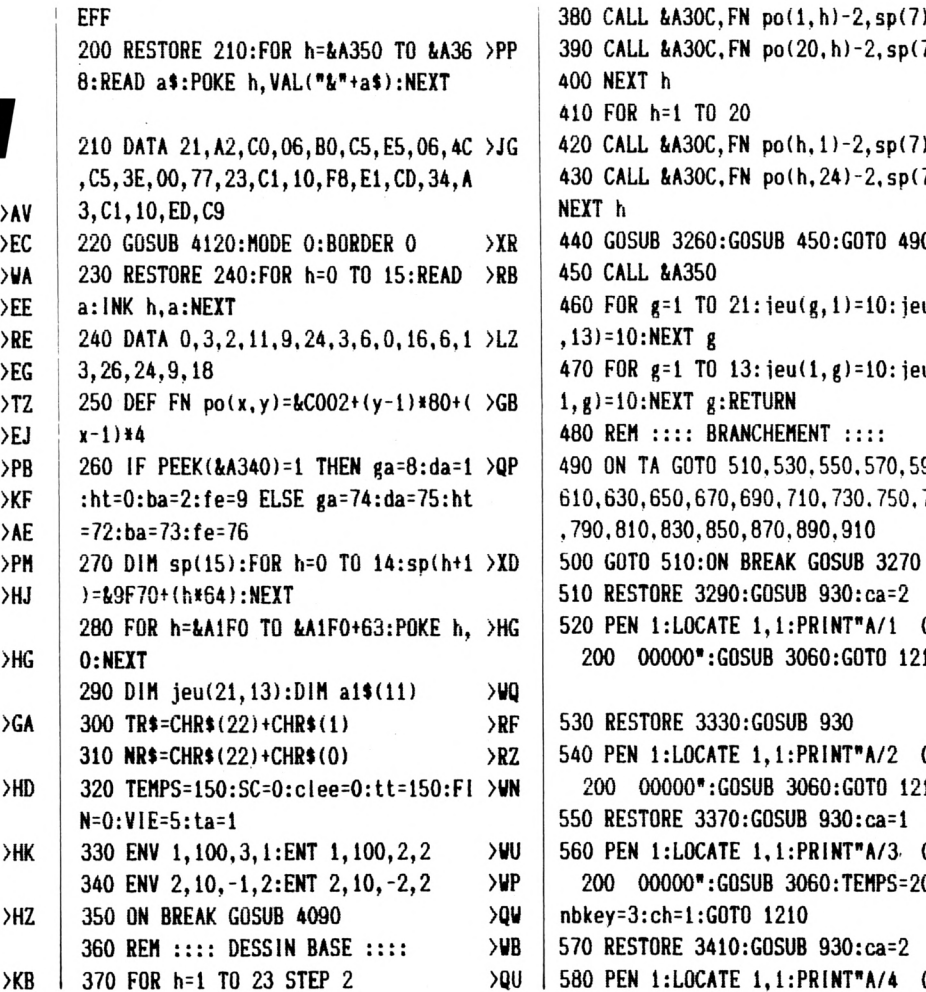

••w **JEU**

#### **Claude LE MOULLEC**

Valable pour CPC 464-664-6128

*Arsène Lapin, comme son illustre cousin, est un monte-en-Vair. Il doit ramasser tous les sacs d'or qui parsème les 20 pièces du château où il est entré.*

Pour les atteindre, il peut créer des échaffaudages de cartons. Durant son périble, plusieurs gardiens viendront l'importuner.

Le lancement du jeu se fait par RUN "LAPIN".

Le jeu se présente en 2 fichiers. Un fichier BASIC "LAPIN" et un fichier binaire "ROUTLAP" qui pourles CPC 464 (K7) devra se trouver à la suite du premier. Le fichier Basic DATALAP contient les datas du fichier binaire. Il faut le lancer pour obtenir "ROUTLAP".

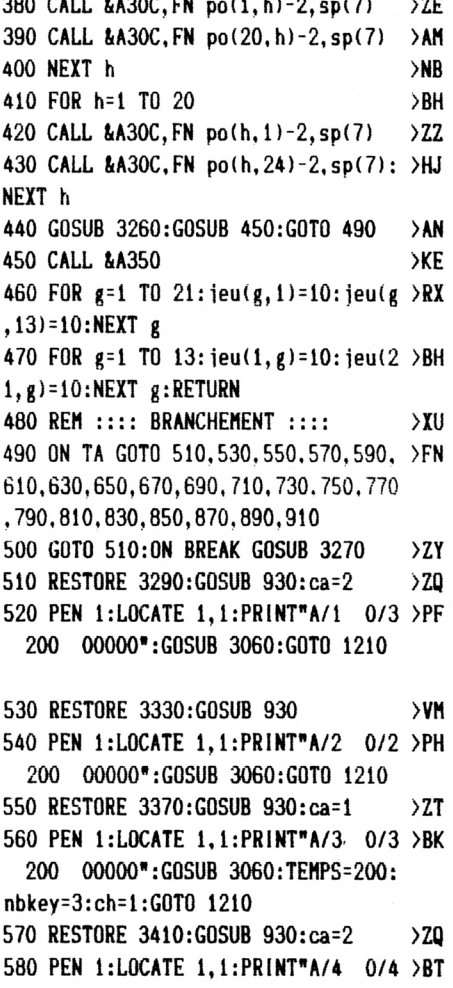

```
22590 RESTORE 3450: GOSUB 930: ca=1
600 PEN 1:LOCATE 1, 1: PRINT"A/5 0/5 >PL
  200 00000": GOSUB 3060: GOTO 1210
610 RESTORE 3490: GOSUB 930: ca=2
                                     >ZU
620 PEN 1:LOCATE 1,1:PRINT"B/1 0/1 >PC
4 200 00000*: GOSUB 3060: GOTO 1210
                                    2R630 RESTORE 3530: GOSUB 930: ca=3
640 PEN 1:LOCATE 1, 1: PRINT"B/2 0/2 >PK
  200 00000":GOSUB 3060:GOTO 1210
650 RESTORE 3570: GOSUB 930: ca=1
                                     22660 PEN 1:LOCATE 1,1:PRINT"B/3 0/4 >JZ
  200 00000":GOSUB 3060:nbkey=4:ch
=2:GOT0 1210670 RESTORE 3610:GOSUB 930:ca=0
                                     57R680 PEN 1:LOCATE 1, 1: PRINT"B/4 0/4 >BV
  200 00000":GOSUB 3060:nbkey=0:GO
T0 1210
690 RESTORE 3650: GOSUB 930: ca=2
                                     57.1700 PEN 1:LOCATE 1, 1: PRINT"B/5 0/5 >PN
  200 00000 *: GOSUB 3060: GOTO 1210
710 RESTORE 3690: GOSUB 930: ca=4
                                     22720 PEN 1:LOCATE 1, 1: PRINT"C/1 0/3 >PK
  200 00000":GOSUB 3060:GOTO 1210
730 RESTORE 3730: GOSUB 930: ca=1
                                     2T740 PEN 1:LOCATE 1, 1: PRINT"C/2 0/4 >PP
  200 00000*:GOSUB 3060:GOTO 1210
750 RESTORE 3770: GOSUB 930: ca=1
                                     22760 PEN 1:LOCATE 1, 1: PRINT"C/3 0/4 >JB
  200 00000":GOSUB 3060:nbkey=4:ch
= 2: GOTO 1210770 RESTORE 3810: GOSUB 930: ca=2
                                     >7.1780 PEN 1:LOCATE 1, 1: PRINT"C/4 0/6 >TV
  200 00000": GOSUB 3060: TEMPS=200:
nbkey=0:G0T0 1210
790 RESTORE 3850:GOSUB 930
                                     YD800 PEN 1:LOCATE 1, 1: PRINT"C/5 0/6 > PR
  200 00000": GOSUB 3060: GOTO 1210
810 RESTORE 3890: GOSUB 930: ca=1
                                     22820 PEN 1:LOCATE 1, 1: PRINT"D/1 0/5 >PP
  200 00000":GOSUB 3060:GOTO 1210
830 RESTORE 3930:GOSUB 930:ca=2
                                     22X840 PEN 1:LOCATE 1, 1: PRINT"D/2 0/8 >PW
```
200 00000": GOSUB 3060: GOTO 1210

200 00000":GOSUB 3060:nbkey=0:GO

T0 1210

```
200 00000":GOSUB 3060:nbkey=3:ch
=2:GOT0 1210870 RESTORE 4010: GOSUB 930: ca=2
                                      220880 PEN 1:LOCATE 1, 1: PRINT"D/4 0/4 >BZ
  200 00000*:GOSUB 3060:nbkey=0:GO
T0 1210
890 RESTORE 4050:GOSUB 930
                                      >vx
900 PEN 1:LOCATE 1, 1: PRINT"5/5 0/5 >PB
  200 00000": GOSUB 3060: GOTO 1210
910 TA=1:GOTO 490
                                      ΣИ
                                      22X920 REM :::: DESSIN TABLEAU ::::
930 spt=8:cx=4:GOSUB 940:spt=7:cx=5 >BL
:GOSUB 940:GOTO 1100
940 FOR h=1 TO 11:READ a1
                                      > PF
950 a1$(h)=BIN$(a1,10):NEXT h
                                      >WU
960 FOR h=1 TO 11:IF a1$(h)="000000 >NC
0000" THEN 1010
970 FOR g=1 TO 10
                                      \lambdaCG
980 bi#=HID*(ai*(h), g, i):bi=VAL(bi* >CF
\lambda990 IF b1=1 THEN CALL &A30C, FN po(g >QN
,(h#2)+1),sp(spt):jeu(g+1,h+1)=cx
1000 NEXT g>UE
1010 SOUND 1, INT(RND#600)+60, 5, 15:N >HV
EXT h
1020 FOR h=1 TO 11:READ a1
                                      >TK
1030 a1*(h)=BIN*(a1,9):NEXT h
                                      >UQ
1040 FOR h=1 TO 11:IF a1$(h)="00000 >NV
0000" THEN 1090
1050 FOR g=1 TO 9
                                      \angleCA
1060 bi$=MID$(ai$(h), g, i):bi=VAL(bi >DC
\bullet1070 IF b1=1 THEN CALL &A30C, FN po( >WW
g+10, (h+2)+1), sp(spt): jeu(g+11, h+1)
= c x1080 NEXT g
                                      >vc1090 SOUND 1, INT(RND*600)+60, 5, 15:N >RD
EXT h:RETURN
1100 READ ptx, pty: CALL &A30C, FN po( >WZ
ptx, pty, sp(10): jeu(ptx+1, pty/2)=51110 READ nbkey: FOR h=1 TO nbkey
                                      >AK
1120 READ a, b: CALL &A30C, FN po(a, b) >ZD
, sp(9): jeu(a+1, b/2)=31130 NEXT h
                                      >UK
1140 READ x, y: CALL &A30C, FN po(x, y) >FP
, sp(5): jeu(x+1, (y+1)/2)=11150 m1=0:n1=0:READ mons: iF mons=0 >QE
THEN RETURN
1160 IF mons=1 THEN tt=50:GOTO 1190 >NC
```

```
ELSE tt=101170 READ nx, ny: CALL &A30C, FN po(nx >PU
, ny), sp(14)1180 sn=1:n1=1:EVERY 850,1 GOSUB 30 >DD
50
1190 READ mx, my: CALL &A30C, FN po(mx >PQ
,my),sp(13)
1200 sm=1:m1=1:EVERY 950,2 GOSUB 30 >MV
20:RETURN
1210 EVERY 250,0 GOSUB 3090: SOUND 2 >RA
, 50, 0, 15, 2, 2, 311220 REM :::: ENTREE ORDRES ::::
                                      2J1230 IF m1=1 THEN GOSUB 2420
                                      YC1240 IF n1=1 THEN GOSUB 2700
                                      Y1250 IF FIN=1 THEN 3160
                                      >QK
1260 IF INKEY(ga)=0 THEN sens=1:GOT >JV
0.13501270 IF INKEY(da)=0 THEN sens=2:GOT >JY
0 1480
1280 IF INKEY(ht)=0 THEN 1710
                                      >UM
1290 IF INKEY(ba)=0 THEN 1880
                                      >WV
1300 IF INKEY(fe)=0 THEN 1620
                                      УWI.
1310 GOTO 1230
                                      لىلا
1320 CALL &A30C, FN po(x1, y1), sp(11) >BR
1330 jeu(x1+1, (y1+1)/2)=0:RETURN
                                      \lambda1340 '***** VERS LA GAUCHE *****
                                     SYA
1350 x1 = x : y1 = y : x = x - 150E1360 IF jeu(x+1, (y+1)/2)=0 THEN GOS >UX
UB 1320: GOTO 1410
1370 IF jeu(x+1, (y+1)/2)=6 THEN GOS >UG
UB 1320:GOTO 2330
1380 IF jeu(x+1, (y+1)/2)=3 THEN GOS >GA
UB 2250:GOSUB 1320:GOTO 1410
1390 IF jeu(x+1, (y-1)/2)=0 AND jeu( >CB
x+2, (y-1)/2)=0 THEN 1400 ELSE x=x+1:G0T0 1230
1400 GOSUB 1320:y=y-2
                                      >PU
1410 CALL &A30C, FN po(x, y), sp(2)
                                      57P1420 SOUND 1, 300, 5, 1, 1, 1, 15
                                      Y1430 FOR t=1 TO tt:NEXT
                                      > RX1440 CALL &A30C, FN po(x, y), sp(4)
                                      22V1450 FOR t=1 TO tt:NEXT
                                      >RZ
1460 jeu(x+1, (y+1)/2)=1: IF jeu(x+1, >HF
(y+3)/2)=0 THEN 2050 ELSE 1230
1470 '***** VERS LA DROITE ***** >YE
1480 x1 = x : y1 = y : x = x + 1>0G1490 IF jeu(x+1, (y+1)/2)=0 THEN GOS >UF
UB 1320: GOTO 1540
1500 IF jeu(x+1, (y+1)/2)=6 THEN GOS >UB
UB 1320:GOTO 2330
1510 IF jeu(x+1, (y+1)/2)=3 THEN GOS >GZ
```
850 RESTORE 3970: GOSUB 930: ca=1

860 PEN 1:LOCATE 1.1:PRINT"D/3 0/3 >JB

 $2C$ 

20

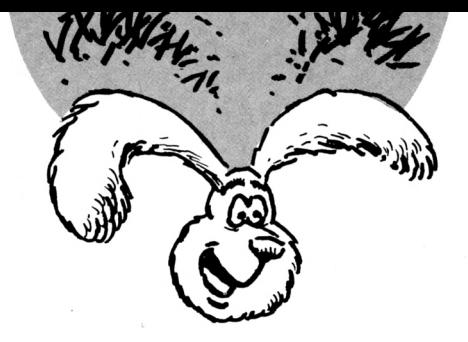

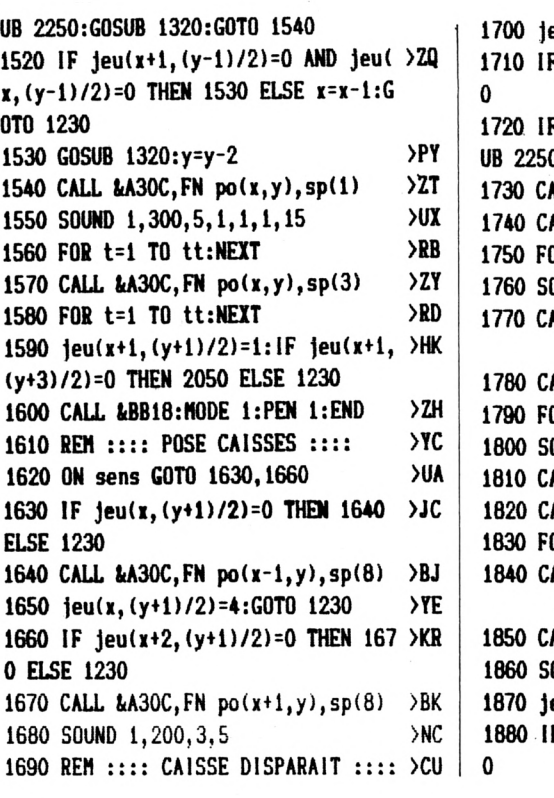

 **Jeu(xf2,(y+l)/2)=4:G0T0 1230**  $\lambda$ c **IF jeu(x+l,(y-l)/2)=4 THEN 173 >BF IF Jeu(x+1,(y-1)/2)=3 THEN GOS >TH UB 2250 ELSE 1230 CALL tiA30C,FN po(x,y),sp(ll)** ЖZ **CALL tiA30C,FN po(x,y-l),sp(5) >BG FOR t=l TO tt/2:NEn t >VF SOUND 1,800,5,12,,,10 >TC CALL tiA30C,FN po(x,y-l),sp(ll) >BX CALL t(A30C,FN po(x,y),sp(5) >Z0 >VK FOR t=l TO tt/2:MEXT t >n SOUND 1,800,5,12,,,10 •> » » CALL t(A30C,FN po(x,y),sp(ll) >AY CALL iiA30C,FN po(x,y-2),sp(5) >BG FOR t=l TO tt/2:NEn t >VE CALL t(A30C,FN po(x,y-2),sp(ll) >BU CALL t(A30C,FN po(x,y),sp(5) >ZB >TD SOUND 1,800,5,12, •> » » 10 JeuÎK+1,(y-l)/2)=0:G0T0 1230 IF jeu(xU,(yt3)/2)=4 THEN 190 >BN**

**1890 IF Jeuix+1,(y+3»/2)=3 THEN GOS >T« UB 2250 ELSE 1230 1900 jeu(x+l, (y+l)/2)=0;CALL liA30C, >VP FN po(x,y),3p(ll) 1910 CALL tiA30C,FN po(x,yfl),sp(5) >BD <sup>1920</sup> FOR t=l TO tt/2:NEIT t >VE 1930 SOUND 1,700,5,12,,,10 >TA 1940 CALL t(A30C,FN po(x,yin,sp(ll) >BU 1950 CALL tiA30C,FN po(x,y),sp(5) >ZC 1960 FOR t=l TO ttZ2:NEn t >VJ 1970 CALL tiA30C,FN po(x,y),sp(in >AF 1980 CALL ((A30C,FN po(x,y42),3p(5) >BH 1990 FOR t=l TO tt/2:HEXT t >VH >TH 2000 SOUND 1,700,5,12,** 10 **2010 y=y+2:Jeu(x+l,(y+l»/2)=l >IU 2020 SOUND 1,700,5,12,,,10 >TQ 2030 IF jeu(xH,(yi3)/2t=0 THEN 205 >KB 0 ELSE 1230 <sup>2040</sup> REH :::: DESCENTE EN BALLON :: >DN**  $\mathbf{H}$ **>AH 2050 jeu(x\*l,(yH)/2)=0:tby=(yi3)/2 >JP :toa=0 2060 IF }eu(«+l,tby)=O THEN toi=toi >PU**

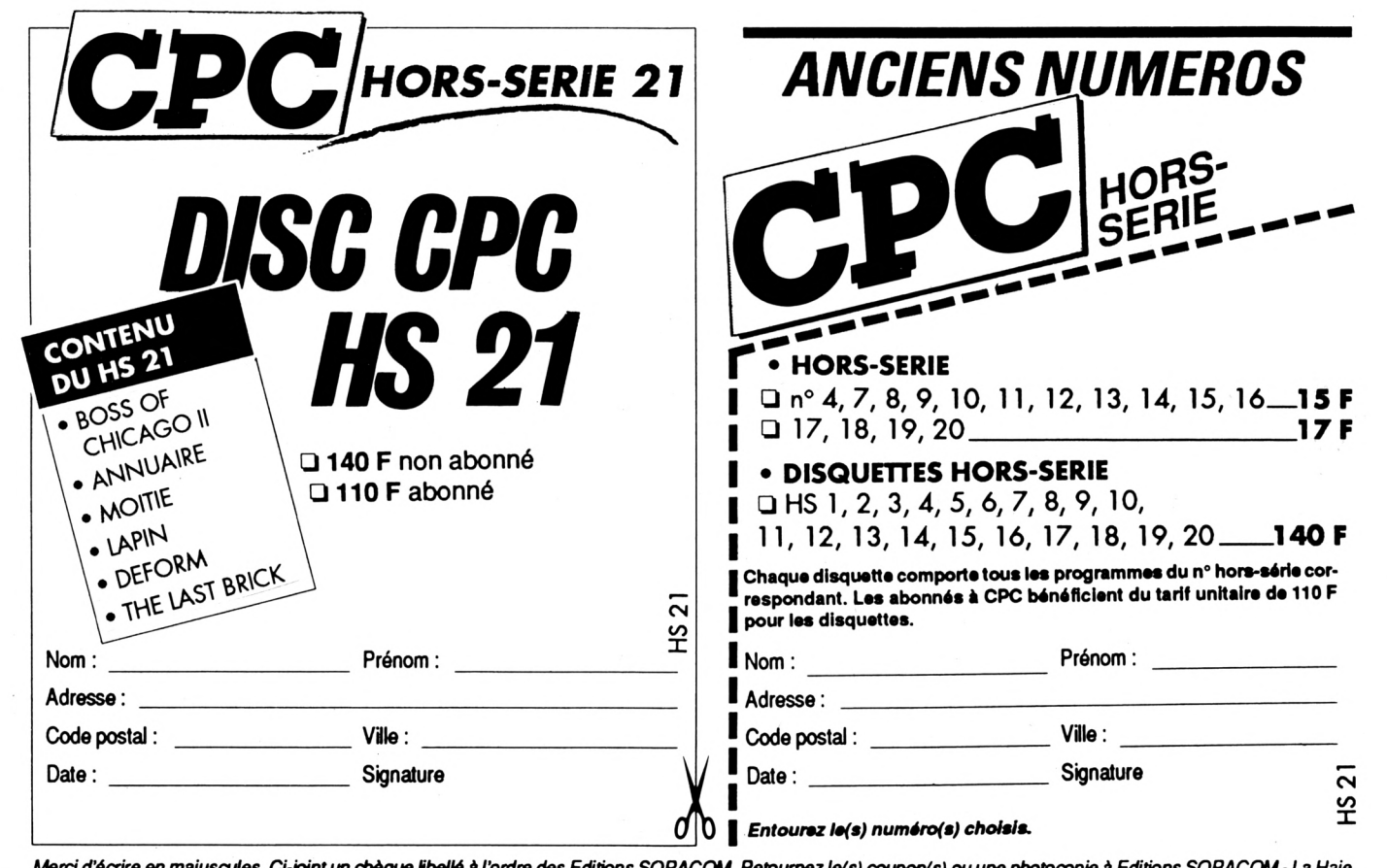

Merci d'écrire en majuscules. Ci-joint un chèque libellé à l'ordre des Editions SORACOM. Retournez le(s) coupon(s) ou une photocopie à Editions SORACOM - La Haie *de Pan-35170 BRUZ.*

+1 ELSE 2080  $>$ TK 2070 tby=tby+1:G0T0 2060 >QJ 2080 IF tom=1 THEN 2180  $>NH$ 2090 FOR h=1 TO tom\*2 >TD 2100 SOUND 1, 46+ (h\*10), 3,5  $>$ AR 2110 CALL &A30C, FN po(x, y), sp(11) 2120 IF y>4 AND h>2 THEN CALL &A30C >XP  $,$  FN po $(x, y-1)$ , sp $(12)$ 2130 y=y+1:CALL &A30C, FN po(x, y), sp >FG  $(5)$  $>$ TF 2140 FOR t=1 TO tt:NEXT t 2150 IF y>4 AND h>2 THEN CALL &A30C >XT ,FN po(x,y-2), sp(11) >VD 2160 NEXT h >AB 2170 jeu(x+1, (y+1)/2)=1:GOTO 2230 2180 IF sens=1 THEN spt=4 ELSE spt= >DD 3 2190 CALL &A30C, FN po(x, y), sp(11) >AA 2200 y=y+2:CALL &A30C, FN po(x, y), sp >JB  $(spt)$ 2210 FOR t=1 TO tt:NEXT t  $>$ TD  $>0C$ 2220 jeu(x+1,  $(y+1)/2$ )=1 2230 IF jeu(x+1, (y+3)/2)=8 OR jeu(x >KH +1, (y+3)/2)=9 THEN 3160 ELSE 1230 2240 REM :::: RAMASSE SACS :::: >YL 2250 clee=clee+1: IF nbkey>9 THEN 22 >EQ 80 2260 PEN O:LOCATE 6, 1: PRINT CHR\$(14 >TX 3):PEN 1:LOCATE 5, 1:PRINT TR\$;clee 2270 SC=SC+1:G0SUB 3060:G0T0 2290 >AQ 2280 PEN O:LOCATE 5, 1: PRINT CHR\$(14 >WC 3)+CHR\$(143):PEN 1:LOCATE 4,1:PRINT TR\$;clee:GOTO 2270 2290 IF clee=nbkey THEN 2300 ELSE R >HZ **ETURN** 2300 SOUND 1,2056,60,15  $900$ 2310 CALL &A30C, FN po(ptx, pty), sp(6 >MF  $\cdot$ : jeu(ptx+1, pty/2)=6:RETURN 2320 REM :::: GAGNE ::::  $Y$ 2330 FOR h=0 TO 3:mu=REMAIN(h):NEXT >DZ 2340 CALL &A30C, FN po(ptx, pty), sp(1 >EX  $\bf{0}$ 2350 SOUND 1, 2056, 60, 15: FOR t=1 TO >ML 1000:NEXT t 2360 INK 15, 18, 0: FOR h=1 TO 20 **SVN** 2370 SOUND 1, h\*10, 10, 14: NEXT h >XL 2380 TEMPS=200:clee=0:INK 15,0:ta=t >HA a+1: IF ta=41 THEN ta=1:ca=0 2390 ERASE jeu: DIM jeu(21, 13): GOSUB > GM **450** 2400 GOTO 490  $>FE$ 2410 REM :::: LES GARDIENS :::::  $>2Y$  |

2430 ON Sm GOTO 2440, 2540, 2600, 2650 >AU 2440 mx=mx+1:IF jeu(mx+1,(my+1)/2)= >NF 1 THEN 3160 2450 IF jeu(mx+1, (my+1)/2)=0 THEN 2 >DZ 500 2460 IF jeu(mx+1, (my+1)/2)=4 AND ca >CF 1>0 THEN ca1=ca1-1: jeu(mx+1, (my+1)/ 2)=0:GOSUB 2480:GOTO 2490  $2470$  mx=mx-1 >HD 2480 sm=1NT(RND\*4)+1:IF sm=1 OR sm= >BY 3 THEN 2480 ELSE RETURN 2490 SOUND 2,50,0,15,2,2,31 **>UE** 2500 CALL &A30C, FN po(mx1, my1), sp(1) EN  $\mathbf{1}$ 2510 jeu(mx1+1,  $(my1+1)/2)=0$  $YD$ 2520 CALL &A30C, FN po(mx, my), sp(13) >CZ >BD 2530 jeu(mx+1,(my+1)/2)=8:RETURN 2540 my=my+2:IF jeu(mx+1,(my+1)/2)= >NK 1 THEN 3160 2550 IF jeu(mx+1, (my+1)/2)=0 THEN 2 >DA 500 2560 IF jeu(mx+1, (my+1)/2)=4 AND ca >CH 1>0 THEN cal=cal-1:  $jeu(mr+1, (my+1)$ / 2)=0:GOSUB 2580:GOTO 2490 2570 му=му-2 ≻НН 2580 sm=INT(RND#4)+1:IF sm=2 OR sm= >BC 4 THEN 2580 ELSE RETURN 2590 G0T0 2500 >NA 2600 mx=mx-1:IF jeu(mx+1,(my+1)/2)= >NF 1 THEN 3160 2610 IF jeu(mx+1, (my+1)/2)=0 THEN 2 >DX 500 2620 IF jeu(mx+1, (my+1)/2)=4 AND ca >CB 1>0 THEN ca1=ca1-1: jeu(mx+1, (my+1)/ 2)=0:GOSUB 2640:GOTO 2490  $2630$  mx=mx+1  $\lambda$ <sub>C</sub>K 2640 sm=iNT(RND\*4)+1:IF sm=3 OR sm= >BU 1 THEN 2640 ELSE RETURN 2650 my=my-2:IF jeu(mx+1,(my+1)/2)= >NP 1 THEN 3160 2660 IF jeu(mx+1, (my+1)/2)=0 THEN 2 >DC 500 2670 IF jeu(mx+1, (my+1)/2)=4 AND ca >DD 1>0 THEN ca1=ca1-1:jeu(mx+1,(my+1)/ 2)=0:GOSUB 2690:GOTO 2490 2680 ву=ву+2  $>HH$ 2690 sm=INT(RND\*4)+1:IF sm=4 OR sm= >BG 2 THEN 2690 ELSE RETURN  $2700$   $nx1 = nx : ny1 = ny$ >PM

2420  $nx1 = nx : ny1 = ny$ 

>PG

2710 ON sn GOTO 2720, 2830, 2900, 2960 >AG 2720  $nx = nx + 1$ : IF jeu( $nx + 1$ , ( $ny + 1$ )/2)= >NL 1 THEN 3160 2730 IF jeu(nx+1, (ny+1)/2)=0 THEN 2 >DP 790 2740 IF jeu(nx+1, (ny+1)/2)=4 AND ca >YT >0 THEN ca=ca-1: jeu(nx+1, (ny+1)/2)= 0:GOSUB 2770:GOTO 2780 2750 IF ch>0 AND jeu(nx+1,(ny+1)/2) >VU =8 THEN GOSUB 3120  $2760$  nx=nx-1 **УНН** 2770 sn=iNT(RND\*4)+1:iF sn=1 OR sn= >BF 3 THEN 2770 ELSE RETURN 2780 SOUND 2,50,0,15,2,2,31  $50<sub>G</sub>$ 2790 CALL &A30C, FN po(nx1, ny1), sp(1)EC  $\mathbf{1}$ 2800 jeu(nx1+1, (ny1+1)/2)=0 **SYH** 2810 CALL &A30C, FN po(nx, ny), sp(14) >CE 2820 jeu(nx+1, (ny+1)/2)=9:RETURN  $>BJ$ 2830 ny=ny+2: IF jeu(nx+1, (ny+1)/2)= >NR 1 THEN 3160 2840 IF jeu(nx+1,(ny+1)/2)=0 THEN 2 >DR 790 2850 IF jeu(nx+1, (ny+1)/2)=4 AND ca >YX >0 THEN ca=ca-1:jeu(nx+1,(ny+1)/2)= 0:GOSUB 2880:GOTO 2780 2860 IF ch>0 AND jeu(nx+1, (ny+1)/2) >VW =8 THEN GOSUB 3120 2870 ny=ny-2 >JC 2880 sn=iNT(RND\*4)+1:iF sn=2 OR sn= >CD **4 THEN 2880 ELSE RETURN** 2890 GOTO 2790 >PF 2900 nx=nx-1:IF jeu(nx+1,(ny+1)/2)= >NN 1 THEN 3160 2910 IF jeu(nx+1, (ny+1)/2)=0 THEN 2 >DP 790 2920 IF jeu(nx+1, (ny+1)/2)=4 AND ca >YT >0 THEN ca=ca-1: jeu(nx+1, (ny+1)/2)= 0:GOSUB 2950:GOTO 2780 2930 IF ch>0 AND jeu(nx+1, (ny+1)/2) >VU =8 THEN GOSUB 3120  $2940$  nx=nx+1 **SHF** 2950 sn=1NT(RND#4)+1:1F sn=3 OR sn= >BF 1 THEN 2950 ELSE RETURN 2960 ny=ny-2:1F jeu(nx+1,(ny+1)/2)= >NY 1 THEN 3160 2970 IF jeu(nx+1, (ny+1)/2)=0 THEN 2 >DW 790 2980 IF jeu(nx+1, (ny+1)/2)=4 AND ca >YL >0 THEN ca=ca-1: jeu(nx+1, (ny+1)/2)=

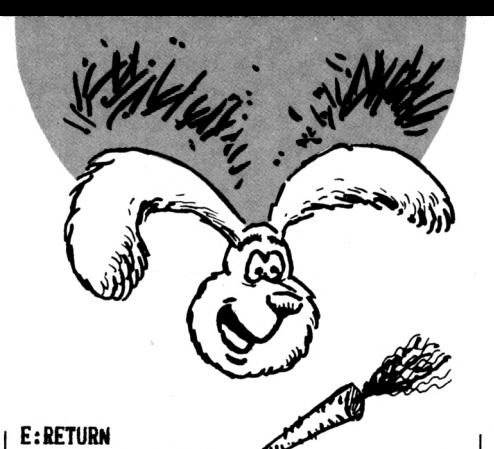

>NY

>YF

3270 FIN=1:RETURN

 $, 0, 0, 0, 0, 0, 0, 0, 0, 0$ 

3280 '\*\*\*\*\* TABLEAU 1 \*\*\*\*\*

3290 DATA 0,0,0,0,0,0,0,0,0,0,0,0,0 >RR

3300 DATA 0,1,0,0,0,512,0,1,2,4,0,0 >AT

0:GOSUB 3010:GOTO 2780 2990 IF ch>0 AND jeu(nx+1, (ny+1)/2) >VA =8 THEN GOSUB 3120 3000 ny=ny+2 XGG 3010 sn=1NT(RND#4)+1:1F sn=4 OR sn= >BG 2 THEN 3010 ELSE RETURN 3020 sm=1NT(RND#4)+1:ca1=ca:RETURN >EJ 3030 'TEL: 96.38.94.24  $\sum$ 3040 REM :::: GESTION COMPTEURS ::: >EV  $\ddot{\cdot}$ 3050 sn=INT(RND#4)+1:ca=ca:RETURN  $>DG$ 3060 PEN 0: IF SC>99 THEN LOCATE 16, >NU 1:PRINT CHR\$(143)+CHR\$(143)+CHR\$(14 3):PEN 1:LOCATE 15, 1:PRINT TR\$;SC;N **R\$: RETURN** 3070 IF SC>9 THEN LOCATE 17, 1: PRINT >KN CHR\$(143)+CHR\$(143):PEN 1:LOCATE 1 6,1:PRINT TR\$;SC;NR\$:RETURN 3080 LOCATE 18, 1: PRINT CHR\$(143): PE >BA N 1:LOCATE 17, 1: PRINT TR\$; SC; NR\$: RE **TURN** 3090 DI:TEMPS=TEMPS-5:PEN 1:LOCATE >VT 10,1:PRINT NR\$;TEMPS:PRINT CHR\$(7) 3100 IF TEMPS<5 THEN FIN=1:EI:RETUR >FL N 3110 EI:RETURN  $>FH$ 3120 chx=INT(RND#18)+1:chy=INT(RND# >UP  $11)+1:$  IF jeu(chx, chy) <> 0 THEN 3120 3130 FOR sd=1 TO 15:SOUND 1,50-sd,1 >JE .5:NEXT 3140 CALL &A30C, FN po(chx-1, (chy+2) >CR  $-1$ ), sp(9): ch=ch-1: jeu(chx, chy)=3:RE **TURN** 3150 REM :::: PERDU :::: ≻RG 3160 FOR h=0 TO 3:mu=REMAIN(h):NEXT >EL h 3170 FIN=0 >ND 3180 VIE=VIE-1:BORDER 26:INK 0,26:I >UF NK 1,26:1NK 2,26 3190 OUT &BC00, 2:OUT &BD49, 49: SOUND >DJ 4, 1500, 50, 7, 0, 0, 10:00T &BC00, 2:00T &BD49, 46 3200 FOR t=1 TO 4000:NEXT t **>UF** 3210 BORDER 0: INK 0, 0: INK 1, 26: INK >TB  $2.13:cat=0:ca=0$ 3220 GOSUB 3260: ERASE jeu: ERASE a1\$ > GQ :DIM jeu(21,13):DIM a1\$(11) 3230 FOR t=1 TO 2000:NEXT t  $\lambda$ ik 3240 TEMPS=150:clee=0:ca=0 >VG 3250 IF VIE=0 THEN 320 ELSE GOSUB 4 >MD 50:G0T0 490 3260 PEN 1:LOCATE 1, 1: PRINT" ONE P >HA

LAYER MAN ":LOCATE 18, 1: PRINT VI

, 0, 0, 0, 0, 1, 0, 0, 256, 128, 64 3310 DATA 12, 23, 3, 1, 3, 10, 3, 19, 3, 7, 2 >MC 3, 2, 9, 3, 10, 15 3320 '\*\*\*\*\* TABLEAU 2 \*\*\*\*\* **YA** 3330 DATA 0,7,0,0,0,0,0,7,7,0,0,0,3 >ZD 84, 0, 0, 0, 0, 0, 384, 384, 0, 0 3340 DATA 256, 264, 392, 136, 128, 128, 1 >FF 36, 136, 136, 248, 0, 66, 66, 70, 66, 2, 2, 66 , 66, 66, 126, 0 3350 DATA 12, 3, 2, 3, 5, 17, 5, 10, 23, 1, 1 >CN  $5, 5$ 3360 '\*\*\*\*\* TABLEAU 3 \*\*\*\*\*  $YE$ 3370 DATA 8, 0, 128, 256, 0, 512, 0, 256, 1 > GK 28, 0, 8, 64, 0, 4, 2, 0, 1, 0, 2, 4, 0, 64 3380 DATA 0, 96, 56, 14, 3, 1, 3, 14, 56, 96 >UR , 0, 0, 24, 112, 448, 256, 0, 256, 448, 112, 2 4,01 3390 DATA 11, 13, 2, 10, 9, 9, 13, 10, 23, 2 >KF  $, 6, 17, 14, 17$ 3400 '\*\*\*\*\* TABLEAU 4 \*\*\*\*\* **SYK** 3410 DATA 0, 0, 0, 4, 0, 0, 96, 96, 96, 96, 6 >EC 4, 24, 24, 24, 24, 16, 0, 0, 0, 0, 0, 0 3420 DATA 96, 48, 24, 8, 6, 0, 2, 2, 2, 2, 2, >RC 128, 128, 128, 128, 128, 0, 192, 96, 48, 24, 12 3430 DATA 1, 3, 4, 6, 3, 17, 3, 2, 23, 15, 23 >NF , 18, 23, 1, 11, 23 3440 '\*\*\*\*\* TABLEAU 5 \*\*\*\*\* >YD 3450 DATA 0, 8, 192, 0, 0, 0, 32, 32, 0, 0, 1 > GL 29, 0, 7, 0, 0, 128, 320, 128, 0, 0, 8, 0 3460 DATA 0,768,1,1,144,0,2,260,384 >LC , 16, 16, 64, 64, 0, 24, 8, 0, 4, 8, 192, 1, 0 3470 DATA 1, 3, 5, 6, 9, 3, 17, 12, 13, 16, 1 > AZ 5, 19, 3, 2, 23, 2, 16, 3, 19, 15 3480 '\*\*\*\*\* TABLEAU 6 \*\*\*\*\*  $YH$ 3490 DATA 0,0,0,0,0,0,0,0,0,0,0,256,0 >VE  $, 0, 0, 0, 0, 0, 0, 0, 0, 0$ 3500 DATA 0, 18, 18, 639, 0, 274, 274, 102 >KJ 3, 0, 146, 146, 0, 145, 144, 511, 0, 144, 144 ,504, 16, 144, 128 3510 DATA 19, 3, 14, 18, 3, 7, 7, 10, 7, 13, >WH 7, 19, 7, 19, 11, 5, 15, 8, 15, 11, 15, 14, 15, 4, 23, 7, 23, 10, 23, 13, 23, 1, 23, 2, 16, 7, 1 , 15 3520 '\*\*\*\*\* TABLEAU 7 \*\*\*\*\* УC 3530 DATA 0,0,1023,1023,1023,0,0,0, >CH  $0, 0, 0, 0, 0, 0, 0, 0, 0, 0, 0, 0, 0$ 

3540 DATA 0,831,0,0,0,0,1023,0,831, >HG 0,0,0,511,0,0,0,0,499,0,511,0,0 3550 DATA 19, 3, 2, 1, 3, 19, 17, 15, 23, 2, >JG  $10, 3, 10, 17$ 3560 '\*\*\*\*\* TABLEAU 8 \*\*\*\*\* >YG 3570 DATA 32, 0, 0, 0, 0, 0, 0, 0, 0, 0, 32, 1 >XA 6, 0, 0, 0, 0, 0, 0, 0, 0, 16 3580 DATA 0, 14, 17, 1, 65, 63, 65, 1, 17, 1 >LE 4, 0, 0, 448, 32, 0, 8, 480, 8, 0, 32, 448, 0 3590 DATA 15, 13, 2, 10, 5, 10, 21, 7, 19, 2 XB , 4, 13, 16, 13 3600 '\*\*\*\*\* TABLEAU 9 \*\*\*\*\* >YB 3610 DATA 0,0,0,0,0,3,6,0,0,0,0,0,1 >XK , 0, 0, 384, 256, 0, 0, 0, 0, 0 3620 DATA 0, 16, 16, 1011, 0, 0, 0, 1023, 2 >PH , 2, 0, 0, 256, 256, 511, 0, 0, 0, 319, 32, 32,  $\Omega$ 3630 DATA 19, 3, 4, 1, 3, 18, 3, 1, 19, 19, 1 >VB 9, 15, 15, 2, 19, 7, 1, 23 3640 '\*\*\*\*\* TABLEAU 10 \*\*\*\*\*  $YF$ 3650 DATA 0,896,0,1,0,0,0,256,0,2,4 >ZA  $, 0, 0, 0, 256, 0, 2, 0, 0, 0, 0, 0$ 3660 DATA 0,0,0,14,8,8,8,527,0,0,1, >GX 128, 0, 0, 224, 32, 33, 32, 480, 0, 0, 0 3670 DATA 19, 23, 5, 1, 3, 1, 15, 8, 13, 13, >CD 15, 19, 11, 9, 23, 2, 8, 15, 17, 17 3680 '\*\*\*\*\* TABLEAU 11 \*\*\*\*\* **SYK** 3690 DATA 0,0,967,967,967,960,960,9 >HR 60, 960, 960, 960, 0, 0, 399, 399, 399, 15, 1 5, 15, 15, 15, 15 3700 DATA 1,57,40,40,40,40,47,40,40 >VB , 40, 0, 0, 112, 80, 80, 80, 80, 464, 80, 208, 80,64 3710 DATA 12, 17, 3, 10, 13, 6, 23, 14, 23, >RC 14, 3, 2, 6, 21, 14, 21 3720 '\*\*\*\*\* TABLEAU 12 \*\*\*\*\*  $YE$ 3730 DATA 0,960,960,960,960,1022,10 >CV 22, 1022, 1022, 1022, 0, 0, 8, 0, 128, 0, 64,  $8,0,0,32,3$ 3740 DATA 0, 1, 1, 1, 1, 1, 1, 1, 1, 1, 1, 0, 5 > ZF  $03, 0, 1, 0, 0, 503, 0, 256, 0, 0$ 3750 DATA 19, 23, 4, 2, 9, 9, 15, 19, 7, 11, >WR 17, 3, 23, 2, 13, 9, 13, 19 3760 '\*\*\*\*\* TABLEAU 13 \*\*\*\*\* **SYJ** 3770 DATA 1,2,0,0,0,4,4,0,0,0,1,0,0 >ZR , 0, 0, 0, 128, 128, 0, 0, 256, 0 3780 DATA 0, 0, 1, 127, 1, 1, 1, 127, 1, 0, 0 >BH , 0, 1, 0, 504, 0, 0, 0, 504, 0, 0, 0 3790 DATA 19, 3, 2, 9, 11, 11, 11, 17, 23, 2 >KN , 13, 3, 9, 19 3800 '\*\*\*\*\* TABLEAU 14 \*\*\*\*\* >YD 3810 DATA 0,0,0,0,0,0,0,0,0,0,0,0,0,1 >BF 28, 0, 0, 272, 0, 0, 256, 256, 0, 0

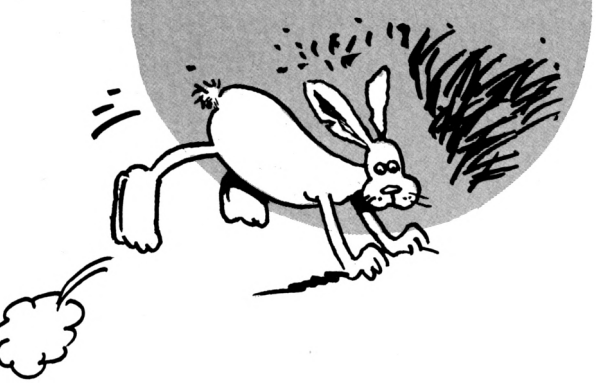

3820 DATA 4, 962, 4, 960, 1, 1, 33, 33, 33, >LE  $33, 33, 64, 0, 64, 0, 0, 305, 0, 0, 0, 504, 0$ 3830 DATA 19, 11, 6, 1, 3, 1, 7, 13, 5, 11, 1 >FF 5, 1, 23, 11, 23, 7, 23, 2, 11, 3, 3, 17 3840 '\*\*\*\*\* TABLEAU 15 \*\*\*\*\*  $YH$ 3850 DATA 0,0,0,0,0,0,0,0,0,0,0,0,0,0 >RU  $, 0, 0, 0, 0, 0, 0, 0, 0, 0$ 3860 DATA 0,7,960,31,0,480,256,886, >CY 0, 324, 324, 0, 478, 2, 315, 0, 368, 264, 448 , 8, 264, 264 3870 DATA 19, 23, 6, 1, 5, 1, 9, 10, 3, 10, 1 > GR 1, 14, 17, 16, 7, 17, 3, 2, 1, 23, 19, 15 3880 '\*\*\*\*\* TABLEAU 16 \*\*\*\*\*  $>2B$ 3890 DATA 0,1,0,0,0,0,0,0,8,8,8,0,5 >VE  $10, 0, 0, 0, 0, 0, 1, 0, 0, 0$ 3900 DATA 0,510,0,0,512,63,32,32,33 >LK , 33, 33, 0, 1, 0, 0, 0, 487, 0, 0, 16, 16, 16 3910 DATA 1, 9, 5, 1, 3, 19, 3, 19, 15, 10, 1 >WE 7, 15, 17, 7, 17, 1, 17, 23 3920 '\*\*\*\*\* TABLEAU 17 \*\*\*\*\*  $> YG$ 3930 DATA 0, 0, 0, 0, 0, 0, 0, 0, 0, 0, 0, 0, 0 >RT  $, 0, 0, 0, 0, 0, 0, 0, 0, 0$ 3940 DATA 3,512,768,192,48,12,1,96, >TQ 24, 6, 1, 0, 384, 96, 24, 0, 0, 256, 192, 48, 1  $2,3$ 3950 DATA 1, 3, 8, 12, 3, 19, 3, 14, 5, 1, 9, >UN 10, 17, 18, 17, 12, 19, 9, 23, 17, 23, 2, 2, 5, 13.5 3960 '\*\*\*\*\* TABLEAU 18 \*\*\*\*\*  $22A$ 3970 DATA 1,2,0,0,512,512,0,0,0,0,1 >ZL  $, 0, 0, 0, 0, 4, 3, 0, 0, 0, 256, 0$ 3980 DATA 0, 0, 1, 1, 1, 127, 1, 1, 1, 0, 0, 0 >XH  $,0,1,0,0,504,0,0,0,0,0$ 3990 DATA 19, 5, 1, 11, 15, 17, 23, 2, 5, 17 >ER  $,17,5$ 4000 '\*\*\*\*\* TABLEAU 19 \*\*\*\*\*  $\sum G$ 4010 DATA 0,0,0,0,64,0,0,0,0,2,4,0, >CE 340, 340, 0, 0, 0, 0, 0, 0, 340, 340 4020 DATA 0, 24, 102, 65, 1, 32, 65, 65, 38 >HP , 24, 0, 0, 1, 0, 510, 0, 0, 0, 511, 0, 0, 0 4030 DATA 19, 3, 4, 7, 7, 19, 9, 10, 13, 5, 1 >VN 7, 19, 23, 2, 19, 7, 19, 5 4040 '\*\*\*\*\* TABLEAU 20 \*\*\*\*\* **SYA** 4050 DATA 0,0,0,0,0,0,0,0,0,0,0,0,0,0 >DH ,0,0,272,272,272,272,272,0,0 4060 DATA 0,511,256,256,272,272,272 >VY , 272, 287, 511, 0, 0, 504, 8, 0, 0, 0, 0, 0, 8, 504,0 4070 DATA 1,23,5,7,3,6,9,12,13,14,1 >AQ 3, 13, 15, 9, 17, 2, 11, 3, 4, 17 4080 '\* BREAK \* >YE 4090 FIN=1:RETURN  $> NZ$ 4100 'POUR LE CAS OU VOUS ETES BLOQ >XH

UES; POUR NE PAS ATTENDRE LA FIN DU TEMPS IMPARTI 4110 REM :::: PRESENTATION ::::  $22K$ 4120 DEFINT a-z:CALL &BBFF:EVERY 25 >QN ,2 GOSUB 4390 4130 LMC\$=CHR\$(221)+CHR\$(222)+CHR\$( >QL 223)+CHR\$(224)+CHR\$(225)+CHR\$(226) 4140 HODE 0:BORDER 0:RESTORE 4150:F >NV OR h=0 TO 15:READ a: INK h.a:NEXT 4150 DATA 0, 4, 8, 17, 26, 15, 11, 20, 9, 3, >PY 12, 6, 13, 24, 8, 18 4160 LOCATE 1,7:FOR A=1 TO 6:PAPER >DW CINT(A/2):PEN INT(A/2):PRINT STRING \$(80,207);:NEXT:PAPER 0 4170 WINDOW#1, 1, 6, 23, 25: CLS#1: WINDO >NF W#1, 7, 16, 21, 25: CLS#1: WINDOW#1, 2, 3, 1 9,23:CLS#1:WINDOW#1,19,19,17,25:CLS #1:FOR A=1 TO 8:PEN O:LOCATE 21-A, 1 7+A: PRINT CHR\$(22)CHR\$(1)CHR\$(214)S TRING\$(A-1,143);:NEXT:PEN 1 4180 PL0T 250, 80, 0: DRAWR 0, 70: PL0T >MF 200, 150: DRAWR 100, 0: FOR A=0 TO 8: PL OT 196+A\*12, 154: DRAWR 12, -6: NEXT: FO R A=0 TO 3:PLOT 300+A#2-140#(A)1).8 0:DRAWR 0,60:NEXT:PL0T 300,130:DRAW R 60,-10:DRAWR 20,0:DRAWR 60,10 4190 ORIGIN 0, 0: INK 4, 0: PLOT -10, -1 >YZ 0,4:a\$="ARSENE LAPIN":LOCATE 1,1:PR INT CHR\$(22)+CHR\$(0) 4200 TAG:FOR H=1 TO LEN(A\$):B\$=MID\$ >MZ (A\$, H, 1): MOVE (H#36)-36, 14: PRINT B\$ ;: NEXT: TAGOFF 4210 ENC=5:EN2=11:Y=300:X=110  $YL$ 4220 FOR G=0 TO 14 STEP 2:FOR H=0 T >KB 0 432 STEP 2 4230 IF TEST(H, 2+G) =4 THEN GOSUB 42 >DP 50 4240 NEXT H, G:LOCATE 1, 25: PRINT NR\$ >MZ ;SPACE\$(18):INK 4,26:GOTO 4260 4250 PLOT H+X, Y+(G\*2), ENC: PLOT H+X, >BA  $Y+2+(G*2)$ , EN2: RETURN 4260 PEN 0:LOCATE 1, 25: PRINT SPACE\$ >GE  $(12)$ 4270 FOR H=1 TO 5:MOVE 30, H:DRAW 61 >UR 0, H, 15: NEXT: FOR H=6 TO 20: MOVE 30. H :DRAW 610, H, 14:NEXT 4280 FOR H=20 TO 22:MOVE 30, H:DRAW >VE 610, H, 11: NEXT: FOR H=1 TO 8: MOVE H. 2 6:DRAW H, 374, 15:NEXT 4290 FOR H=8 TO 20:MOVE H, 26:DRAW H >XF ,374,14:NEXT:FOR H=20 TO 22:MOVE H.

26:DRAW H.374.11:NEXT 4300 FOR H=616 TO 620: MOVE H, 26: DRA >EA W H, 374, 11: NEXT: FOR H=620 TO 632: MO VE H. 26: DRAW H. 374. 14: NEXT 4310 FOR H=632 TO 636:MOVE H, 26:DRA >EA W H, 374, 15: NEXT: FOR H=394 TO 400: MO VE 30, H: DRAW 610, H, 15: NEXT 4320 FOR H=382 TO 392:MOVE 30, H:DRA >EU W 610, H, 14: NEXT: FOR H=378 TO 380: MO VE 30, H:DRAW 610, H, 11:NEXT 4330 X=20:FOR T=1 TO 22:MOVE T.X:DR >CZ AW T, 20, 15:X=X-1:NEXT T 4340 X=380: FOR T=1 TO 22: MOVE T, X: D > BE RAW T, 380: X=X+1: NEXT T 4350 X=380: FOR T=618 TO 636: MOVE T, >HB 380: DRAW 618, X: X=X+1: NEXT T 4360 X=1:FOR T=618 TO 636:MOVE T, 20 >CD :DRAW T, X: X=X+1: NEXT T 4370 PLOT -10, -10, 15: TAG: MOVE 32, 44 >MG :PRINT lmc\$;:TAGOFF:LOCATE 1.1 4380 WHILE INKEY\$="":WEND:mu=REMAIN >GP (2): CALL &BCA7: GOTO 4450 4390 DI: IF (SQ(1) AND 7)=0 THEN EI: >UF RETURN ELSE READ p, d: IF p =- 1 THEN R ESTORE 4410:GOTO 4390 4400 SOUND 1, p, d, 4:GOTO 4390  $y$ 4410 DATA 1, 41, 71, 50, 1, 8, 71, 50, 1, 8, >BN 67, 50, 1, 8, 60, 50, 1, 8, 60, 50, 1, 30, 67, 5 0, 1, 8, 71, 50, 1, 8, 80, 50, 1, 8, 89, 50, 1, 8 ,89,50 4420 DATA 1, 8, 80, 50, 1, 8, 71, 50, 1, 8, 7 > BB 1,50, 1, 12, 80, 33, 1, 8, 80, 83, 1, 12, 71, 5  $0, 1, 8, 71, 50, 1, 8, 67, 50, 1, 8, 60, 50, 1, 8$  $, 60, 50$ 4430 DATA 1,8,67,50,1,8,71,50,1,8,8 >BF 0,50, 1, 8, 89, 50, 1, 8, 89, 50, 1, 8, 80, 50, 1, 8, 71, 50, 1, 8, 80, 50, 1, 8, 89, 25, 89, 50  $, -1, -1$ 4440 REM :::: JOYSTICK/CLAVIER :::: >DL 4450 MODE 1: PEN 1: PRINT: PRINT: PRINT >FZ 4460 PRINT" JOYSTICK ............... >LL  $... 11$ 4470 PRINT: PRINT: PRINT  $YUT$ 4480 PRINT" CLAVIER ............... >LH  $\ldots$   $c$  s 4490 a\$=INKEY\$:IF a\$="" THEN 4490 →zu 4500 a\$=UPPER\$(a\$): IF a\$="J" THEN 4 >DT 520 4510 IF a\*="C" THEN POKE &A340, 1:RE >FU **TURN** 4520 RETURN  $>$  FE

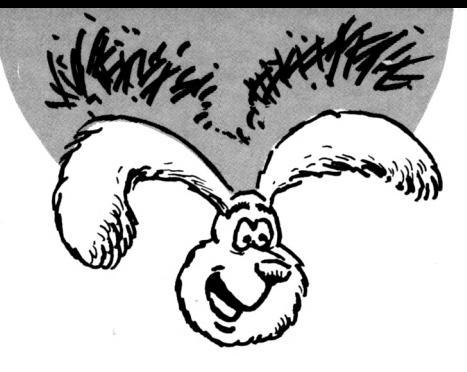

# *LAPIN2*

5 MEMORY & SFFF:CLS<br>7 LOCATE 1,10:PRINT " DATAS DE LA LIG **NE CORRECTS":PEN 2** 10 A=&4000:F=&4450:L=100:WHILE A<=F:F OR A=A TO A+15:READ C\$:K=VAL("&"+C\$): S=S+K+65536\*(S+K>32767): IF A<=F THEN POKE A.K 20 NEXT:READ D\$:T=VAL("&"+D\$):IF T<>S THEN PRINT CHR\$(7); "Erreur ligne"; L: END ELSE L=L+5 25 LOCATE 20, 10: PRINT 1-5: WEND 100 DATA 20,01,00,00,00,00,00,00,00,00,0 0,00,00,00,00,00,00,0021 105 DATA 00,00,00,00,00,00,00,00,00,00,0  $0,00,00,00,00,00,00,0021$ 110 DATA 00,00,00,00,00,00,00,00,00,00,0 0,00,00,00,00,00,00,0021 115 DATA 00,00,00,00,00,00,00,00,00,00,0 0,00,00,00,00,00,00,0021 120 DATA 00,00,00,00,00,00,00,00,00,00,0  $0,00,00,00,00,00,00,0021$ 125 DATA 00,00,00,00,00,00,00,00,00,00,0 0,00,00,00,00,00,00,0021 130 DATA 00,00,00,00,00,00,00,00,00,00,0 0,00,00,00,00,00,00,0021 135 DATA 00, 00, 13, 13, 02, 01, 23, 23, 00, 0 1, 23, 23, 02, 43, 23, 56, 0195 140 DATA A9, 43, 23, FC, 76, C3, 93, 56, FC, C 3, C3, 56, FC, C3, C3, 83, OB9F 145 DATA A9, 03, C3, C3, 02, FC, 43, 83, 83, 5 6, A9, C3, 02, 56, FC, 43, 1371 150 DATA 83, AB, FC, 03, 03, AB, A9, 3C, 17, 5 7,03,30,2B,01,FF,17,1921 155 DATA 02, 01, 23, 23, 00, 00, 13, 13, 02, 0 1, 13, 13, 02, 56, A9, 13, 1ACD 160 DATA 83, B9, FC, 13, 83, FC, A9, 63, C3, F C, A9, C3, C3, 56, 43, C3, 24ED 165 DATA C3, 01, C3, C3, 03, 43, 43, 83, FC, 0 1, C3, 56, A9, 43, 83, FC, 2CC4 170 DATA A9, 03, 03, FC, 57, 2B, 3C, 56, 57, 1 7, 3E, 03, AB, 01, 2B, FF, 3208 175 DATA 02,00,13,13,02,01,23,23,A9,4 3, 23, 56, 76, 43, 23, FC, 35B6 180 DATA FC, C3, 93, 56, FC, C3, C3, 56, A9, C 3, C3, 83, 02, 03, C3, C3, 3F73 185 DATA 83, 56, 43, 83, 02, 56, A9, C3, 02, 2 9, FC, 43, 83, 29, FC, A9, 4691 190 DATA 03, 2B, 56, A9, 00, 2B, AB, 03, 00, 0 3, FF, FF, 02, 01, 3F, 7F, 4B59 195 DATA 02, 01, 23, 23, 00, 56, 13, 13, 02, B 9, A9, 13, 83, FC, FC, 13, 5023 200 DATA 83, FC, A9, 63, C3, 56, A9, C3, C3, 0

1, 43, C3, C3, 43, C3, C3, 5989 205 DATA 03, 01, 43, 83, A9, 01, C3, 56, A9, 4 3,83, FC, 16, 03, 56, FC, 5FEC 210 DATA 16,00,56,A9,17,00,03,57,17,0 1, FF, FF, 03, 01, BF, 3F, 648A 215 DATA 02, 00, 13, 13, 02, 01, 23, 23, 23, 0 1, 23, 23, 23, 01, 23, A9, 6655 220 DATA 81, 01, D6, 76, 83, 43, D6, FC, C3, 4 3, D6, FC, C3, 43, C3, E9, 7045 225 DATA C3, 01, 83, 83, 83, 01, E9, 43, A9, 0 5, FC, D6, AD, 05, 56, FC, 7843 230 DATA 07, 01, 5E, FC, 0B, 01, D6, FC, 83, 0 1,56,56,03,55,FF,57,7E61 235 DATA FF, 00, 11, 33, 00, 00, 22, 00, 22, 1 1,00,00,31,22,00,00,804C 240 DATA 31, 22, 00, 00, 91, 22, 00, 00, 91, 2 2,00,00,31,22,00,00,8258 245 DATA 31, 22, 00, 00, 31, 22, 00, 00, 31, 2 2,00,00,31,22,00,00,83A4 250 DATA 31, 22, 00, 00, 31, 22, 00, 00, 91, 2 2,00,00,91,33,33,33,8627 255 DATA 33, 44, CC, 44, CC, 10, CC, 10, CC, 1 0,30,10,30,00,00,00,8AB2 260 DATA 00, CC, 44, CC, 44, CC, 10, CC, 10, 3 0,10,30,10,00,00,00,8F0A 265 DATA 00, 44, CC, 44, CC, 10, CC, 10, CC, 1 0, 30, 10, 30, 00, 00, 00, 9362 270 DATA 00, CC, 44, CC, 44, CC, 10, CC, 10, 3 0,10,30,10,00,00,00,97BA 275 DATA 00,00,00,00,00,00,00,00,00,0 0,00,00,00,00,F0,F0,999A 280 DATA F0, 50, C3, C3, E1, F0, F0, F0, E1, E 1, C3, C3, E1, E1, D2, C3, A6B0 285 DATA E1, E1, E1, C3, E1, E1, C3, C3, E1, E 1, C3, C3, E1, E1, C3, C3, B3EE 290 DATA E1, F0, C3, C3, E1, E1, C3, D2, A0, F 0, F0, F0, 00, 00, 00, 00, BEOC 295 DATA 00,00,00,00,00,00,00,00,00,00,0 0,00,00,00,00,00,00,BE0C 300 DATA 00,00,00,00,A0,55,50,AA,A0,0 0, F0, F0, 00, 54, 54, A8, C3CB 305 DATA 00, 00, FC, F0, 00, 41, F4, F5, 20, D 2, F4, F5, BA, D2, F4, F0, CE2C 310 DATA BA, D2, F0, F8, BA, D2, F0, F0, BA, 4 1, F0, F0, 30, 00, D2, F5, D9DE 315 DATA 20,00,50,CF,00,00,E0,60,8A,5 0,60,60,65,B0,6A,60,DFD6 320 DATA 60, 90, 6A, 65, CA, 95, 6A, CF, CF, 9 5,6A,60,60,95,6A,60,E81A 325 DATA 60, 95, 6A, 60, 60, 33, 6A, 60, 60, 9 1,6A,60,60,95,6A,60,EEB0 330 DATA 60, 95, 6A, 60, 60, 95, 6A, 65, CA, 9 5,6A, CF, CF, CO, 6A, 60, F724

335 DATA 60,55, FF, FF, 00, 00, 00, 00, 00, F F, FF, 00, 00, 00, 00, 00, FBD5 340 DATA 00,00,55, FF, FF, 00, 00, 00, 00, 0 0,00,00,00,FF,FF,FF,0125 345 DATA 00,00,00,00,00,00,00,00,00,00,0 0, FF, FF, FF, 00, 00, 00, 0422 350 DATA 00, FF, FF, 00, 00, 00, 00, 00, 00, 0 0,00, FF, AA, 00, 00, 00, 07C9 355 DATA 00,00,04,0C,00,00,0C,CC,88,0 4, D8, CC, CC, 04, E4, E4, 0D79 360 DATA CC, 04, D8, CC, CC, 04, CC, CC, CC, 0 4, CC, CC, CC, 04, CC, CC, 1725 365 DATA CC, 00, 4C, CC, 88, 00, 04, CC, 00, 0 0,00,8A,00,00,00,8A,1B75 370 DATA 00,00,00,8A,00,00,00,8A,00,0 0,00,8A,00,00,00,8A,1D9D 375 DATA 00, 23, 00, 00, 13, B9, 02, 01, 76, B 9, 03, 03, 76, 13, 56, A9, 214C 380 DATA 23, 03, FC, FC, 03, 46, 56, A9, 89, 6 C, 23, 13, 9C, 6C, 56, A9, 27E4 385 DATA 9C, 29, FC, FC, 16, 56, 56, A9, A9, F C, 29, 16, FC, FC, BC, 7C, 3120 390 DATA FC, 56, 78, B4, A9, 16, F0, F0, 29, 0 1, F4, F8, 02, 01, FC, FC, 3A4E 395 DATA 02, 23, 01, 02, 13, 23, 12, 21, 13, 9 B, 30, 30, 67, 47, 30, B2, 3D7D 400 DATA 8B, 12, 12, A3, 21, 12, 03, A3, 21, 1 2, 53, A3, 21, 30, A3, 53, 4218 405 DATA 30, 21, 43, 83, 12, 43, C3, 63, 83, 8 3, 43, 83, 43, 83, 43, 83, 4802 410 DATA 43, 83, C3, C3, 43, 43, C3, C3, 83, 0 1,03,03,02,01,F3,F3,4ECD 415 DATA 02, C0, 40, 80, 40, 80, 00, 40, 80, 0 0,00,40,80,00,00,00,528F 420 DATA 00,00,00,00,00,00,00,00,00,0 0,00,00,00,DD,5E,00,53CA 425 DATA DD, 56, 01, DD, 6E, 02, DD, 66, 03, 0 6, 10, CD, 19, BD, F3, C5, 5802 430 DATA E5, 06, 04, 1A, 77, 13, 23, 10, FA, E 1, CD, 34, A3, C1, 10, EF, 6207 435 DATA FB, C9, 00, 00, 00, 7C, C6, 08, 67, D 0, D5, 11, 50, C0, 19, D1, 692C 440 DATA C9,00,00,00,00,00,00,00,00,00,0 0,00,00,00,00,00,00,69F5 445 DATA 00,00,00,00,00,00,00,00,00,00,0 0,00,00,00,00,00,00,69F5 700 CLS: PRINT " FICHIER LANGAGE MACHI NE CORRECT..." 710 PRINT: PRINT: PRINT 720 PRINT "UNE TOUCHE POUR LA SAUVEGA  $RDE...$ 730 CALL &BB18 740 SAVE "ROULAPIN", B, &4000, &450

### **UTILITAIRE**

# **DEFORM**

#### **Stéphane ST MARTIN**

Valable pour CPC  $464 - 664 - 6128$ 

#### Le programme qui suit vous permettra de créer des déformations latérales de l'écran.

inq zones de l'écran peuvent recevoir des paramètres variant de -15 à 15 par l'intermédiaire d'une RSX. Il est même possible, en utilisant cette nouvelle instruction, de créer des animations (vagues, ondulations...) le mode d'emploi est inclus dans le programme. Il faut taper et sauver le programme DEFORM.DAT puis le lancer par RUN. Deux programmes seront alors sauvés automatiquement DEFORM.ROT et DEFORM.SCN. Ensuite, tapez et sauvez le programme DEFORM.BAS puis lancez-le par RUN pour commencer à travailler.

## **DEFORM**

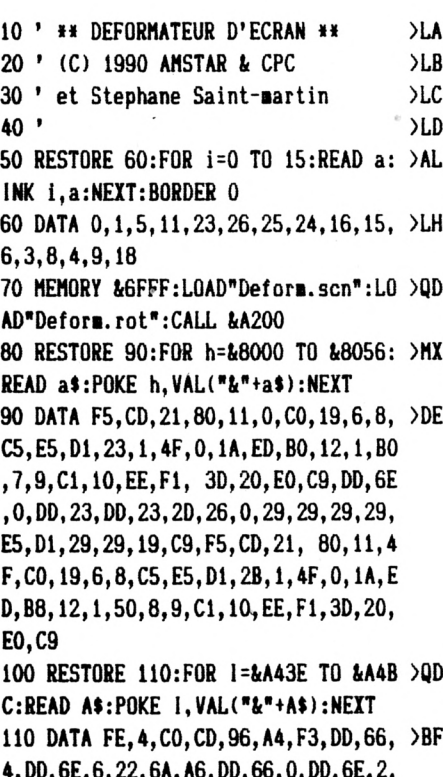

22, 6C, A6, 7C, 32, 6E, A6, 21, 6A, A6, 22, 6

3,87, A4, C3, 96, A4, FE, 1, C0, DD, 7E, 0, F 5, 3E, C9, 32, EB, BD, F1, CD, E, BC, 3E, C3, 3 2, EB, BD, C9, 21, C2, A4, 1, 0, 81, 11, 9C, A4 ,CD

8, A6, 21, 0, FF, 22, 6F, A6, CD, 19, BD, FB, C

```
120 DATA 19, BD, C3, E0, BC, 21, C2, A4, C3 >KN
, E6, BC, 2A, 68, A6, 7E, FE, FF, 28, 7, 23, 22
,68, A6, C3, B0, A4, 21, 6A, A6, 18, EF, F6, F
C, EE, FC, CB, FF, D9, 4F, ED, 49, D9, C9, 0
130 RESTORE 140:FOR 1=&9500 TO &954 >PN
D:READ A$:POKE I.VAL("&"+A$):NEXT
140 DATA 21, 4C, 95, 1, 0, 80, 11, 25, 95, 3 >EC
E, 51, 32, 4B, 95, CD, 19, BD, C3, EO, BC, C9,
21, 4C, 95, 1, 0, 80, 11, 25, 95, CD, 19, BD, C
3, E6, BC, C9, F3, F5, C5, D5, E5, 3A, 4B, 95,
3C, 3C, FE, 59, 20, 2, 3E, 4D, 32, 4B, 95, 21,
0,10,6,7F,ED,61,ED,79,ED,69,ED,79,E
1, D1, C1, F1, FB, C9, 4F, 0, 0
150>RG
160 ' MENU PRINCIPAL
                                          >RH
170'>RJ
180 MODE O:CALL &7000:CALL &A43E, 0, >UP
0,0,1:CALL &A471,1
190 LOCATE 1, 24: PEN 3: PRINT"Faites >AQ
votre choix:"
200 IF INKEY(64)=0 THEN GOTO 250 EL >FT
SE IF INKEY(65)=0 THEN GOTO 490 ELS
E IF INKEY(57)=0 THEN GOTO 580
210 CALL &8000, 24: CALL &BD19: GOTO 2 >CT
```
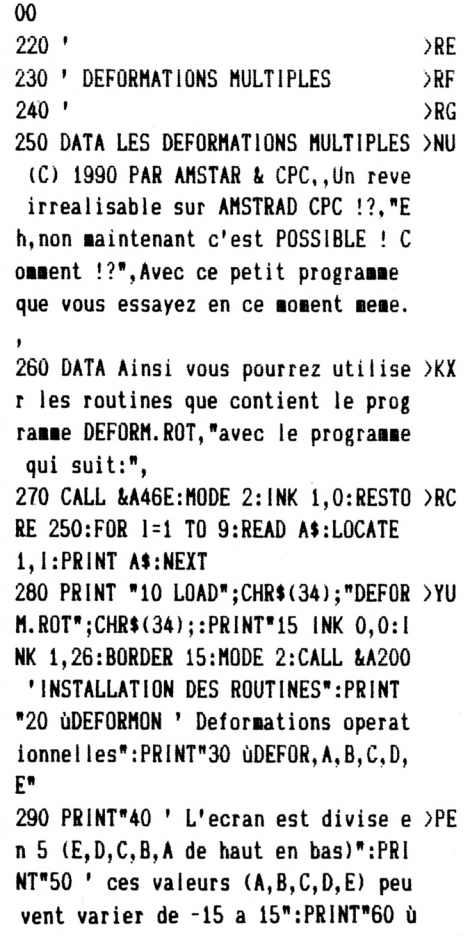

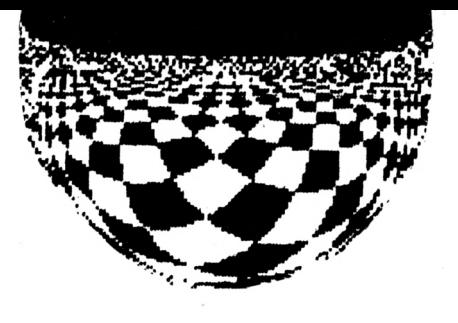

MODEOFF ' Deformations interrompues 300 LOCATE 1,24: PRINT Appuyez sur E >QE SPACE pour voir la DEMO !": CALL &95  $00:FD=1$ 310 IF INKEY(47)=0 THEN GOTO 330  $> 70$ 320 CALL &8035, 24: CALL &BD19: GOTO 3 >CF 10 330 LOCATE 1, 24: PRINT STRING\$(80," > 2U "):LOCATE 15, 24: PRINT"Appuyez sur E SPACE ou COPY ou RETURN ou ENTER":L OCATE 1,18:PRINT"ESPACE --> Changer la deformation":PRINT"COPY --> Me nu principal":PRINT"RETURN --> Reti rer ou mettre les couleurs de fond" 340 PRINT "ENTER --> Changer le bor >BX der": CALL &9515: INK 1, 26: ùDEFORMON: uDEFOR, 0, 1, 0, 2, 2 350 IF INKEY(9)=0 THEN GOTO 370 ELS >PC E IF INKEY(47)=0 THEN GOSUB 420 ELS E IF INKEY(18)=0 THEN GOSUB 380 ELS E IF INKEY(6)=0 THEN GOSUB 400 360 CALL &8000, 24: CALL &BD19: GOTO 3 >CF 50 370 CALL &9515: UMODEOFF: INK 1, 1: BOR >TQ DER 0:GOTO 180 380 IF FD=0 THEN FD=1:CALL &9500:IN >PA K 1, O:RETURN 390 IF FD=1 THEN FD=0:CALL &9515:IN >QM K 1.26:RETURN 400 IF BO>25 OR BO=26 THEN BO=0:BOR >RV **DER BO:RETURN** 410 BO=BO+1:BORDER BO:RETURN  $YT$ 420 READ a, b, c, d, e >MD 430 IF a=255 AND b=255 AND c=255 AN >XR D d=255 AND e=255 THEN RESTORE 450: GOTO 420 440 ùDEFOR, a, b, c, d, e: RETURN >YM 450 DATA 2, 0, 2, 0, 2, -2, 0, 2, 0, -2, 0, 1, >KK  $0, 2, 2, 0, 0, -2, 0, 0, 0, 0, 0, 5, -5, 5, -5, 6,$  $-5, 0, -3, 0, 5, 3, -5, 0, -5, 0, -5, 0, -5, -4,$  $-3, -2, -1, 5, 4, 3, 2, 1, 255, 255, 255, 255,$ 255 460 '  $\mathcal{L}$ 470 ' CHOIX D'UNE DEFORMATION  $>$ TB 480 '  $>TC$ 490 CALL &A46E:MODE 0:CALL &7000:F0 >YX R i=15 TO 8 STEP -1:LOCATE 1, i:PRIN T STRING\$(19, " "): CALL &BD19: NEXT: C ALL &A43E, 0, 1, 1, 1: CALL &A471, 1 500 ca=0:LOCATE 1,7:PRINT"Rentrez 1 >KK es valeurs (comprises entre -15 et 15):":PAPER 1:FOR i=10 TO 18 STEP 2

:LOCATE 2, i:CALL &BB9C:PRINT CHR\$(6 5+ca):CALL &BB9C:ca=ca+1:NEXT:PAPER  $\mathbf 0$ 510 LOCATE 4, 10:PEN 2: INPUT"> ",A1: >RQ LOCATE 4, 12: INPUT"> ", B1: LOCATE 4, 1 4: INPUT"> ", C1: LOCATE 4, 16: INPUT"> ", Di:LOCATE 4, 18: INPUT"> ", E1: IF A1 >15 OR A1<-15 OR B1>15 OR B1<-15 OR C1>15 OR C1<-15 OR D1>15 OR D1<-15 OR E1>15 OR E1<-15 THEN GOTO 490 520 LOCATE 1, 24: PRINT "Ok ! Appuyez >YR sur ESPACE !" 530 IF INKEY(47)=0 THEN GOTO 90  $YL$ 540 CALL &8000, 24: CALL &BD19: GOTO 5 >CF 30  $550'$  $>1$ 560 ' TEST D'UNE DEFORMATION  $>$ TB  $570'$  $>$ TC 580 CALL &A46E:MODE 0:CALL &7000:F0 >YX R i=15 TO 8 STEP -1:LOCATE 1, i:PRIN T STRING\$(19," "):CALL &BD19:NEXT:C ALL &A43E, 0, 1, 1, 1: CALL &A471, 1 590 LOCATE 1, 10:PEN 3:PRINT"Pour re >CU faire cette deformation :":PRINT:PR INT"10 LOAD"; CHR\$(34); "DEFORM. ROT"; CHR\$(34):PRINT"20 CALL &A200:ùDEFOR MON": PRINT"30 ODEFOR, "A1", "B1", "C1" , "D1", "E1: PRINT"40 CALL &BB18: UMODE OFF" 600 LOCATE 1, 24: PRINT "APPUYEZ SUR E >HB SPACE !": ùDEFOR, A1, B1, C1, D1, E1: ùDEF ORMON 610 IF INKEY(47)=0 THEN UMODEOFF: GO >JV T<sub>0</sub> 90 620 CALL &8035, 24: CALL &BD19: GOTO 6 >DD 10

### **DEFORM - DAT**

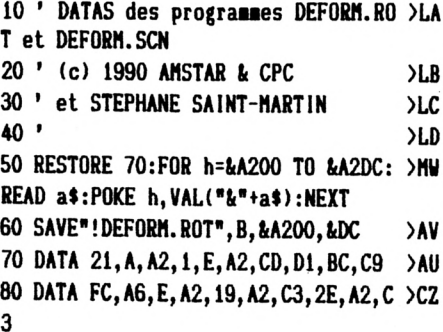

90 DATA A9, A2, C3, 95, A2, 44, 45, 46, 4F, >CD 52 100 DATA 4D, 4F, CE, 44, 45, 46, 4F, D2, 4D >ED , 4F 110 DATA 44, 45, 4F, 46, C6, 0, 21, 47, A2, >CT 11 120 DATA 5B, A2, 1, 0, 81, CD, D7, BC, 21, 5 >CG  $\mathbf{1}$ 130 DATA A2, 11, 61, A2, 1, 0, 81, CD, E0, B > BF  $\mathfrak{c}$ 140 DATA C9, 0, 0, 0, 0, 0, 0, 0, 0, 0 ≫VF 150 DATA 0,0,0,0,0,0,0,0,0,0,0  $>\cup B$ 160 DATA 0, AF, 32, 60, A2, C9, 0, F3, 3A, 6 >BC  $\Omega$ 170 DATA A2, 3C, 32, 60, A2, FE, 1, 20, 4, 3 > BA E 180 DATA 2E, 18, 1A, FE, 2, 20, 4, 3E, 2D, 1 >CE 8 190 DATA 12, FE, 3, 20, 4, 3E, 2E, 18, A, FE >BP 200 DATA 4, 20, 4, 3E, 2D, 18, 2, 3E, 2D, 1 > 2W 210 DATA 2, BC, ED, 49, 4, ED, 79, FB, C9, F >CX 3 220 DATA 3E, 2E, CD, 8B, A2, 21, 47, A2, CD > EM , DD 230 DATA BC, 21, 51, A2, CD, E6, BC, FB, C9 >EC ,FE 240 DATA 5, CO, DD, 7E, 0, C6, 2E, 32, 6E, A >CP  $\overline{2}$ 250 DATA DD, 7E, 2, C6, 2E, 32, 76, A2, DD, >DJ 7E 260 DATA 4, C6, 2E, 32, 7E, A2, DD, 7E, 6, C >CE 6 270 DATA 2E, 32, 86, A2, DD, 7E, 8, C6, 2E, >DA 32 280 DATA 8A, A2, C9, E3, F3, 83, 33, 33, 33 >DV ,89 290 DATA 0  $\overline{G}H$ 300 RESTORE 320:FOR h=&7000 TO &7BD >PG D:READ a\$:POKE h, VAL("&"+a\$):NEXT 310 SAVE"!DEFORM. SCN", B, &7000, &BDD >CQ 320 DATA 21, 0, CO, 1, 50, C8, DD, 21, 61, 7 >BL  $\bf{0}$ 330 DATA DD, 56, 0, DD, 23, E5, FD, E1, DD, >DR 7E 340 DATA 0, DD, 23, BA, 28, 7, 77, 23, D, 28 >BJ 350 DATA 1B, 18, F1, DD, 7E, 0, DD, 23, B7, >DJ 28 360 DATA 31, 5F, DD, 7E, 0, DD, 23, 77, 23, >CJ D 370 DATA CC, 49, 70, 1D, 20, F7, 18, D8, FD >EN , E5 380 DATA E1, CD, 26, BC, E5, FD, E1, 5, E, 5 >CJ

 $\mathbf 0$ 

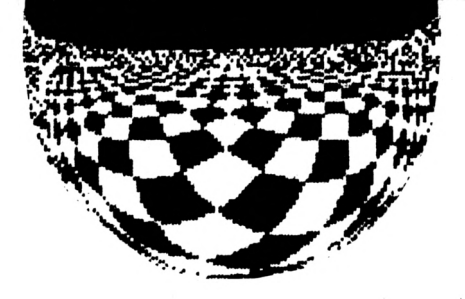

**390 DATA 2O,CA,C9,F5,FD,E5,E1,CD,26 >EX ,BC**

**400 DATA E5,FD,E1,F1,5,E,5O,CO,F1,C >CH 9**

**410 DATA 72,23,D,28,DB,18,81,3,3,9 >AC 420 DATA 0,1,3,3A,0,80,3,13,0,1 >XE 430 DATA 13,22,3,38,0,55,FE,3C,3,<sup>11</sup> UO DATA 0,l,33,13,A2,3,38,0,15,FE >ZE 450 DATA FF,28,3,F,0,1,33,B3,73,A2 >AU 460 DATA 3,38,0,15,7F,BF,FF,28,3,<sup>E</sup> >AD 470 DATA 0,33,83,73,73,0,0,3,7,00 >YJ >UZ 480 DATA 0,0,3,8,00,0,3,8,00,0 >UX 490 DATA 0,3,6,00,0,0,3,7,00,0** >YC **500 DATA 0,3,7,CO,3,4,0,7F,7F,BF 510 DATA FF,3,D,0,B9,3,4,F3,0,0 >XB 520 DATA 3,7,48,8,0,3,6,48,0,3 >MP >UB 530 DATA 8,48,0,40,3,6,46,8,0,3 >UZ 540 DATA 7,46,8,0,3,7,48,8,3,3 >YK 550 DATA 0,3,4,3F,FE,3,C,O,F1,<sup>79</sup> 560 DATA 28,3,4,0,3,7,0,8,0,3 >VU >UJ 570 DATA 8,0,0,3,8,0,0,4,3,6 580 DATA C,8,0,3,7,C,8,0,3,7 >UP 590 DATA C,8,3,5,0,14,3E,7A,3,B >XG >YA 600 DATA 0,50,3C,3C,FC,3,4,0,3,8 >XT 610 DATA 60,0,3,8,80,0,3,8,80,0 620 DATA 3,8,8C,0,3,8,8C,0,3,8 >UZ 630 DATA 6C,3,5,0,FC,3C,3C,A0,3,A >ZL 640 DATA 0,50,78,BC,FC,3,A,0,CC,CC >AH 650 DATA 3,13,0,CC,CC,88,0,0,44,CC >AF 660 DATA CC,3,7,0,CC,CC,0,CC,CC,3 >AF 670 DATA 4,0,CC,CC,3,5,0,FC,7C,B4 >ZM 680 DATA A0,3,A,0,B4,78,F4,FC,A8,3 >AK** >YA **690 DATA 9,0,98,98,3,13,0,98,98,3 DATA 4,0,98,98,3,7,0,98,98,0 >XG >XH 710 DATA 98,98,3,4,0,98,98,3,4,0 720 DATA 54,FC,F8,B4,78,3,A,0,B4,38 >BH 730 DATA F4,FC,A8,3,3,0,30,30,3,4 >ZK** *no* **DATA 0,30,30,0,3,8,30,0,3,8 >UC >YB 750 DATA 30,0,30,30,3,4,0,30,30,0 760 DATA 30,30,3,4,0,30,30,0,30,30 >ZL >YK 770 DATA 0,30,30,0,30,30,3,4,0,54 780 DATA FC,F6,34,78,3,A,0,B4,A8,F4 >BL >YV 790 DATA FC,A8,3,3,0,70,70,3,4,0 >XY 800 DATA 70,70,0,3,8,70,0,3,8,70 )YV 810 DATA 0,70,70,3,4,0,70,70,0,70 >YU 820 DATA 70,3,4,0,70,70,0,70,70,0 830 DATA 70,70,0,70,70,3,4,0,54,FC >ZZ 840 DATA F8,54,78,3,9,0,50,3C,A8,FC >BD 850 DATA BC,3,4,0,FO,FO,3,4,0,FO >YT >XJ 860 DATA FO,0,3,8,FO,0,3,8,FO,0 870 DATA FO,FO,3,4,0,FO,FO,0,3,7 >YG <sup>880</sup> DATA FO,AO,0,FO,FO,0,FO,FO,0,FO >BX 890 DATA F0,3,5,0,7C,FC,54,3C,A0,3 >A(| 900 DATA 8,0,50,3C,FC,BC,28,3,4,0 >ZG**

**910 DATA 3F,3F,3,4,0,3F,3F,0,3,8 >YQ >Y8 920 DATA 3F,0,3,8,3F,0,3F,3F,3,4 930 DATA 0,3F,3F,0,3,7,3F,2A,0,3F >ZJ >ZP 940 DATA 3F,0,3F,3F,0,3F,3F,3,5,0 950 DATA 14,7C,FC,3€,A0,3,6,O,5O,7€ >BZ 960 DATA FC,2D,82,3,4,0,7F,7F,3,4 >ZE >XB 970 DATA 0,7F,7F,0,3,3,7F,3,6,0 >XK 960 DATA 3,3,7F,3,6,0,7F,7F,3,4 >YU 990 DATA 0,7F,7F,0,3,6,7F,2A,0,0 1000 DATA 7F,7F,0,7F,7F,0,7F,7F,3,5 >BP 1010 DATA 0,41,1E,FC,BC,AO,3,8,0,14 >AB 1020 DATA 7C,FC,87,A,3,4,0,BF,BF,3 >AT 1030 DATA 4,0,BF,BF,0,3,3,BF,3,6 >YE >ZT 1040 DATA 0,3,3,BF,3,6,0,BF,BF,AA 1050 DATA 0,0,15,BF,BF,0,3,7,BF,0 >ZH 1060 DATA 0,BF,BF,0,BF,BF,0,BF,BF,3 >CD 1070 DATA 5,0,5,4B,FC,BC,28,3,8,0 >ZE 1080 DATA 14,FC,FC,7,46,3,4,0,3,8 >ZJ 1090 DATA FF,0,3,8,FF, 0,3,3, FF, <sup>3</sup> >YA 1100 DATA 6,0,3,8,FF,O,FF,FF,0,0 >YH 1110 DATA 55,FF,FF,AA,0,FF,FF,0,FF, >EL FF <sup>1120</sup> DATA 0,FF,FF,3,5,0,87,B,FC,FC >AT 1130 DATA 28,3,8,0,14,FC,FC,A9,C3,3 >BU >YB 1140 DATA 4,0,3,7,FD,A6,0,3,8,FD >XL <sup>1150</sup> DATA 0,3,3,FD,3,6,0,55,3,6 1160 DATA FD,A8,0,FD,FD,3,3,0,3,3 >ZP 1170 DATA FD,O,FD,FD,O,FD,FD,O,FD,F >DU D 1180 DATA 3,5,0,C3,56,FC,FC,28,3,8 >AB >YF 1190 DATA 0,14,3,3,FC,43,62,3,3,0 <sup>1200</sup> DATA 3,7,7C,28,0,3,8,70,0,3 >XE 1210 DATA 3,70,3,6,0,54,3,6,70,28 >Y8 1220 DATA 0,7C,7C,3,3,0,54,70,70,0 >ZC 1230 DATA 7C,7C,0,7C,7C,0,7C,7C,3,4 >BZ 1240 DATA 0,41,83,3,3,FC,28,3,9,0 >YI1 >ZP 1250 DATA BC,FC,FC,A9,2,3,3,0,3,7 >XH 1260 DATA B4,0,0,3,8,B4,0,3,3,B4 >YC 1270 DATA 3,7,0,3,6,64,0,0,B4,B4 1280 DATA 3,4,0,B4,B4,0,B4,B4,0,B4 >ZG 1290 DATA B4,0,B4,B4,3,4,0,l,56,FC** *>AJ* **1300 DATA FC,7C,3,A,0,BC,3,3,FC,2 >ZU 1310 DATA 3,3C,0,l,3,3,FC,7C,3,A >YJ 1320 DATA 0,F8,3,3,FC,A8,3,3C,0,54 >AN 1330 DATA 3,3,FC,F4,3,A,0,78,7C,FC >AG 1340 DATA FC,3,3E,0,FC,FC,BC,B4,3,A >BY 1350 DATA 0,50,FC,FC,A9,3,3E,0,56,F >CR C 1360 DATA FC,AO,3,B,0,56,FC,82,3,3E >BJ 1370 DATA 0,41,FC,A9,3,0,0,1,43,3 >ZE 1380 DATA 40,0,83,2,3,AC,0,A,F,A** )YJ **<sup>1390</sup> DATA A,3,3,0,A,5,F,5,F,<sup>5</sup> >VP 1400 DATA F,0,0,5,F,3,3,5,F,<sup>5</sup> >VT 1410 DATA F,5,F,5,F,3,3,0,A,<sup>0</sup> >VG**

**>WY >VP >UB >YH >XE >XB >XH >YX >XE >YH >XA >ZK >YB 1420 DATA 0,5,F,5,F,5,F,3,6,0 1430 DATA 5,F,0,0,5,F,5,F,0,0 1440 DATA 3,3,5,F,5,F,5,F,5,F 1450 DATA 5,F,3,8,0,41,0,82,82,41 1460 DATA 0,0,41,82,3,6,41,0,0,3 1470 DATA 3,41,03,41,0,0,82,3,4,41 >ZT 1480 DATA 0,0,41,41,0,0,3,6,41,3 1490 DATA 6,0,41,3,3,0,41,0,0,82 1500 DATA 0,0,41,€3,3,4,41,0,82,0 1510 DATA 82,41,41,3,B,0,54,0,A8,0 >ZG 1520 DATA 54,3,3,0,A8,3,6,54,0,0 1530 DATA 3,5,54,FC,0,A8,3,4,54,3 1540 DATA 3,0,A6,0,0,54,0,3,3,54 1550 DATA 3,7,0,54,FC,0,0,54,FC,0 1560 DATA A8,0,0,3,6,54,0,A8,0,A8 1570 DATA 54,54,3,B,0,50,0,A0,0,50 >ZD 1580 DATA 3,3,0,AO,50,FO,50,FO,50,5 >BB O 1590 DATA O,O,50,FO,50,50,O,50,O,AO >AE 1600 DATA 50,F0,50,A0,3,3,0,A0,A0,0 >AD 1610 DATA 50,0,50,FO,50,3,8,O,50,3 >ZH 1620 DATA 3,0,50,O,AO,50,FO,3,3,50 >ZU 1630 DATA FO,50,AO,O,AO,O,AO,50,50, >BB 3 1640 DATA 8,0,10,0,20,20,10,3,3,0 1650 DATA 20,0,10,0,3,3,10,0,0,3 1660 DATA 4,10,0,10,0,20,3,4,10,0 1670 DATA 0,10,10,0,0,3,3,10,0,10 1680 DATA 10,3,3,0,20,3,3,0,10,0 1690 DATA 20,0,10,0,20,0,0,3,6,10 1700 DATA 0,20,0,20,10,10,3,6,0,66 >ZZ 1710 DATA CC,88,88,0,0,44,CC,44,CC, >DB 44 1720 DATA CC,44,CC,0,0,3,5,44,CC,0** *>AV* **1730 DATA 88,3,4,44,0,0,44,88,68,0 >ZG 1740 DATA 44,CC,44,O,44,CC,3,3,O,88** *>AV* **1750 DATA O,O,44,CC,O,88,44,CC,O,88 >AY 1760 DATA 0,0,3,6,44,0,88,44,CC,44** > 2C *ma ÜKIK* **44,3,FF,0,3,FF, 0,3,FF, <sup>O</sup> <sup>1780</sup> DATA 3,FF,0,3,FF,0,3,FF,0,<sup>3</sup> 1790 DATA F8,0,40,C0,3,4C,0,44,8C,C >BV 0 1600 DATA 40,80,3,4A,0,44,48,CO,80, >BG 0 <sup>1810</sup> DATA €0,3,49,0,44,46,3,4,0,40** *m* **1820 DATA 80,3,48,0,C0,3,6,0,40,3 1630 DATA 48,0,80,3,6,0,40,3,47,0 1840 DATA 40,80,40,70,FO,3,3,0,40,3 >AB 1850 DATA 7,0,3F,3,3F,0,€0,0,€4,30 1860 DATA 70,80,3,3,0,80,3,5,0,55 1870 DATA FF,3,4,0,F,0,F,A,F,A 1880 DATA F,A,F,3,3,A,5,0,F,A 1890 DATA F,A,F,A,F,A,F,A,0,0 1900 DATA 3,5,A,0,F,A,F,A,F,A >YG >XK >YU >YN >XB >YU >ZG** *>YY* **>YH >YB >ZX >YE >XB >U8 >«Y >«Z**

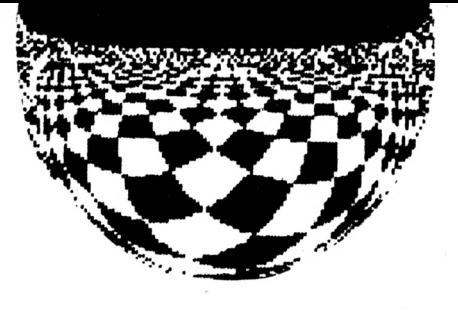

**DATA F,A,3,0,0,40,0,40,80,4**

**>YK >VU >VP >UA >UC >YD**

**>ZN >ZD >XU >YN >Y« >UD >ZH >ZQ >ZK**

**>ZH >XD >YZ >U**

**>XK**

∧xv

**>VU >YH >YF >YP >YZ**

**DATA 0,FF,AA,3,3,0,3,6,82,41**

**DATA 54,FC,3,4,0, A8,0,FC,3,3**

**DATA FC,0,FC,0,3,8,A8,54,0,54 >AZ**

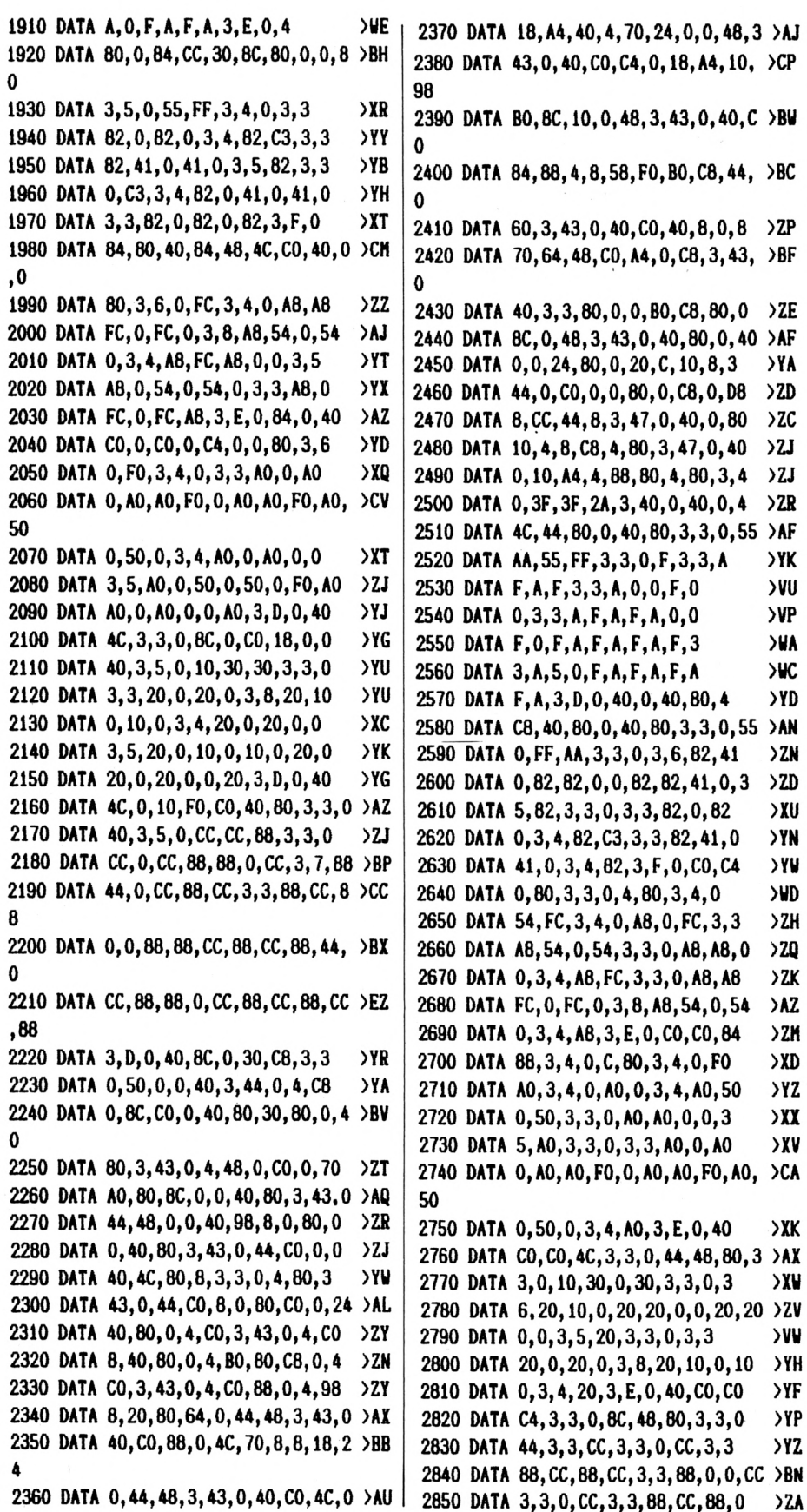

 **DATA 0,CC,0,CC,88,88,0,CC,3,7 >A« DATA 88,44,0,CC,88,CC,3,3,88,3 >BH DATA F,0,C0,8O,B4,88,0,10,C,40 >AD DATA 80,3,47,O,C0,0,40,8,98,64 >AG DATA 8,40,BO,3,47,0,CO,0,0,CO >ZH DATA 4C,24,80,O,80,3,48,0,84,8 >BN C DATA 80,0,80,3,4A,0,40,84,48,3 >AQ DATA 4D,0,40,C0,C0,3,4D,0,40,C >BY O DATA CO,3,4D,O,40,CO,CO,3,4D,O >AQ DATA 40,C0,C0,3,4D,0,40,C0,C0, >BY DATA 4E,0,CO,80,3,FF,0,3,FF,0 >AL DATA 3,39,0,3,3,3F,3,4C,0,55 >YU DATA AA,55,AA,3,3,0,F,A,F,A )YW DATA F,A,F,A,O,O,F,O,F,A >UG DATA 0,0,A,O,5,3,3,O,F,O**  $>$ va **DATA F,A,F,A,F,A,F,3,3,A >HP >UP DATA 5,0,F,A,F,A,F,A,F,A DATA 3,ID,O,55,O,FF,3,4,O,<sup>41</sup> >YS DATA 0,82,0,82,0,41,3,3,0,3 >XC DATA 3,82,3,3,0,82,0,82,82,0** *m* **DATA 0,3,3,82,0,82,0,3,4,82** *yis* **DATA C3,3,3,82,41,0,41,0,3,4 >YH DATA 82,3,lE,0,54,FC,A8,3,3,0 >ZF DATA 54,0,FC,0,FC,A8,54,3,3,0 >AP DATA A8,A8,FC,3,3,0,A8,0,A8,A8 >BG DATA 0,0,AB,A8,FC,0,FC,0,3,8 >ZP >ZJ DATA A8,54,0,54,0,3,4,A8,3,lF DATA 0,50,FO,3,3,0,50,0,AO,0 >YE DATA 0,AO,50,3,3,0,3,3,AO,3 >XA DATA 3,O,AO,O,FO,AO,O,O,3,3 >XN DATA AO,O,AO,O,AO,AO,FO,O,AO,A >BC O DATA FO,AO,50,O,50,O,3,4,AO,<sup>3</sup> >ZH DATA 10,0,10.20,10,30,3,3,0,10 >AA DATA 0,20,0,0,20,10,3,3,0,3 >XM DATA 3,20,3,3,0,20,0,20,20,0 >YL >XP DATA 0,3,3,20,0,20,0,3,8,20 DATA 10,O,10,O,3,4,20,3,lE,O >YJ DATA CC,CC,88,3,3,0,44,0,CC,88 >BY DATA CC,88,44,3,3,0,CC,0,CC,88 >BZ DATA 0,0,CC,3,3,88,0,0,CC,0 >YS DATA CC,86,88,O,CC,3,7,88,44,<sup>O</sup> >BG DATA CC,88,CC,3,3,88,3,FF,0,3 >AA DATA FF,0,3,FF,0,3,FF,0,3,FF >ZU DATA 0,3,FF,0,3,FF,0,3,FF,0 >n DATA 3, FF,0,3, FF, 0,3, FF, 0,3 >YH DATA FF,0,3,FF,0,3,FF,0,3,FF >ZM DATA O,3,FF,O,3,FF,O,3,FF,O >YL DATA 3,FF,0,3,FF,0,3,FF,0,3 >YQ DATA FF, 0,3,FF, 0,3,FF,0,3, FF >Z(J DATA 0,3,FF,0,3,13,0,0 >TY**

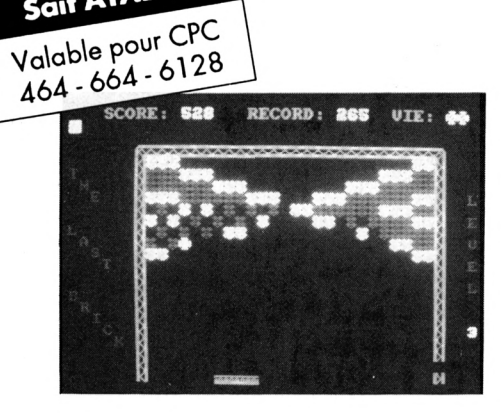

Sait ATALAY

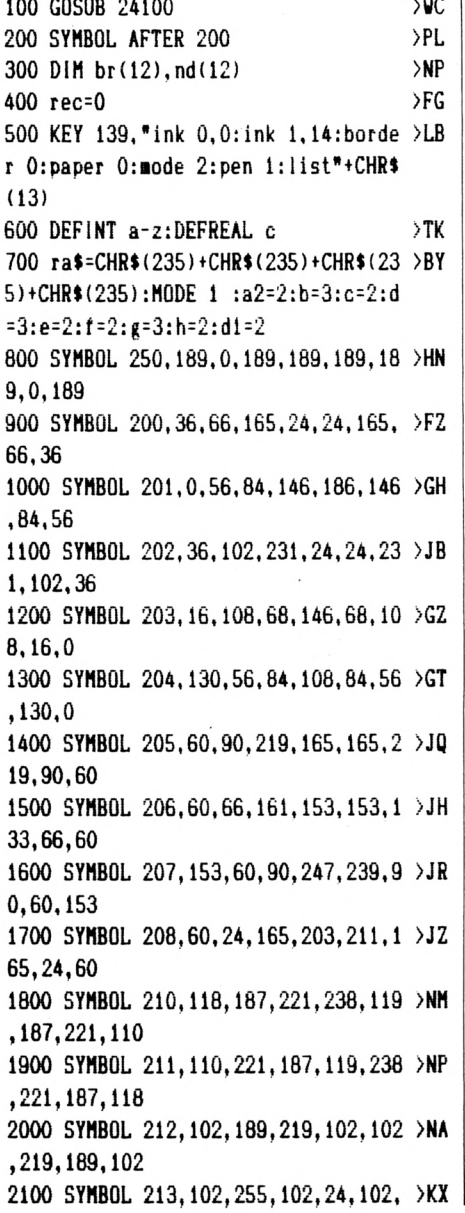

# **THE LAST BRICK**

Au risque d'en étonner plus d'un, le programme suivant est un casse-briques. Bien sûr, ce n'est pas Arkanoïd ou tout autre programme débordant de graphismes somptueux, mais enfin, je pense qu'il devrait vous amuser.

Le mode d'emploi est dans le logiciel.

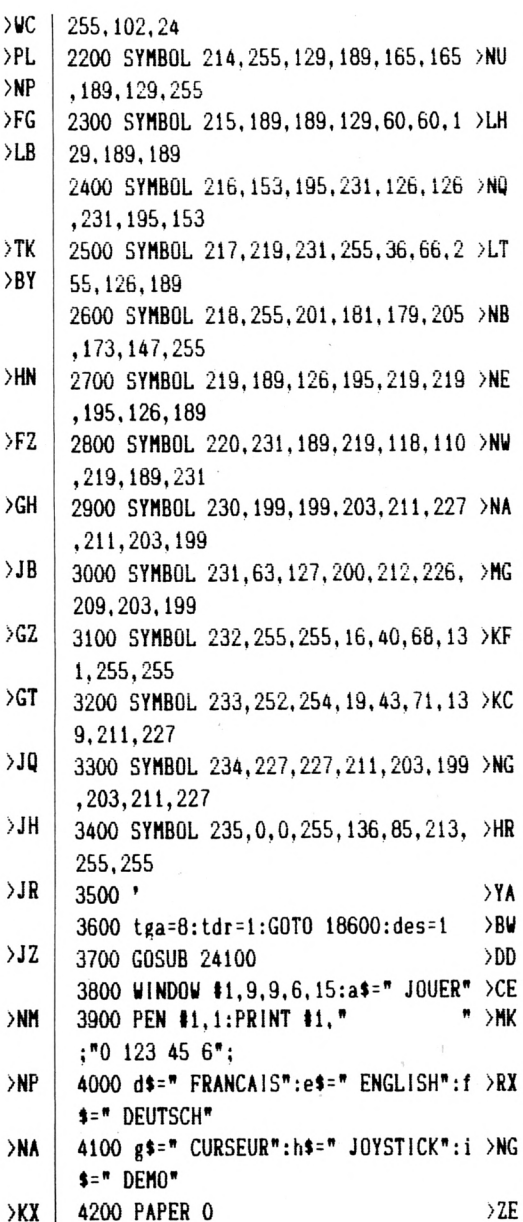

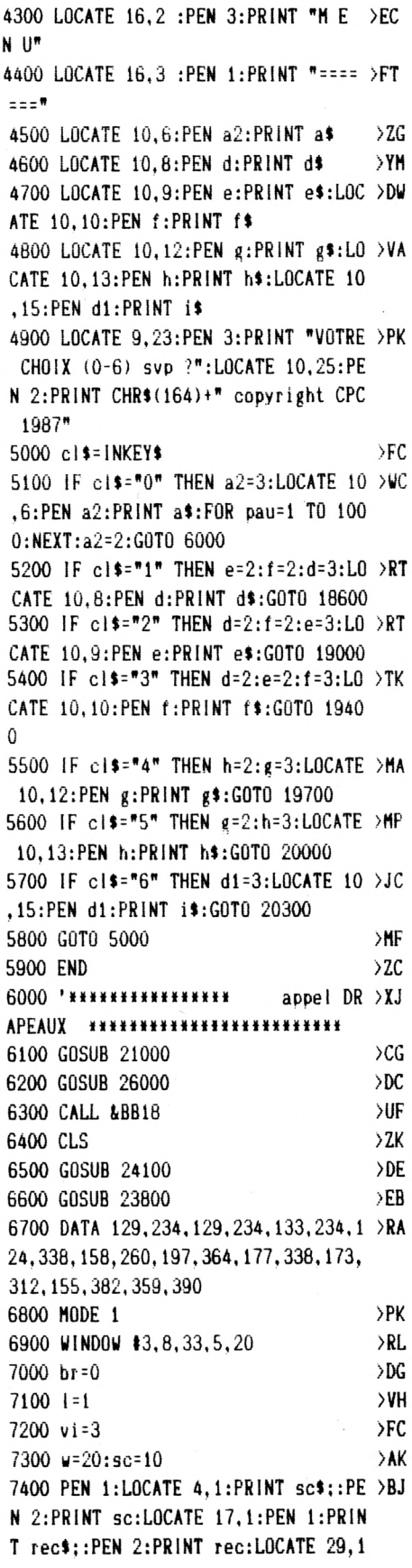

```
:PEN 1:PRINT vi$;
7500 GOSUB 18300
                                   >EA
7600 GOSUB 11000
                                   >DB
7700 GOSUB 12600
                                   >DK
*****
7900 '****** BOUCLE PRINCIPALE *** >YJ
*****
#####
8100 x=INT(RND*12)+10:y=20:sx=1:sy= >GD
-1
8200 '
                                   Y<sub>C</sub>8300 IF x<=8 THEN sx=1:SOUND 1,100, >HH
5, 14, 18400 IF x>=33 THEN sx=-1:SOUND 1.10 >JP
0, 5, 14, 18500 IF y<6 THEN sy=1:SOUND 1,50,5, >FD
14,1
8600 x=x+sx:y=y+sy
                                   SPN
8700 IF y>24 THEN LOCATE x-sx, y-sy: >AL
PRINT " ":GOSUB 10600
8800 a=TEST((x-2)#16+16,380-((y-2)# >GP
16) - 88900 b=TEST((x-2)#16+17,380-((y-2)# >HA
16) - 209000 PEN 2:LOCATE x, y: PRINT CHR$(20 >RA
0+ba):LOCATE x-sx, y-sy:PRINT " "
9100 IF a=3 THEN SOUND 1, 284, 4, 14, 1 >TN
,1,1:sc=sc+2:br=br+1:sx=sx:sy=-sy
9200 IF a=2 THEN SOUND 1, 1000, 4, 14, >PF
1:sc=sc+1:br=br+1:sx=sx:sy=-sy
9300 IF b=1 OR a=1 THEN SOUND 1,200 >XV
,5,15,1:sc=sc+1:z=INT(RND+4)+1:IF z
=2 OR z=3 THEN x=x+1:LOCATE x-1, y:PRINT " ":sx=-sx:sy=-sy ELSE sx=sx:s
y = -sy9500 LOCATE 10, 1: PRINT sc
                                   \lambdaIID
9600 IF (sc NOD 200)=1 OR (sc NOD 2 >AW
00)=0 THEN sc=sc+2: IF vi>=6 THEN GO
TO 8300 ELSE vi=vi+1:GOSUB 18400:GO
T0 8300
9700 '*************
                      compteur bri >YJ
que ***************
9800 IF br=br(1) THEN 1=1+1:br=0:IF >RM
 1>10 THEN GOTO 60000 ELSE GOSUB 24
100:CLS #3:G0T0 7700
9900 IF INKEY(tga)=0 THEN w=w-2:LOC >AR
ATE u+4, 24: PRINT "
10000 IF INKEY(tdr)=0 THEN w=w+2:IF >FL
 u-2<7 THEN 10200 ELSE LOCATE u-2,2
4:PRINT "
10100 IF INKEY(71)=32 THEN 1=1+1:br >0Q
```
=0:GOSUB 24100:GOSUB 12200:GOTO 740  $\theta$ 10200 IF w<8 THEN w=8  $>HU$ 10300 IF w>30 THEN w=30  $\lambda$ QP 10400 PEN 1:LOCATE w, 24: PRINT ra\$ **>AU** 10500 GOTO 8300 **SUF** 10600 FOR q=200 TO 270 STEP 6:SOUND >WD 1, q, 5, 4: NEXT: vi=vi-1: IF vi>0 THEN GOSUB 18300:GOTO 8100 10700 CLS:PEN 2:LOCATE 15, 10:PRINT >XP "GAME OVER":FOR i=1 TO 2500:NEXT:C LS 10800 IF sc>rec THEN rec=sc **SVM** 10900 WHILE INKEY\$<>"":WEND:INPUT " >YO Une autre partie ", ot: IF ot="o" THE N RESTORE: CLS: GOTO 3700 ELSE END 11000 ' \*\*\*\*\*\*\*\*\*\*\*\*\*\*\*\*\*\*\*\*\*\*\*\*\*\*\*\* > CH \*\*\*\*\*\*\*\*\*\*\*\*\*\*\*\*\*\*\*\*\*\*\*\*\*\*\*\* 11100 '\*\*\*\*\*\*\*\*\*\*\*\*\*\*\*\*\* THE LAS >CJ T BRICK \*\*\*\*\*\*\*\*\*\*\*\*\*\*\*\*\*\* \*\*\*\*\*\*\*\*\*\*\*\*\*\*\*\*\*\*\*\*\*\*\*\*\*\*\* 11300 WINDOW #4, 1, 6, 5, 25  $> 22$ 11400 PEN #4,3:PRINT #4." T  $>7Y$ H E  $\mathbf{I}$  $\mathbf{A}$ S B T R  $\blacksquare$ C K۳ 11500 WINDOW #5, 37, 37, 5, 22: PEN #5, 3 > EK :PRINT #5," LEVEL ";:PEN #5,2 :PRINT #5, 1 11600 ' >DD 11700 WINDOW #1, 7, 7, 5, 25: PEN #1, 1: P >BC RINT #1, STRING\$(20, 230) 11800 PEN 1:LOCATE 7,4:PRINT CHR\$(2 >ED 31) 11900 LOCATE 8, 4: PRINT STRING\$(26, 2) FR  $32)$ 12000 LOCATE 34, 4: PRINT CHR\$(233)  $\lambda$ 12100 WINDOW #2,34,34,5,25: PRINT #2 >ED , STRING\$(20, 234): RETURN 12200 ' >DA 12300 ' >DB 12400 CLS: RETURN >MV 12500 '\*\*\*\*\*\*\*\*\*\*\*\*\*\*\*\*\*\*\*\*\*\*\*\*\*\*\* >DD \*\*\*\*\*\*\*\*\*\*\*\*\*\*\*\*\*\*\*\*\*\*\*\*\*\* 12600 '\*\*\*\*\*\*\*\*\*\*\*\*\* **ECRANS** >DE **HIIIIIIIIIIIIIIII** 12700 GOSUB 24100 **XLT** 12800 WINDOW #3,8,33,5,20  $\overline{27A}$ 12900 PEN #5,3:PRINT #5," LEVE >CH L ";:PEN \$5,2:PRINT \$5,1 13000 mu=INT(RND+10)+1:LOCATE #3,1, >YR

 $1:FOR$   $i11 = 1$  TO  $nd(1)$ 13100 READ c >WH 13200 IF c=0 THEN PRINT #3," ": **SUM** 13300 IF c=1 THEN PEN #3,3:PRINT #3 >QP , CHR\$(210+mu); 13400 IF c=2 THEN PEN #3,2:PRINT #3 >QQ  $,$ CHR\$ $(210+$ mu); 13500 NEXT >RH **13600 RETURN** XKC 13700 '  $>$ DG 13800 ' УDН 13900 '\*\*\*\*\*\*\*\*\*\*\*\*\*\*\*\* level 1 \*\* >DJ **HIIIIIIIIIIIIIIII** ,,,,,2,1,2,1,2,1,,,,,,,,,,,,,,,,,,,, ,,,,0 14100 DATA 2, 1, 2, 1, 2, 2, 2, 2, 2, 2, 2, 2, >JB  $2, 2, 2, \ldots, \ldots, 2, 1, 2, 1, 1, 1, 1, 1, 1, 1,$ ,2,2,2,2,2,2,2,2,2,2,2,2,2,2,2,,,  $, , 0$ 14200 DATA 2, 1, 1, 1, 1, 1, 1, 1, 1, 1, 1, 1, >AR  $1, 1, 1, 1, 1, 1, 1, 1, 1, 1, 1, 1, 1, 2, 2, 2, 2, 2$  $2, 2, 2, 2$ 14300 '\*\*\*\*\*\*\*\*\*\*\*\*\*\*\*\* level 2 \*\* >DD \*\*\*\*\*\*\*\*\*\*\*\*\*\*\*\* 14400 DATA 2, 2, 2, 1, 1, 1, 2, 2, 2, 1, 1, 1, >DT 2, 2, 2, 1, 1, 1, 2, 2, 2, 1, 1, 1, 2, 2, 1, 1, 1, 2 , 2, 2, 1, 1, 1, 2, 2, 2, 1, 1, 1, 2, 2, 2, 1, 1, 1,  $2, 2, 2, 0, 0$ 14500 DATA 2, 2, 2, 1, 1, 1, 2, 2, 2, 1, 1, 1, XX 2, 2, 2, 1, 1, 1, 2, 2, 2, , , , , 0, 1, 1, 1, 2, 2, 2  $, 1, 1, 1, 2, 2, 2, 1, 1, 1, 2, 2, 2, ..., 0$ 14600 DATA 2, 2, 2, 1, 1, 1, 2, 2, 2, 1, 1, 1, 2QM  $, 2, 2, 2, ..., ..., 0$ 14700 DATA 2, 2, 2, 1, 1, 1, 2, 2, 2, ,,,,,,,, ,,,,,,,,,,,0,1,1,1,2,2,2,,,,,,,,,,,,, ,,,,,,,,0,2,2,2,,,,,,,,,,,,,,,,,,,,,,  $, \ldots$ 14800 '\*\*\*\*\*\*\*\*\*\*\*\*\*\*\*\* level 3 \*\* >DJ \*\*\*\*\*\*\*\*\*\*\*\*\*\*\*\*  $, 2, 2, 1, 1, 1, 1, 1, 1, 1, 1, 2, 2, 2, ...,$ , 2, 2, 2, 1, 1, 1, 1, 1 15000 DATA 2, 2, 2, 1, 1, 1, 1, 1, 1, 2, 2, 2, >WR ,,,2,2,2,1,1,1,1,1,1,2,2,1,1,1,2,2, 2, 1, 1, 1, 1, 1, 1, 2, 2, 2, 1, 1, 1, 1, 1, 1, 2, 2  $, 2, 1, 1, 2, 2, 2, 1, 1, 1, 1, 1, 1, 2, 2, 2, ..., 2$ 

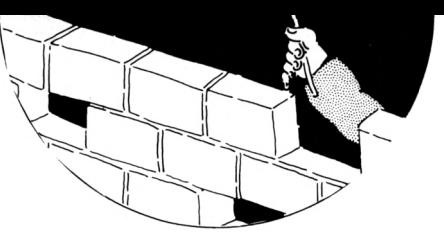

```
31
```
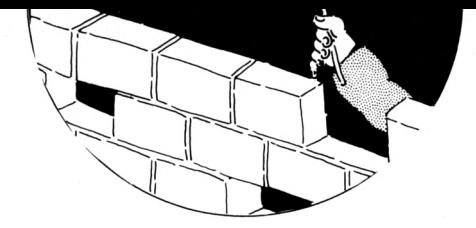

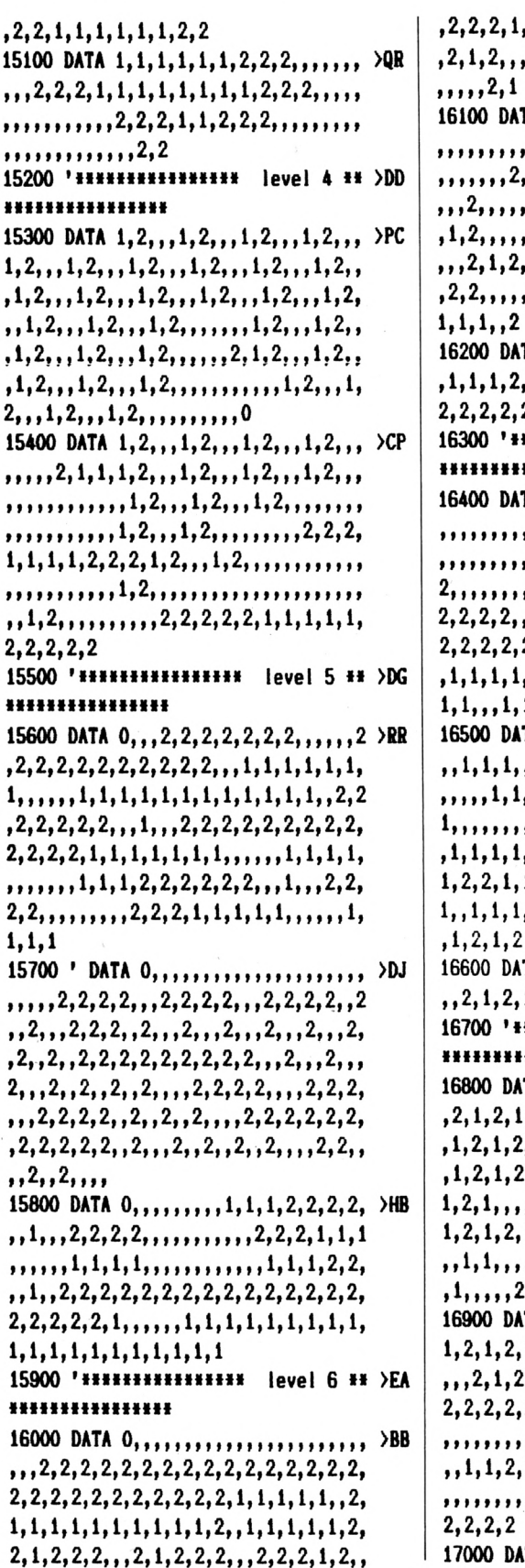

 $2, 2, 1, 2, 1, 1, 1, 2, 1, 2, 1, 1, 1, 1$  $, 1, 2, 1, 2, 2, 1, 2, ..., 2, 1, 2,$ TA  $2, 1, 2, 1, 2, 2, 1, 1, 1, 2, 2, 1, 2$  $1, 2, ..., 1, 2, 2, ..., 2, ...,$ ,,,,,,,2,2,1,,,,,,2,,,,,,,,,  $, 1, 2, 2, 1, 2, ..., 2, 1, ...,$ , 2, 1, 2, 2, 1, 2, 1, , , , 2, 1, 2, , , , ,,,,1,2,1,2,2,1,2,2,2,,,,2,1 , 2, 2, 1, 2, , , 2, 2, 2, 1, 2, 2, 1, 1, TA  $1, 1, 1, 1, 1, 1, 1, 1, 1, 2, 1, 1 \rightarrow \text{YD}$ 2, 2, 2, 2, 2, 2, 2, 2, 2 **HIIIIIIIIIIIIII level 7 II >DF** \*\*\*\*\*\*\*\* TA 0,,,,,,,,,,,,,,,,1,1,,,,,,,,,DB  $, \ldots, 2, 2, 2, 2, 2, 2, 2, 2, 2, 2, \ldots$ ,,,,,2,2,2,2,2,2,2,2,2,2,2, ,,,,,,,,,,,2,2,2,2,2,2,2,2, 2, 2, 2, 2, , , , , , , , , , , 1, 1, 1, 1, 1 1. , 1, 1, 1, 1, 1, 2, 2, 1, 1, 1, 1, 1, 1, ,,,,1,1,1,1,1,1,1,2,2,1,1,1 ,,,,,,1,2,1,2,,1,1,1,1,1,1,  $1, 1, 1, 1, 1, 1, 2, 1, 2, 1, 2, 1, 2,$  $,1,1,1,1,2,2,1,1,1,1,1,1,1,1,$ TA 1, 2, 1, 2,  $\frac{1}{1}$ ,  $\frac{1}{1}$ ,  $\frac{1}{1}$ ,  $\frac{1}{1}$ ,  $\frac{1}{1}$ ,  $\frac{1}{1}$ ,  $\frac{1}{1}$ ,  $\frac{1}{1}$  $\mathbf{I}$ \*\*\*\*\*\*\*\* TA  $0, 1, 2, 1, 2, 1, 2, 1, 2, 1, 2, 1$  >BN , 2, 1, 2, 1, , , , , , , , 1, 2, 1, 2, 1, 2  $1, 1, 2, 1, 2, 1, 2, 1, 2, 1, 2, ..., 2$ 1, 1, 2, 1, 2, 1, , , 2, 1, 2, 1, 2, 1, 2,  $, 1, 2, 1, 2, 1, 2, 1, 2, 1, ..., 2,$  $1, 2, 1, 2, 1, 2, 1, 2, 1, 2, 1, 2, 1,$ ,,2,1,2,1,2,1,2,1,2,1,2,1,2 TA 2,2,2,2,2,,,,,2,1,2,1,2, >XK  $1, \ldots, 1, 1, 1, 1, 1, 1, 1, 1, 1, 1, 1,$  $1, 2, 1, 1, 1, 2, 2, 2, 2, 2, 2, 2, 2, 2,$  $2, 2, , , , , , 2, 1, , , , , , , , , , , , , , , , ,$  $2, 2, 2, 1, 1, , , , , , , , , , , , , , , , ,$ | 17000 DATA  $0, \ldots, 0$ 

17100 '\*\*\*\*\*\*\*\*\*\*\*\*\*\*\*\*\* level 9 \*\* >DE \*\*\*\*\*\*\*\*\*\*\*\*\*\*\* 17200 DATA 0,,,,,,,,,,,,,1,1,,,,,,,,,, >CK ,,,,1,2,1,,,,,,1,1,2,2,1,1,,,,,,,1,  $2, 1, ..., 1, ..., 1, 1, 1, 2, 1, 1, 2, 1, 1, ...,$ , 2, , , , , , , , , , , , 1, , , , 1, 1, 2, 1, 1, 1, 1, 2,  $1, 1, ..., 1$ 17300 DATA  $0, \ldots, 2, 1, 1, \ldots, 1, 1, 2, 1, \text{DD}$  $1, 2, 1, 1, ..., 1, 1, 2, ..., 1, 1, 2, 1, 1, ...,$  $1, 1, 2, 2, 1, 1, ..., 1, 1, 2, 1, 1, ..., 1, 2, 1, 1$ ,,,1,2,1,1,2,,,,,,1,1,,,,,,,,,,,1,1,2  $,1,1,1,1,2,1,1,2,1,1,1,1,2,1,1,2,1$ ,,,,,,,,2 17400 DATA 0,,1,1,2,2,2,2,1,1,,,,2, >HU 17500 '\*\*\*\*\*\*\*\*\*\*\*\*\*\*\*\* level 10 \* >DJ \*\*\*\*\*\*\*\*\*\*\*\*\*\*\*\* 17600 DATA 1, 1, 1, 1, 1, 1, 1, 1, 1, 1, 1, 1, >ZM , 1, 1, 2, 2, 2, 2, 1, 1, 2, 2, 2, 2, 1, 2, 1, 2, 1, 1, 2, 2, 2, 1, 2, 1, 1, 2, 1, 1, 2, 1, 1, 2, 1, 1, 2 , 1, 1, 2, 1, 2, 1, 2, 1, 2, 2, 2, 2, 2, 2, 2, 2, 2, 1, 1, 2, 1, 1, 2, 1, 1, 2, 1, 1, 2, 1, 2, 1, 2, 1, 2  $, 1, 1, 1, 2, 2, 2, 2, 1, 1, 1, 2, 2, 2, 1, 1, 1, 2,$  $2, 2, 2, 1$ 17700 DATA 2, 1, 2, 1, 2, 1, 1, 1, 2, 2, 2, 2, >CF  $2,2$ 17800 DATA 1, 2, 2, 2, 2, 2, 1, 2, 1, 1, 2, 1, >TX 2, 1, 2, 1, 2, 1, 1, 1, 2, 2, 1, 1, 1, 2, 1, 2, 1, 1  $, 1, 2$ 17900 DATA 1, 2, 1, 1, 2, 1, 2, 1, 2, 1, 2, 1, >LM  $1, 1, 2, 2, 1, 1, 1, 2, 1, 2, 1, 1, 1, 2, 1, 2, 1, 1$ , 2, 1, 2, 2, 2, 1, 2, 2, 2, 2, 2, 2, 2, 2, 2, 2, 1, 2, 1, 1, 1, 2, 1, 2, 1, 1, 2, 1, 1, 2, 1, 1, 1, 2, 2 1, 1, 1, 1, 1, 1, 1, 1, 1, 1, 2, 2, 2, 2, 2, 2, 2  $2.2$ 18000 ' DATA 0, 2, , , 2, , 2, , 2, , 2, , , , 2, >DE  $2, 1, 2, 2, 1, 2, 2, 2, 2, 2, 2, 2, 2, 2, 2, 2, 2$ ,,2,2,2,,,,,,,,,,,,,,,,,,,,,, , 2, 2, 2, 2, 2, 2, 2, 1, 1, 1, 1, 1, 1, 1, 1, 1, 18100 DATA 1, 1, 1, 1, 1, 1, 1, 1, 1, 1, 1, 1,  $\vee$  $>$ LA | 18200 DATA 0,,,,,,,,,,,,,,,,,,,,,,,,,,,,

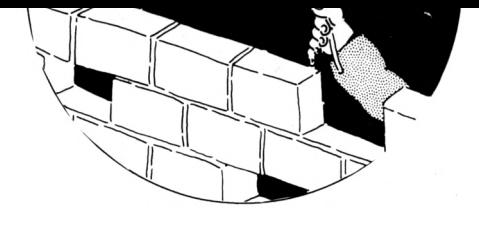

1, 1, 1, 1, 1, 1, 1, 1, 1, 2, 2, 2, 2, 2, 2, 2, 2 2 18300 ba=INT(RND#9) ЖC 18400 PEN 2:LOCATE 35, 1: PRINT " >VU ":LOCATE 35, 1:FOR 13=1 TO vi:PRIN T CHR\$(200+ba)::NEXT 18500 RETURN **SKG** 18600 ' \*\*\*\*\*\*\*\*\*\*\*\* francais \*\*\*\*\* >EA \*\*\*\*\*\*\*\*\* 18700 sc\$="SCORE:": rec\$="RECORD:" >HG :vi\$=" VIE:":des=1:par\$=" PAR":et\$= ET" 18800 tou\$=" APPUYER SUR UNE TOUCHE >GA 18900 GOTO 3800 **SVH** 19000 ' \*\*\*\*\*\*\*\*\*\*\*\* english \*\*\*\*\* >DF \*\*\*\*\*\*\*\*\* 19100 sc\$="SCORE:": rec\$="HIGH :" >HM :vi\$="LIFE:":des=2:par\$=" BY":et\$= AND" 19200 tou\$=" PRESS A KEY"  $\chi$ **SVC** 19300 G0T0 3800 19400 '\*\*\*\*\*\*\*\*\*\*\* deutsch \*\*\*\*\*\*\*\*\* >DK \*\*\*\*\* 19500 sc\$="PUNKT:": rec\$="REKORD:" >RH :vi\$="LEBEN:":des=3:par\$=" DURCH":e UND" ts=" 19510 tou\*=" DRUCKEN AUF DIE TASTE! >FG 19600 GOTO 3800 >VF 19700 '\*\*\*\*\*\*\*\*\*\* curseur \*\*\*\*\*\*\*\*\* >EC \*\*\*\*\*\* 19800 tga=8:tdr=1 >MY 19900 GOTO 3800 >VJ 20000 '\*\*\*\*\*\*\*\*\* joystick \*\*\*\*\*\*\*\* >CH **HHHH** >NH 20100 tga=74:tdr=75 20200 GOTO 3800  $\lambda$ UD 20300 '\*\*\*\*\*\*\*\*\*\*\*\*\*\*\*\*\*\* DEMO \* >DA \*\*\*\*\*\*\*\*\*\*\*\*\*\*\*\*\*\*\*\*\*\*  $20400$  l=1 >BB 20500 GOSUB 23800:MODE 1:LOCATE 14, >HE 2:PEN 2:PRINT "## D E M 0 ##" 20600 GOSUB 11000: WINDOW #5, 37, 37, 5 > UW ,22:FOR N1=1 TO 10 20650 IF INKEY\$<>\*\* THEN MODE 1:GOT >GP 0 3800 20700 GOSUB 12600 >LU 20800 FOR N2=1 TO 2500:NEXT:CLS #3 >AW 20900 L=L+1:NEXT:NODE 1:GOTO 3800 >BM 21000 '\*\*\*\*\*\*\*\*\*\*\*\*\*\*\* DRAPEAUX CJ.

\*\*\*\*\*\*\*\*\*\*\*\*\*\*\*\*\*\*\*\*\*\*\*\* 21100 ON des GOTO 21200, 21800, 23200 >AD 21200 '\*\*\*\*\*\*\*\*\*\*\* Drapeux frança >DA is \*\*\*\*\*\*\*\*\*\*\*\*\*\*\* 21300 MODE 1: INK 0, 0: BORDER 0: INK 1 >WC ,2:INK 2,26:INK 3,6 21400 ORIGIN 0,0,0,213,0,399:CLG 1 >ZC 21500 ORIGIN 0,0,213,426,0,400:CLG >BL  $\overline{2}$ 21600 ORIGIN 0,0,426,640,0,400:CLG >BT 3 **21700 RETURN**  $>$ MC 21800 '\*\*\*\*\*\*\*\*\*\* Drapeau anglais >DG \*\*\*\*\*\*\*\*\*\*\*\*\*\*\*\*\*\*\* 21900 INK 0,0:BORDER 0:INK 1,1:INK >AV 2,6: INK 3,26: CALL &BCO6, &CO: GOSUB 2 6000:CALL &BB18:CALL &BC06, &40:GOT0 6400 23200 '\*\*\*\*\*\*\*\*\*\*\* Drapeux Allema >DC nd \*\*\*\*\*\*\*\*\*\*\*\*\*\* 23300 MODE 1: INK 0, 1: BORDER 1: INK 1 >WD , O: INK 2, 6: INK 3, 15 23400 ORIGIN 0,0,0,640,266,400:CLG >BT 1 23500 ORIGIN 0,0,0,640,133,266:CLG >BY 2 23600 ORIGIN 0,0,0,640,0,133:CLG 3 >ZY **23700 RETURN >NE** 23800 ' **NDJ** 23900 RESTORE 6700:FOR 11=1 TO 10:R >BU EAD br(ii), nd(ii):NEIT 24000 RETURN لىلا 24100 clh!=INT(RND#14)+1  $\overline{5}$ 24200 IF clh!<1 OR clh!>14 THEN 336 >AR  $\mathbf{0}$ 24300 IF clh!=1 THEN cin1=14:cin2=2 >LK  $6:$ cin $3=6$ 24400 IF clh!=2 THEN cin1=2:cin2=26 >KU  $:$ cin $3=6$ 24500 IF clh!=3 THEN cin1=3:cin2=26 >LG  $:$ cin $3=10$ 24600 IF clh!=4 THEN cini=6:cin2=26 >LR : $cin3=14$ 24700 IF clh!=5 THEN cin1=6:cin2=26 >KA  $:$ cin $3=2$ 24800 IF clh!=6 THEN cin1=9:cin2=26 >KK  $:$ cin $3=6$ 24900 IF clh!=7 THEN cin1=25:cin2=1 >LT  $0:$ cin $3=6$ 25000 IF clh!=8 THEN cini=4:cin2=26 >LR  $:$ cin $3=17$ 25100 IF clh!=9 THEN cin1=10:cin2=2 >LH  $6:$ cin $3=1$ 

25200 IF clh!=10 THEN cin1=10:cin2= >LA 26:c1n3=3 25300 IF clh!=11 THEN cini=18:cin2= >MD  $26:$ cin $3=4$ 25400 IF clh!=12 THEN cin1=18:cin2= >ML  $9:$ cin $3=26$ 25500 IF clh!=13 THEN cin1=1:cin2=2 >MA  $6:$ cin $3=14$ 25600 IF clh!=14 THEN cin1=6:cin2=2 >LP  $6:$ cin $3=3$ 25700 IF clh!=15 THEN cin1=12:cin2= >MH  $26:cm3=6$ 25800 PAPER 0: INK 0,0:BORDER 0: INK >JG 1, cini: INK 2, cin2: INK 3, cin3 25900 RETURN ≻MJ 26000 WINDOW #2, 14, 27, 9, 17  $> T M$ 26100 ORIGIN 0,0,200,416,120,264:CL >DL  $G<sub>3</sub>$ 26200 PAPER #2.0:CLS #2:PRINT #2:PR >MP INT #2, " THE": PRINT #2: PRINT #2: PR INT 42, \* LAST":PRINT #2:PRINT #2 :PRINT #2." **BRICK\*** 26300 PL0T 208, 264, 0: DRAW 200, 264: D >TT RAW 200, 120: DRAW 422, 120: DRAW 422, 1 28 26400 ORIGIN 0,0,376,560,216,342:CL >DF G 1 26500 WINDOW #2, 25, 36, 4, 11:CLS #2 >ZB 26600 PRINT #2:PEN #2,3:PRINT #2, pa >PW r\$:PEN \$2,1:PRINT \$2," ALACAHAN": NIHAT":PEN #2,3:PRI **PRINT #2."** NT #2, et#:PEN #2, 1:PRINT #2," ATA LAY":PRINT \$2," SAIT" 26700 PLOT 384, 342, 0: DRAW 376, 342: D > UX RAW 376, 216: DRAW 566, 216: DRAW 566, 2 24 26800 ORIGIN 0,0,42,422,10,54:CLG 2 >AQ 26900 WINDOW #2,4,27,22,24:PAPER #2 >KA ,0:CLS#2 27000 PRINT #2:PRINT #2, tou\$ **SUY** 27100 PLOT 48,54,0:DRAW 40,54:DRAW **>HU** 40, 10:DRAW 422, 10:DRAW 422, 16 27200 PAPER 0  $\Sigma$ 27300 RETURN XHE 60000 sc=sc\*vi:CLS #3:PRINT #3,3:PR >MC INT #3," CONGRATULATIONS":PEN #3, 1:PRINT #3, "you have won" 60010 PRINT #3:PRINT #3," vous av >TR ez gagne " 60020 PRINT #3:PRINT #3," Sie habe >WV n gewonnen" 60030 1=1:RESTORE 13900 :FOR nx=1 T >GG 0 2000:NEXT:CLS #3:GOTO 7700 4

# *CATALOGUE SORAÍ^* ei

### *UNE AUTRE FAÇON DE CONCEVOIR ^EDUCATIF*

#### **RODY ET AAASTICO** *Logiciel d'éveil de 4 à 7 ans*

*Le joueur qui incarne le personnage de Rody, doit partir à la recherche de l'étoile multicolore qui a disparu.*

*Cette quête est traitée sous forme d'aventure, au cours de laquelle Rody, aidé par Mastico, le robot qui parle, devra découvrir des indices, en répondant à des questions. Ces dernières mobilisent le sens de l'observation et de la réflexion chez l'enfant.*

Réf. GEN5 010CPC **199 <sup>F</sup>**

 $\mathsf{U}$ 

B

**Sw**

*(*

#### **HAMSTERS EN FOLIE A** *partir de 10 ans*

*Hamsters en Folie est une simulation économique et humoristique qui vous entraîne dans les mystères de la gestion d'élevage de hamsters.*

**A** *vous d'accoupler vos animaux, de vendre des hamsters, d'acheter de la nourriture, des cages, des magasins, de payer vos loyers et de faire face à toutes les dépenses... Deux niveaux de difficulté. Sauvegarde possi-*

*ble du ¡eu en cours.* Disponible sur disquette 3" pour CPC 464,

664 et 6128 Réf. GEN5 <sup>007</sup> CPC **225 <sup>F</sup>**

#### **LES 4 SAISONS DE L'ECRIT** *Français, expression écrite, vocabulaire, lecture*

*Donnez à vos enfants les moyens et l'envie d'écrire avec :*

*- Un traitement de texte simplifié qui permet de rédiger, d'imprimer, de sauvegarder les textes de son choix. ¡Les commandes sont expliquées d'une manière très simple et conviviale/. - Des modules de perfectionnementpour écrire sans fautes de ponctuation, améliorer son style,*

*enrichir son vocabulaire, trouver et développer des idées.*

**Au** *terme de ces efforts, le génie du langage apparaîtra... avec une surprise I*

*CE/CM* **de 7 à 11 ans** Réf. GEN5 005 CPC **6e/3e de 11 à 15 ans Réf. GEN5 006 CPC** 

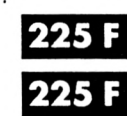

#### **DESTINATION MATHS**

*Afin de participer à la grande aventure spatiale du XXIème siècle, développez vos aptitudes mathématiques. L'essentiel des connaissances pour CE, CM, ôème/5ème. Très grande facilité d'emploi, réalisation exceptionnelle : décors futuristes, animations, musique...*

**CE1/CE2** Réf. GEN5 001 CPC **CM1/CM2** Réf. GEN5 002 CPC **6ème/5ème** Réf. GEN5003 CPC

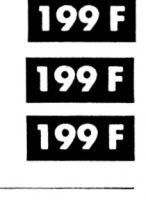

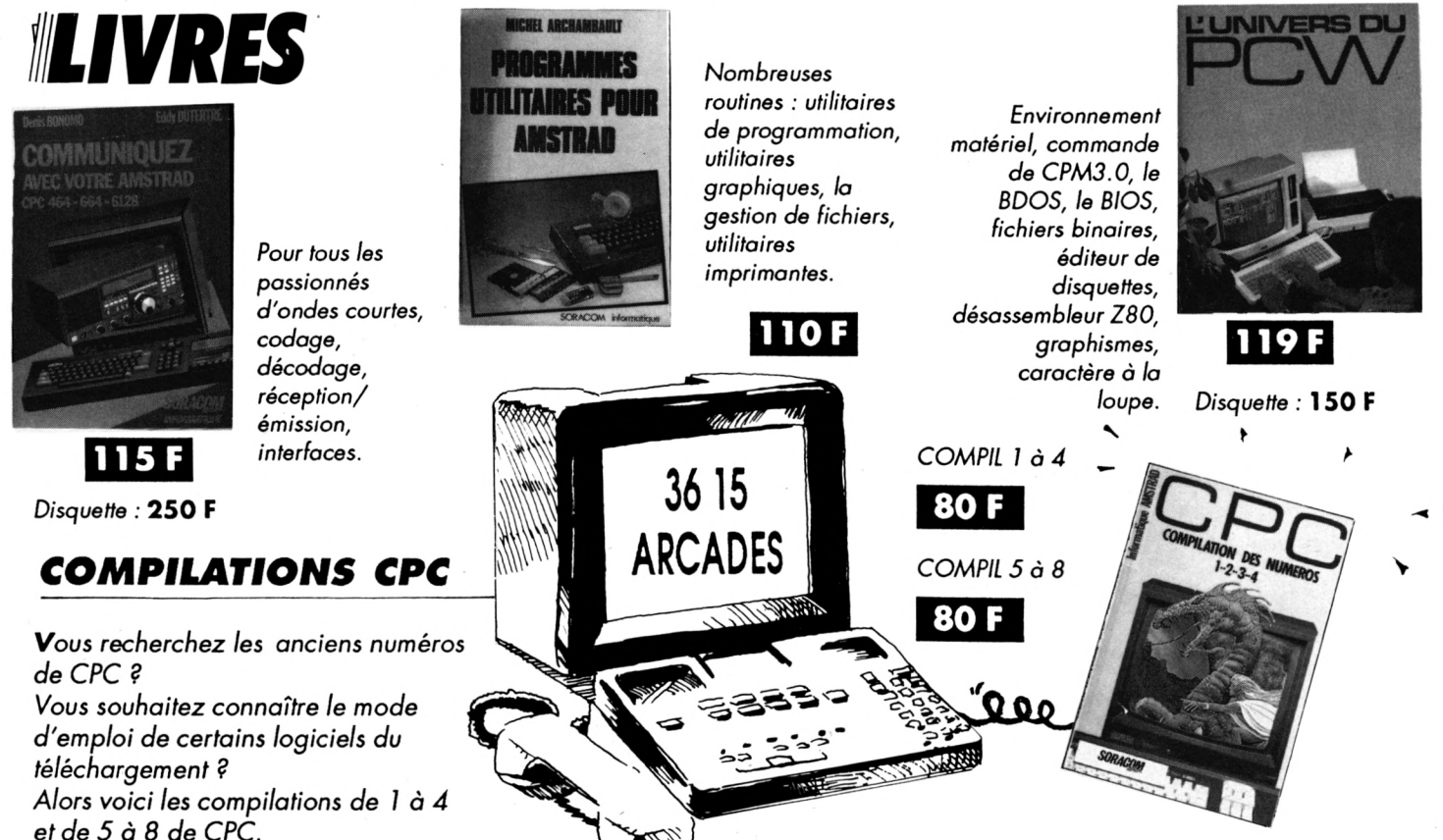

**34**

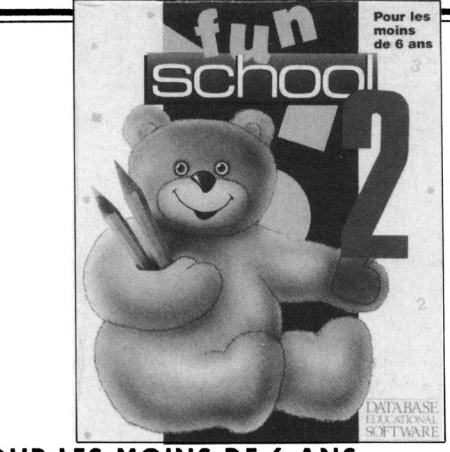

#### **POUR LES MOINS DE 6 ANS**

Compte les nounours : divers nounours paradent sur l'écran. A toi de les compter.

*Le pique-nique avec nounours !* guide nounours à travers le labyrinthe pour qu'il trouve son déjeuner manquant.

*Le train des couleurs* : arrête le train devant lo gare de la même couleur. **Trouve** *la taupe :* trouve la taupinière de la bonne taille en utilisant les mots "plus haut" et "plus "petit".

**Trouve** *la lettre :* nounours aide à reconnaître et à épeler une lettre.

*Epèle* : une version du très populaire pendu, les imoges sont des indices. **Trouve** *très rapidement une forme !* des Formes colorées et des lettres apparaissent très rapidement sur l'écran, associe-les lorsqu'elles vont ensemble.

*Ecris une lettre* ; un éditeur de texte très simple permet aux enfants d'écrire au clavier.

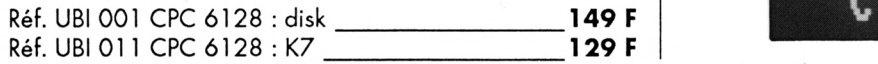

#### **POUR LES 6 A 8 ANS**

*Le train des nombres :* calcule le nombre de passagers qui montent et descendent du train.

*Le labyrinthe des chiffres t* sauve-toi du labyrinthe en trouvant le résultat des puzzles mothémotiques des robots.

*La chenille :* une version du pendu. Si ta réponse est bonne, tu aideras la chenille à manger la pomme.

*Au magasin t* trouve les bons magasins pour Faire les courses qu'il y a sur ta liste.

L'emballage : range un ensemble de formes différentes dans une boîte rectangulaire.

La chasse au trésor : trouve le trésor enfoui à l'aide de ses coordonnées et de messages tels que "tu brûles", et "tu t'éloignes", etc.

*Saut de nombres <sup>s</sup>* un jeu avec les tables de multiplication. La grenouille doit sauter sur l'écran en utilisant les multiples corrects.

*Rebond :* fois rebondir la balle sur un mur et sur des obstocles à un angle correct, de Façon à toucher la cible.

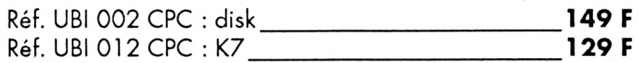

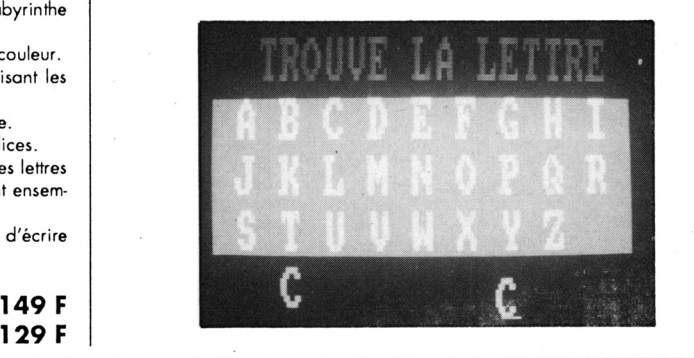

### **POUR FAIRE RIMER EDUCATION ET RECREATION,**

**MULTICOURS UN CHOIX DE 3 EDUCATIFS + <sup>1</sup> JEU**

#### **MULTICOURS 6è MULTICOURS 4è**

Français : amélioration de la vitesse de lecture et de la compréhension du texte autour d'exercices variés et amusants.

Sciences naturelles : une initiation à la démarche scientifique et aux lois biologiques du monde vivant abordée avec des mots simples.

Géographie : découverte de la variété des milieux naturels et initiation à l'interprétation de cartes, graphiques et autres données climatiques.

Jeu : un jeu divertissant à découvrir.

**fîéf.;GU 557064**

#### 245,00 F

**245,00 F**

#### **MULTICOURS 3è**

Français : test de performance de lecture suivie, qualité de compréhension, appréciation du sens et du style grâce à une pédagogie active.

Sciences naturelles : une initiation à la biologie humaine apprenant à observer et à interpréter les comportements de notre corps.

Géographie : analyse de cartes et interprétation de diverses données statistiques pour une étude de la France de 1989 : régions, villes, institutions, vie économique industrielle.

Jeu : <sup>1</sup> jeu divertissant à découvrir.

*Réf.:* **GU 557124**

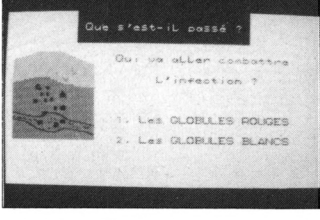

apitre, tu<br>m da cetta su te<br>Cana<br>Causa

tion, le mode de reproduction ou de locomotion.

Géographie : Voyage sur 2 continents proposant une découverte du quotidien, des forces et faiblesses de l'Amérique latine et de l'Afrique.

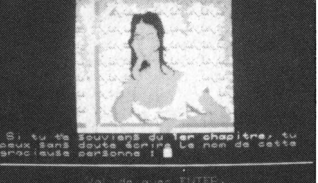

...<br>Culahotta

Français : maîtrise de la lecture avec le support d'un texte riche et une variété d'exercices de compréhension

Sciences naturelles : découverte de la Terre et de son histoire à travers les grands phénomènes géolo-

d'analyse et de logique.

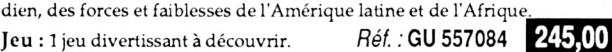

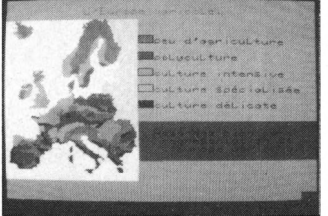

giques abordés grâce à des textes de connaissance, des animations...

Géographie : tout sur l'Europe, ses états, ses institutions, ses réussites, ses alliances : le mode d'emploi pour 1992.

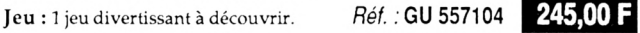

**MULTICOURS 5è**

Français : perfectionnement de la lecture regroupant lecture et recherche, anticipation mais aussi interprétation.

Sciences naturelles : initiation à la biologie animale et végétale à travers l'alimentation, le système de respira-

### **EDUCATIFS : 4 NOUVEAUTES INDISPENSABLES !**

RJ)

DECLIC LECTURE

**S?**

*e*

### **DECLIC LECTURE**

*niveau CP*

*Logiciel d'apprentissage de la lecture de base.*

Conçu pour éviter un échec dans l'apprentissage de la lecture au CP, il suit une progression prévue pour déclencher au bon moment le mécanisme de la lecture.

#### *UTILISATION :*

- En complément de la classe de CP.
- Pour le travail avec les parents.
- Dans les activités de soutien, d'aide et de rééducation.
- Classes et établissements spécialisés.

#### *OBJECTIFS :*

<sup>1</sup> - Déclenchement de la synthèse, de la découverte du "Savoir-Lire', du mécanisme de la lecture.

2- Etude systématique des lettres et des sons : lecture et effet sur l'orthographe d'usage.

3- Construction et lecture de phrases ;

lecture syntaxique.

4- Vérification de la compréhension du sens de petits textes.

**Réf. MC <sup>80</sup> CPC 200** a

<span id="page-35-0"></span>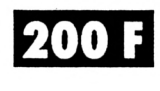

### **ANGLAIS - ALLEMAND - ITALIEN - ESPAGNOL PRIMAIRE**

#### *niveau primaire et débutant*

Ce logiciel est destiné aux élèves des classes primaires et début sixième et devrait leur permettre d'apprendre les premiers mots de vocabulaire et les premières notions de conjugaison.

- DICTIONNAIRE (6 thèmes) Couleurs, nombres, animaux, vêtements,

corps, divers. - PHRASES à compléter (6 thèmes). - TEXTES : Histoires <sup>à</sup> ranger dans l'ordre

chronologique. • Possibilité d'en créer.

- CONJUGAISON : Au présent simple de <sup>7</sup> verbes courants. Options Consultation et interrogation. Nombreux dessins et graphiques.

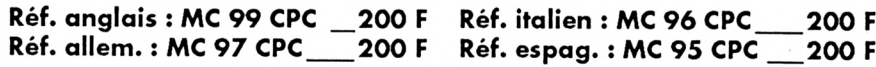

### **ANGLAIS 43**

**niveau 4è et 5è une set de la partie de la partie de la partie de la partie de la partie de la partie de la partie de la partie de la partie de la partie de la partie de la partie de la partie de la partie de la partie** 

CONJUGAISON :

- Visualisation de phrases décomposées (sujet, verbe, complément).
- Règles d'application des temps <sup>i</sup> avec exemples, inerrogation et ajout de phrases.
- VERBES IRREGULIERS :
- Visualisation et recherche.
- Interrogation.
- Possibilité de modifier le fichier.

#### **Réf. MC 94 CPC 200 <sup>F</sup>**

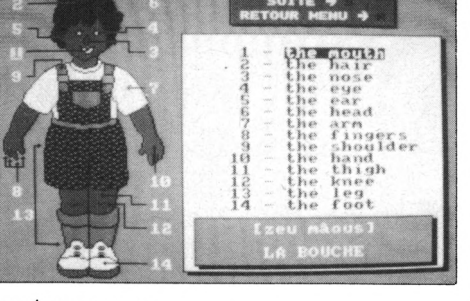

#### **SCIENCES PRIMAIRES** *L'homme*

#### *niveau primaire*

- Les sens

**øl '**

**NOUVEAU**

- Les os
- Les muscles - La digestion
- Les dents
- La respiration
- La circulation

Consultation et interrogation avec schémas et graphiques.

**Réf. MC 98 CPC 200 <sup>F</sup>**

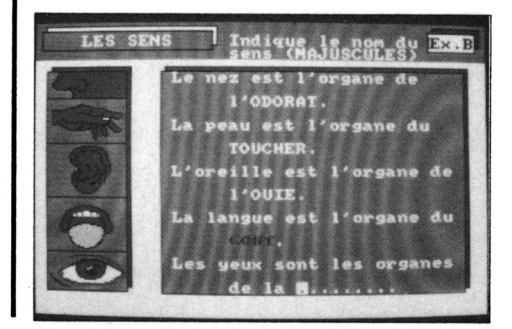

DES LOGICIELS NIVEAU MATERNELLE, PRIMAIRE ET SECONDAIRE

#### NIVEAU MATERNELLE ET PRIMAIRE

#### **EDUC-MATERNELLE-1. NIVEAU 4â6 ANS.**

#### **MC 15 CPC disk 200 F**

Logiciel orienté sur lo reconnaissance de la graphie des lettres et des nombres.

- Apprentissage des lettres de l'alphobet avec image associée <sup>à</sup> chaque lettre. • Apprentissoge des nombres de <sup>1</sup> à 9.

#### **EDUC-MATERNELLE-2. NIVEAU MATERNELLE CP.**

**MC 18 CPC disk 200 F** - Reconstituer des séries d'images. - Reconstituer des mots. - Reconstituer des séries de nombres de <sup>1</sup> <sup>à</sup> Ó.

L'enfont exerce son esprit d'analyse et découvre les règles qui régiront ses premiers apprentissoges comme l'organisation du tro-vail écrit sur une page, le sens de lo lecture et de l'écriture, le re tour à la ligne.

#### **MATHS-CE. NIVEAU CEI CE2. MC 01 CPC disk 200 F MC 210 CPC K7170 F**

Ce logiciel propose plusieurs points d'exercices de niveou cours élémentoire.

– Ranger des nombres en ordre croissant et décroissant – Comparer des nombres (supérieur inférieur) sommes produits – Comp<br>ter pas à pas (1, 2, 5, 10, 20, 40...) – Calculs sur les opéra<br>tions élémentaires (tableau de doubl naie - Lire et officher l'heure - Déplocer une tortue (exécuter et retrouver) - Symétries axiales.

#### **MATHS-CM. NIVEAU CM1 CM2.** MC 62 CPÇ disk 250 F \_\_\_\_\_\_\_ MC200 CPC K7 200 F

Ce logiciel comprend des modules sur les calculs (opérations, fractions...) ou la géométrie (symétries sur repère orthonormé avec<br>possibilité de construction de figures...) – Opérations verticales<br>sur des entiers (avec retenue) – addition – soustraction – multiplication • division

- Fractions simples

- sur des parties de rectangles, de comemberts - froctions équi-valentes - numéroteurs d'une fraction... - Calculs d'oires ;

- carré - rectangle... avec explication des formules en cas d'er-

reur - Colculs de volume

- Symétrie (centrale et oxiole)<br>- Symétrie (centrale et oxiole)<br>- Suites proportionnelles

- Pourcentages

#### **FRANÇAIS-SONS. NIVEAU CP CEI CE2. MC 12 CPC disk 200 F MC 208 CPC K7170 F**

- Compléter des mots avec les sons ou syllabes qui conviennent avec choix entre deux sons ressemblants.

2 – Compléter des phrases avec des mots à choisir dans des<br>séries de même consonance

<sup>3</sup> - Sélectionner dons des phroses les mots oyont les sons indiqués.<br>Une série de sons avec niveau de difficulté progressif peuvent

convenir aux élèves des closses de CP pour l'option <sup>1</sup> et aux élèves de CEI CE2 pour les options 2 et 3.

#### **ORTHO-CM. NIVEAU CE2 CM1 CM2. MC 11 CPC disk 200 F**

Ce logiciel permet d'opprendre les règles principóles de l'ortho-graphe en complétant des phrases (19 règles ex ; à ou a, on ou  $ont...$ ).

A choque foute, une explication est donnée à l'élève sous lo forme d'une question de remplacement qui lui permetiro de comprendre son erreur. A tout moment, cette règle pourra être affi-<br>chée pour explication.

#### **FRANÇAIS-CM. NIVEAU CM1 CM2 SIXIEME.**

<sup>1</sup> - Dictée : cette option permet <sup>ô</sup> un instituteur ou <sup>à</sup> un porent de dicter un texte à l'élève avec correction automolique après une ou deux fautes sur choque lettre (ou choix) et avec comptage des foutes.

Un fichier niveau CM <sup>1</sup> CM2 de 20 dictées est fourni ovec ce logiciel mois une option de création permet de créer des dictées de tout niveau.

Une option lecture permet également de lire les textes de ce fichier

<sup>2</sup> - Participes passés avec ETRE et AVOIR : Cette option permet d'apprendre à occorder les porticipes possés avec les verbes ETRE et/ou AVOIR ovec sujet, complément d'objet direct ou indi-

rect, masculin ou féminin, singulier ou pluriel. A choque foute, une explication du corrigé sera visualisée. Un fichier de phroses est également fourni, oinsi qu'une option permettont la créotion de ses propres fichiers d'exercices.

<sup>3</sup> - Conjugaison : ce module permet <sup>à</sup> l'élève d'apprendre <sup>à</sup> conjuguer les verbes des 3 groupes aux temps de son choix (im-porfait, futur antérieur, présent...] sous la forme de phrases à compléter.

A choque foute, une explicotion sera visuolisée et le comptage de points opporaîtro à la fin de l'exercice.

#### **GEOGRAPHIE-PRIMAIRE. NIVEAU PRIMAIRE. MC 19 CPC disk 200 F**

Cours et exercices suivant niveau

Le Soleil - La Terre Les points cardinoux - Les saisons - Le relief - Les cours d'eou et les mers en Fronce - Les ports en France - Les grandes villes - Les pays frontaliers.

**LECTURE-CP-NIVEAU MATERNELLE CP MC 20 CPC disk 200 F**

]

ال

logiciel permettont de fomilloriser les tous jeunes lecteurs à lo re constitution, la compréhension et la structure d'une phrase

#### NIVEAU *S£CO/VDAil?í*

#### **GRAMMAIRE-65. NIVEAU 6EME 5EME. MC 17 CPC disk 200 F**

Ce logiciel traite des notions de fonctions et nature des groupes de mots constituant la phrase (sujet, verbe, complément. - Apprentissage ovec rappel de cours odopté <sup>à</sup> choque situation

- Révision générale Les 220 phroses contenues dans ce logiciel sont réparties en 2 niveaux et couvrent plus de 1400 questions. Au niveau 1, l'uti-lisoteur peut commencer en CM2.

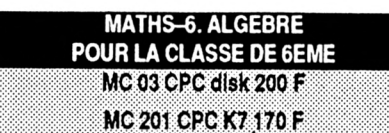

- Opérations **-<sup>f</sup>** - <sup>X</sup> /- Fractions - Calculs <sup>d</sup>'oires - Calculs sur les relotifs - Pourcentoges ovec grophismes - Suites proportion-nelles ovec grophisme - Symétries orthogonales.

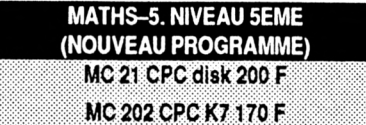

Fractions - Nombres relatifs - Volumes - Echelles et vitesses Angles - Symétries centrales

#### **MATHS-54. ALGEBRE POUR LES CLASSES DE 5EME ET 4EME. MC 04 CPC 200 F**

] - Multiples et diviseurs d'un entier - Nombres premiers - Puis-- Décomposition d'un entier noturel - P.G.C.D. et P.P.C.M. - Colculs algébriques

- Rationnels (simplificoiions et opérotions de froctions) - Equotions et inéquations dons <sup>R</sup>

#### **MATHS-3. ALGEBRE POUR LA CLASSE DE 3EME. MC 13 CPC disk 200 F MC 05 CPC disk 200 F**

- Constructions de vecteurs - Calculs sur les droites - Systèmes linéoires 2.2 - Régionnement du plan - Colculs sur les rocines carrées - Notions de trigonométrie.

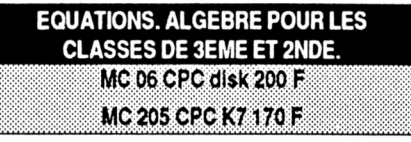

- Equotions du second degré avec interprétation grophique - Sys-tème linéoires 2.2 • Systèmes linéaires à <sup>n</sup> équotions p inconnues  $(n, n < 8)$ 

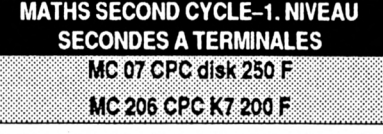

- Equotions du second degré avec interprélofion graphique -Courbe Y - f(X) avec choix du repère et des unités - Intégrales par la méthode des reciongles avec Interprétation graphique et exercices - Suites récurrentes avec graphisme - Fonctions réciproques

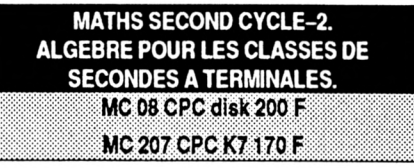

-Images par opplicofion offine - Courbes ovec options (dont hordcopy) - Courbes superposées - Courbes définies por mor-ceoux - Fomilles de courbes - Courbes piones (cinématique) - Courbes définies por une intégrole

#### **GEOMETRIE PLANE ET ESPACE ET SOLIDE. NIVEAU 4EME A TERMINALE** [ **MC 09 CPC disk 200 F**

Deux logiciels occompognés d'explicotions détaillées :

- Un utilitaire de dessin géométrique pour tracer points, droites, segments et cercles, le classique «TRACER à lo règle et ou compos» occompogné de commentoires et de tous les résultats de géométrie onolytique. Une figure peut être souvegordée ou impri-

mée. Huit exemples clossiques de constructions géométriques occompagnent cet utilitaire (bissectrices, tangentes...).<br>- Une étude por le dessin des TRANSFORMATIONS GEOME

TRIQUES (fronslotions, homoihétie, rototion, symétrie oxiole et cen-tróle, similitude) sur des figures simples (corré, triangle, bsonge...].

Dessin géométrique dons l'espace :

- Utilitaire de dessin pour irocer points, droites, segments et pions accompagnés de commentaires éventuels ovec possibilité de souvegorde et d'impression. La portie importante est lo perspective choisie.

- La perspective «fil de fer» qui permet de refaire le tracé sous des ongles différents.

- La perspective avec les plans colorés qui donne une meilleure visuolisotion.

- Une représentation de SOLIDES dons l'espace avec :
- Entrée du solide de votre choix Impression de fichiers de données
- 
- Choix des ongles de perspectives

Des exemples de solides (solides de PLATON, étoile de KLE-PER...)

#### **EXAMS. TOUS NIVEAUX.**

**MC 14 CPC disk 200 F**

- Ce logiciel comprend une portie Questionnaire à choix multiples et une portie Liste de vocobuloire.
- O.CM.
- Permet de tester ses connaissances
- <sup>3</sup> fichiers de culture générale <sup>1</sup> fichier sur lo Révolution françoise
- 1 fichier sur la langue anglaise
- **VOCALIST**
- Permet de tester ses connaissances sur les langues
- <sup>3</sup> fichiers ANGLAIS-FRANÇAIS

Il est possible de créer ses propres Q.C.M. sur fous sujets oinsi que ses propres VOCALIST sur les longues.

### *l^ON DE COMMANDE* **<sup>A</sup> expédier <sup>à</sup> ; Editions SORACOM**

### **La Haie de Pan - <sup>35170</sup> BRUZ**

k

IV

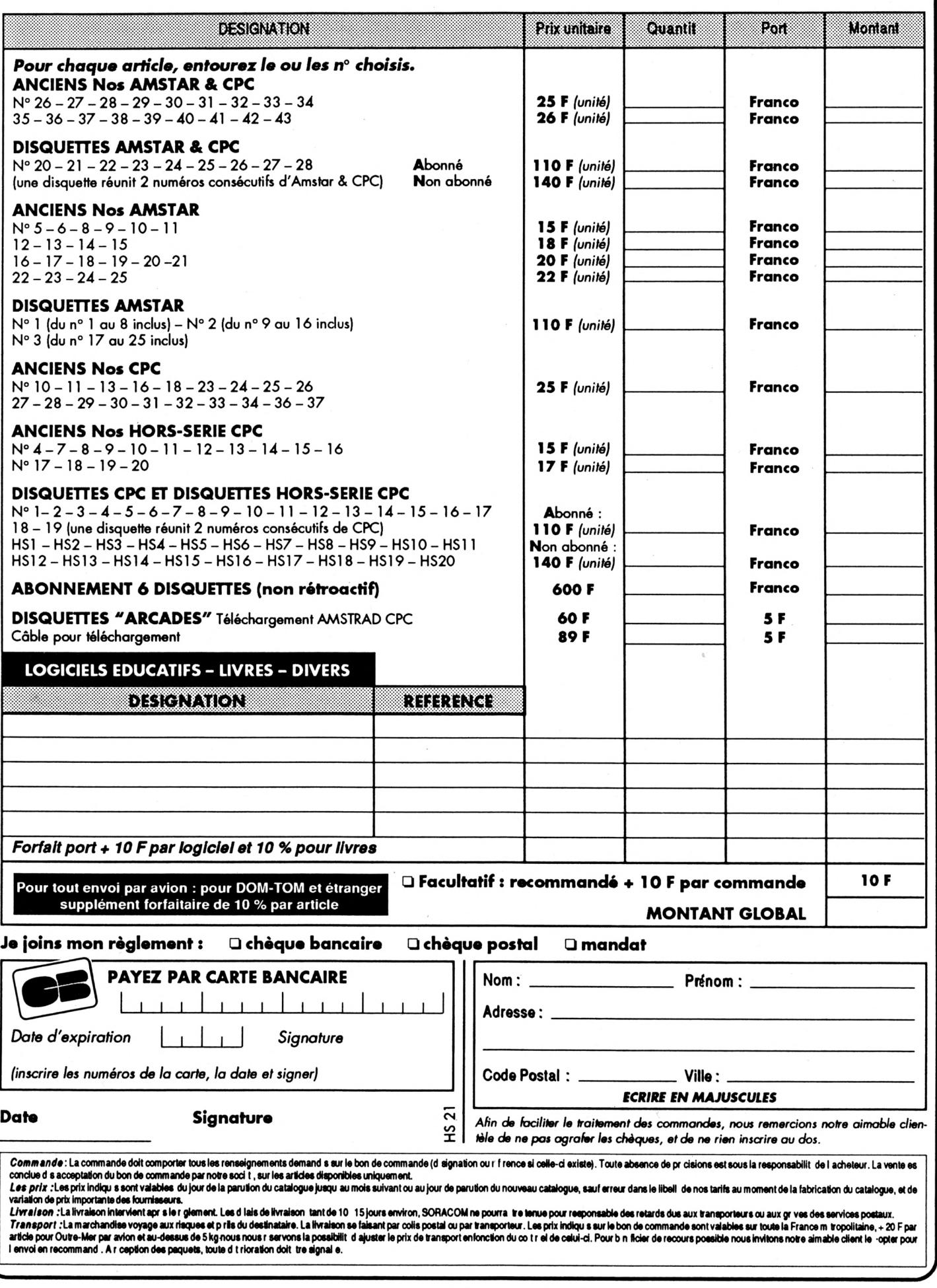

![](_page_38_Picture_0.jpeg)

### LES MEILLEURS LOGICIELS PUBLIES DANS AMSTAR & CPC **ET CPC HORS SERIE**

![](_page_38_Picture_2.jpeg)

![](_page_38_Picture_3.jpeg)

![](_page_38_Picture_4.jpeg)

# **SARPANIES**

#### Simple, rapide, efficace :

Téléchargez les listings publiés dans le mensuel Amstar & CPC et dans le bimestriel CPC Hors Série.

Il vous suffit pour cela de notre logiciel ARCADES, et d'un câble de liaison minitel-CPC que nous pouvons vous fournir.

Sur 36 15 Arcades, des jeux et des utilitaires, du son et du graphisme.

**PLUS DE 80 PROGRAMMES A VOTRE DISPOSITION** 

**ATTENTION : Seul le câble Arcades fonctionne avec le** logiciel de téléchargement.

# **LA COMMUNICATION C'EST NOTRE METIER**

Voir bon de commande page 38.

![](_page_39_Picture_0.jpeg)